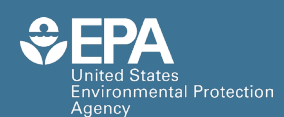

EPA/600/R-22/199 | July 2023 | [www.epa.gov/research](http://www.epa.gov/research)

# EPANET-MSX 2.0 User Manual

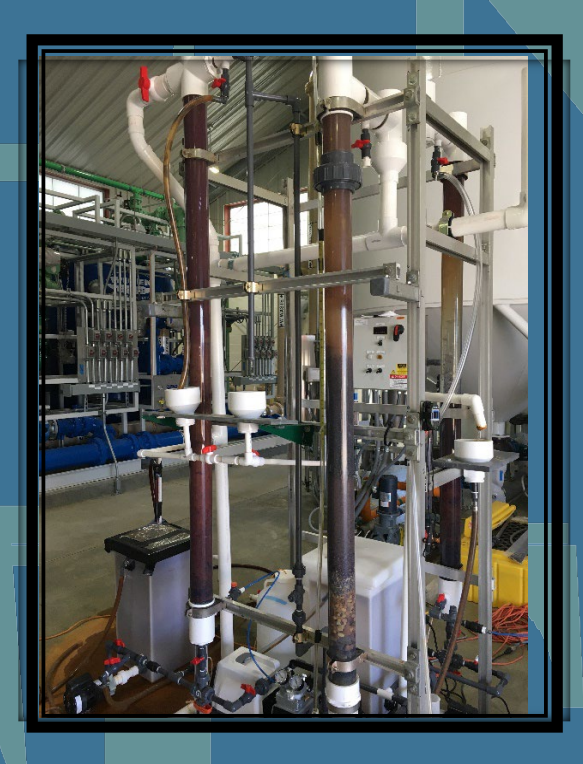

Office of Research and Development Center for Environmental Solutions and Emergency Response

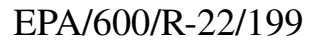

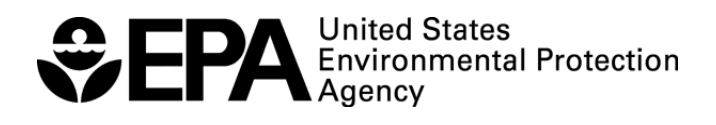

# **EPANET-MSX 2.0 User Manual**

**Feng Shang Lewis A. Rossman James G. Uber**

**Water Infrastructure Division Center for Environmental Solutions and Emergency Response U.S. Environmental Protection Agency Cincinnati, Ohio 45268**

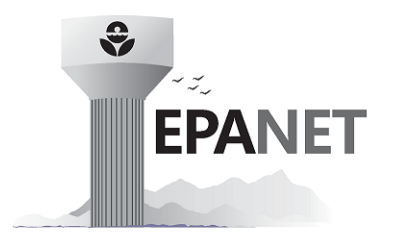

# **CONTENTS**

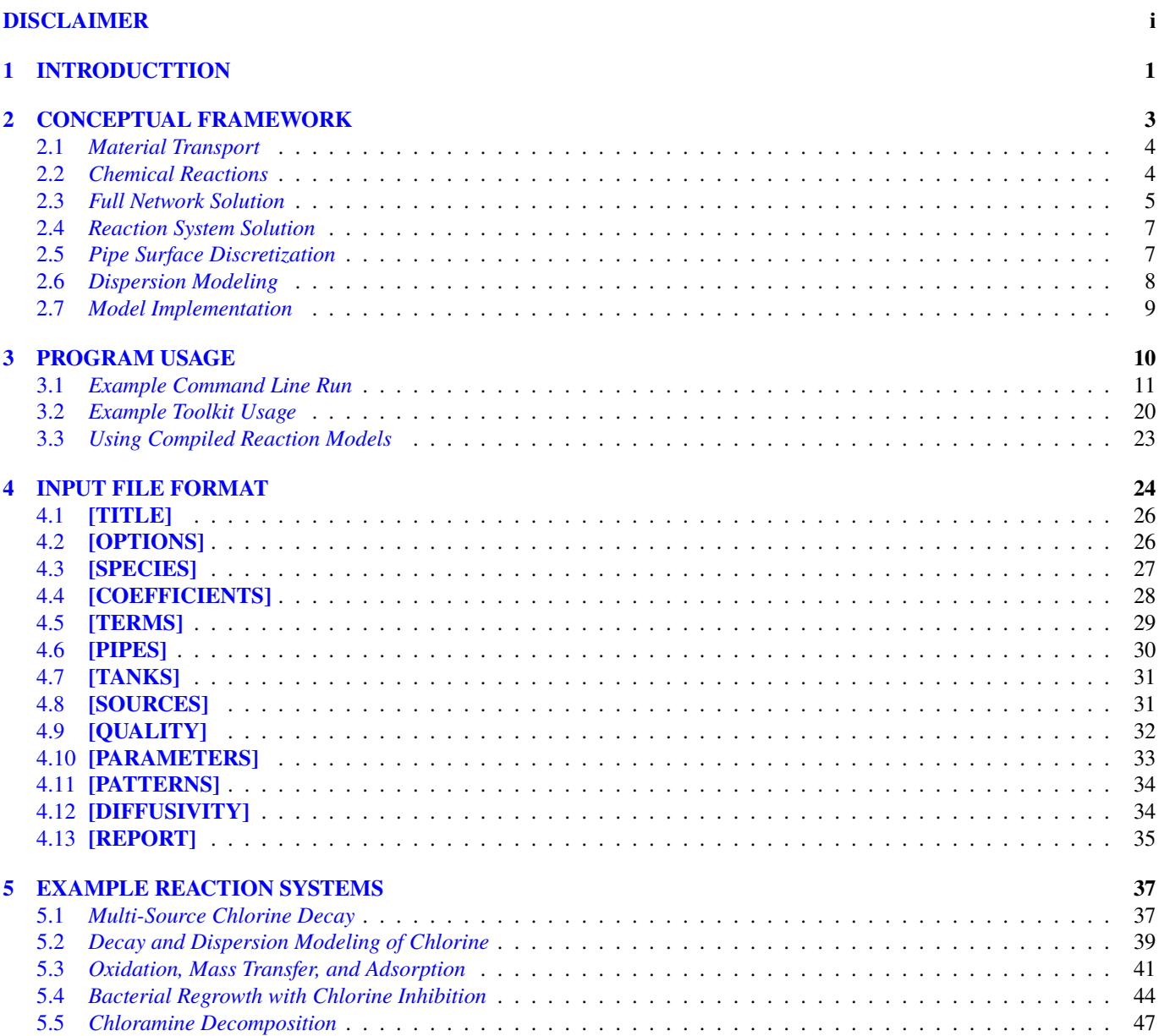

### **A MSX TOOLKIT FUNCTIONS**

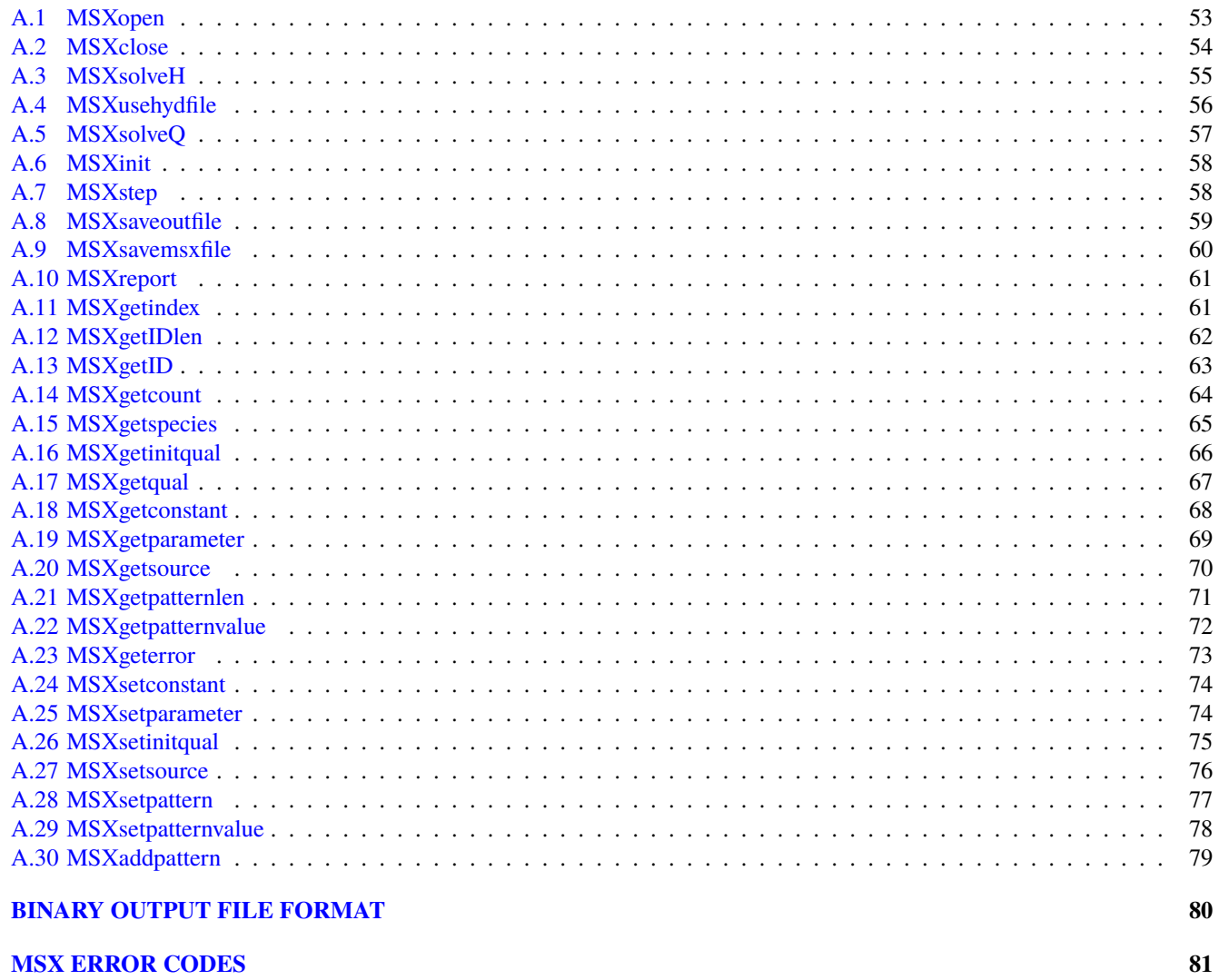

52

83

### **BIBLIOGRAPHY**

 $\mathbf{B}$ 

 $\mathbf C$ 

# **LIST OF FIGURES**

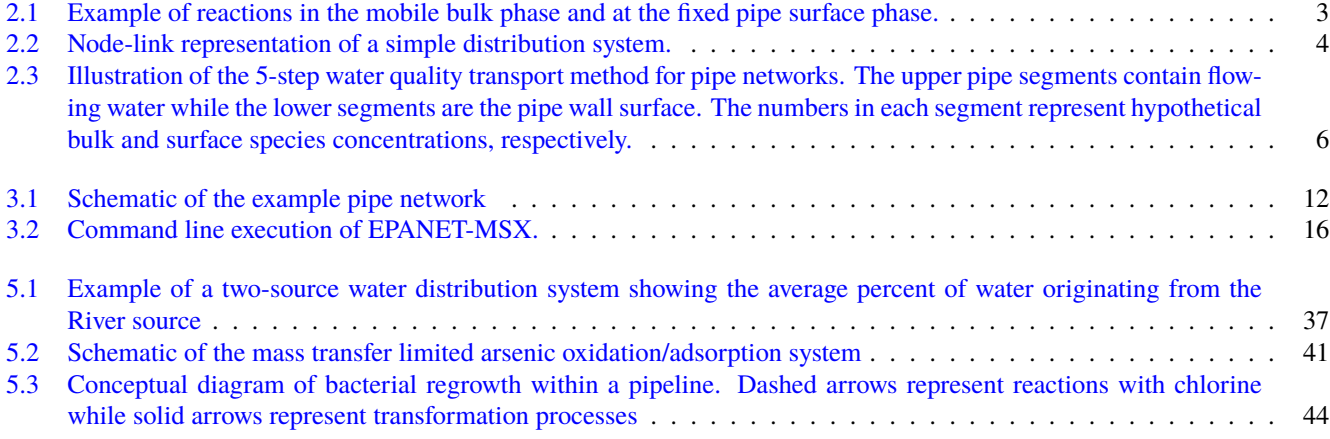

# **LIST OF TABLES**

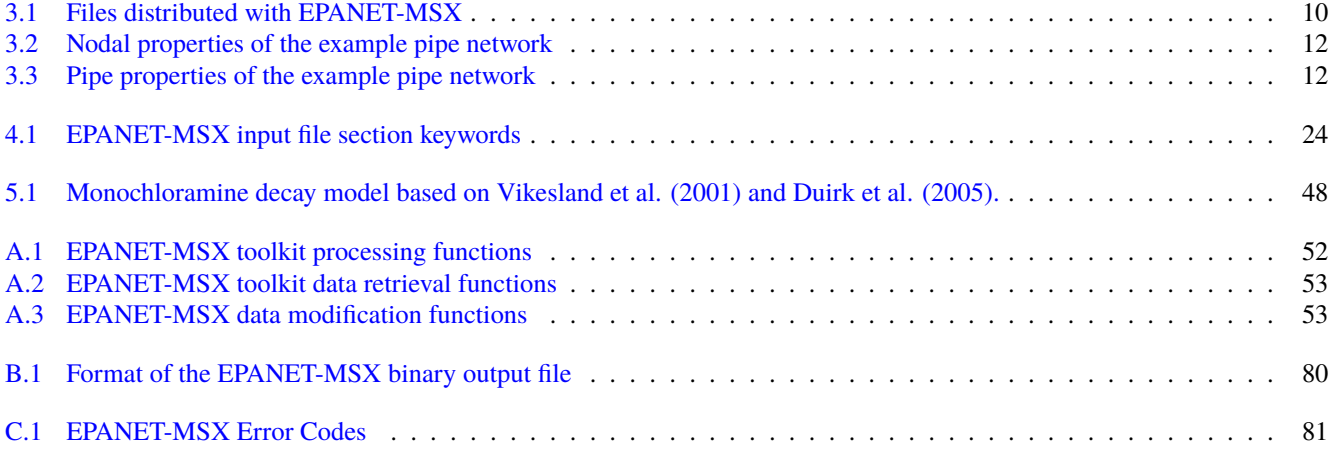

# **LIST OF LISTINGS**

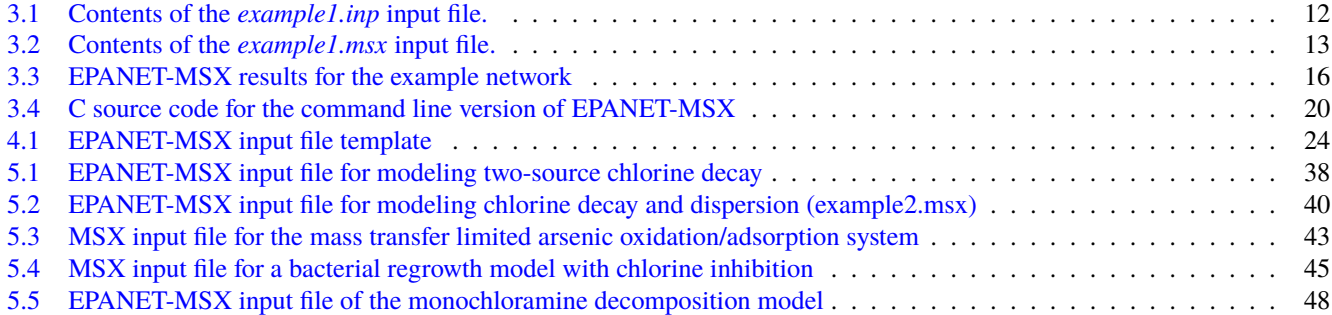

### **DISCLAIMER STATEMENT**

<span id="page-7-0"></span>This User's Manual is an updated version of the EPANET MSX User's Manual (EPA/600/S-07/021) written by the same authors. The information in this document has been funded wholly or in part by the U.S. Environmental Protection Agency (EPA). It has been subjected to the Agency's peer and administrative review, and has been approved for publication as an EPA document. Approval does not signify that the contents refect the views of the Agency, nor does mention of trade names or commercial products constitute endorsement or recommendation for use.

The computer programs described in this manual are free software that can be redistributed and/or modifed under the terms of the MIT License.

These programs are distributed in the hope that they will be useful, but without any warranty; without even the implied warranty of merchantability or ftness for a particular purpose. The authors and the U.S. Environmental Protection Agency are not responsible and assume no liability whatsoever for any results or any use made of the results obtained from these programs, nor for any damages or litigation that result from the use of these programs for any purpose.

### **CHAPTER**

# **INTRODUCTTION**

<span id="page-8-0"></span>EPANET [\[Rossman,](#page-90-1) 2000, [Rossman](#page-90-2) *et al.*, 2020] is a widely used program for modeling the hydraulic and water quality behavior of drinking water distribution systems. Its water quality component is limited to tracking the transport and fate of just a single chemical species, such as fuoride used in a tracer study or free chlorine used in a disinfectant decay study. In addition, the longitudinal dispersion process, which can play an important role in afecting the water qualities at the dead ends of a water distribution system, is not modeled in EPANET. This manual describes an extension to the original EPANET that allows it to model the advection, dispersion and reaction of any system of multiple, interacting chemical and biological species. This capability has been incorporated into both a stand-alone executable program as well as a toolkit library of functions that programmers can use to build custom applications. This set of software tools is referred to as EPANET-MSX, where MSX stands for Multi-Species Extension.

Many water quality problems in distribution systems can only be analyzed by using a multi-species approach. Consider the following descriptive examples:

- Free chlorine disinfectant is lost in bulk solution due mainly to oxidation-reduction reactions involving HOCl and OCl- , and natural organic matter (NOM). The NOM itself is a heterogeneous mixture of organic compounds (e.g., humic and fulvic acids) of varying chemical characteristics. Current single-species models, however, must model free chlorine loss under the assumption that all other reactants are in excess and thus their concentrations can be considered constant. This limitation is responsible for the widespread observation that the water-specifc decay rate constant of the common frst-order model is not a constant at all, but rather varies signifcantly with chlorine dose (a clear indication of model structure error). The formation of regulated chlorination by-products, which result from free chlorine and NOM interactions, presents yet another set of reaction mechanisms involving multiple interacting species.
- Mono-, di-, and tri-chloramine result from interactions between free chlorine species and ammonia, and are increasingly used as residual disinfectants. These chloramines also interact with NOM, though the reactions are slower than those for free chlorine. Thus chloramine decay in distribution systems involves multiple interacting chemical species, which a singlespecies model is forced to simplify as a quasi-first order reaction. Further, ammonia may be produced by auto-decomposition of chloramines, which is of signifcant practical importance for understanding nitrifcation episodes in distribution systems and storage tanks. Nitrifcation models may need to consider attached-growth nitrifying bioflms, suspended nitrifying biomass, and the electron donor (ammonia), electron acceptor (oxygen), and carbon source that supports microbial growth.
- For the relatively common situation where more than one water source supplies a distribution system, current models are not able to represent meaningful diferences in source water quality, as they relate to water quality evolution in the distribution system. Modelers must try to compensate for this limitation by assigning bulk decay rate coefficients to specific pipes, according to which source supplies them. Such an approach has obvious defciencies when attempting to model distribution system zones where sources blend together, and these zones are sometimes the focus of water quality issues.

None of these examples can be accurately modeled by using the single-species capabilities of the current EPANET program. This shortcoming provides the motivation to extend EPANET so that it can model reaction systems of any level of complexity.

Another feature in EPANET-MSX 2.0 is the option to include the dispersion process in the water quality modeling analysis of a water distribution system. Both EPANET and the original EPANET MSX model the transport of a single species by solving the one-dimensional advection-reaction equation; while EPAENT-MSX 2.0 solves a set of one-dimensional advection-dispersionreaction equations to analyze water quality transport of mutiple interacting species.

The changes and updates that have been made in version 2.0 of EPANET-MSX include:

- Improved water quality mass balance and mass balance reporting as in EPANET 2.2.
- Dispersion modeling as an option to be included in water quality simulation.
- OPENMP parallelization for both reaction and dispersion simulation codes.
- A batch fle (runvc.bat) is provided to automatically launch the Visual Studio C/C++ compiler and compile the reaction equations.

The following sections of this manual describe the conceptual framework used by EPANET-MSX to model multiple reacting species within a distribution system, provide instructions on how to use both the command line and toolkit versions of EPANET-MSX, give a complete description of the format of an MSX input fle, and describe several example applications in detail. The appendices describe each function in the EPANET-MSX toolkit, the format of its binary output fle, and the meaning of its error codes.

## **CONCEPTUAL FRAMEWORK**

<span id="page-10-0"></span>From a water quality modeling perspective, two signifcant physical phases exist within a water distribution system: a mobile bulk water phase and a fxed pipe surface phase. Bulk phase species are chemical or biological components that exist within the bulk water phase and are transported through the system with the average water velocity. Surface phase species are components that are attached or incorporated into the pipe wall and are thus rendered immobile. [Fig.](#page-10-1) [2.1](#page-10-1) shows an example of bulk phase chlorine (HOCl) reacting with bulk phase NOM (natural organic matter) to produce a bulk phase disinfectant by-product (DBP), while also oxidizing ferrous iron to ferric iron in the fxed surface phase at the pipe wall.

<span id="page-10-1"></span>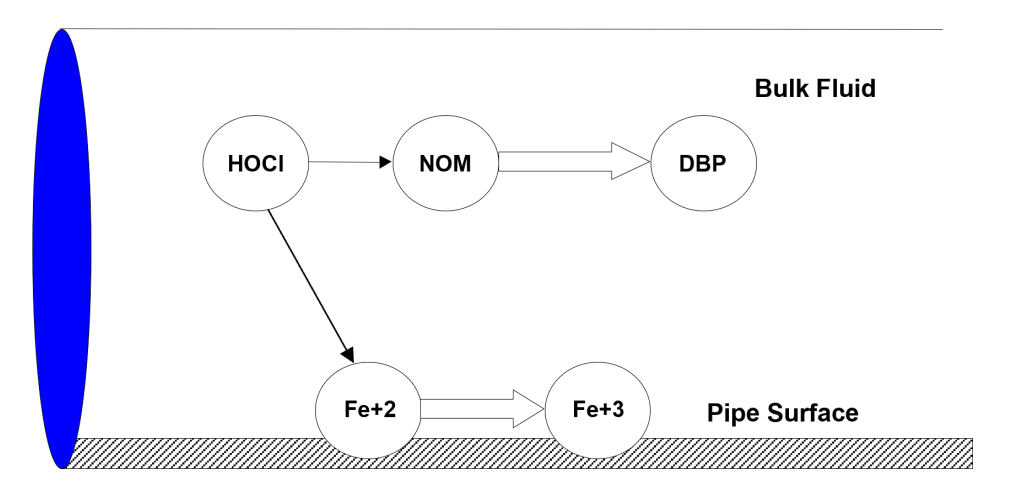

Fig. 2.1: Example of reactions in the mobile bulk phase and at the fxed pipe surface phase.

Examples of bulk species include dissolved constituents (individual compounds or ions, such as HOCl and OCl<sup>-</sup>, as well as aggregate components such as TOC), suspended constituents (such as bacterial cells and inorganic particulates), and chemicals adsorbed onto particles. Examples of surface species include bacteria incorporated within bioflm, oxidized forms of iron contained within corrosion scale, particulate material that settles out due to gravity or is attached to the pipe wall surface through ionic or molecular (i.e., van der Waal) forces, and organic compounds that can difuse into or out of plastic pipes or be adsorbed onto or desorbed from iron oxide pipe surfaces. Some components, such as bacteria and particulates, can exist in both the bulk and surface phases and transfer from one phase to another by such mechanisms as physical attachment/detachment, chemical adsorption or molecular difusion. In such situations, the component is modeled as two species: one bulk and the other surface.

Additional phases that might exist within a distribution system, such as a mobile bed sediment phase, an immobile water phase within the pore structure of pipe scale, or an air phase overlying the water surface in a storage tank, could also be included within this modeling framework.

# <span id="page-11-0"></span>**2.1** *Material Transport*

<span id="page-11-2"></span>A water distribution system consists of pipes, pumps, valves, fttings, and storage facilities that convey water from source points to consumers. This physical system is modeled as a network of links connected together at nodes in some particular branched or looped arrangement. [Fig.](#page-11-2) [2.2](#page-11-2) provides an example of a network representation of a very simple distribution system. Links represent pipes, pumps, and valves; nodes serve as source points, consumption points and storage facilities. The following phenomena all infuence the quality of water contained in the system and can be modeled using principles of conservation of mass coupled with reaction kinetics:

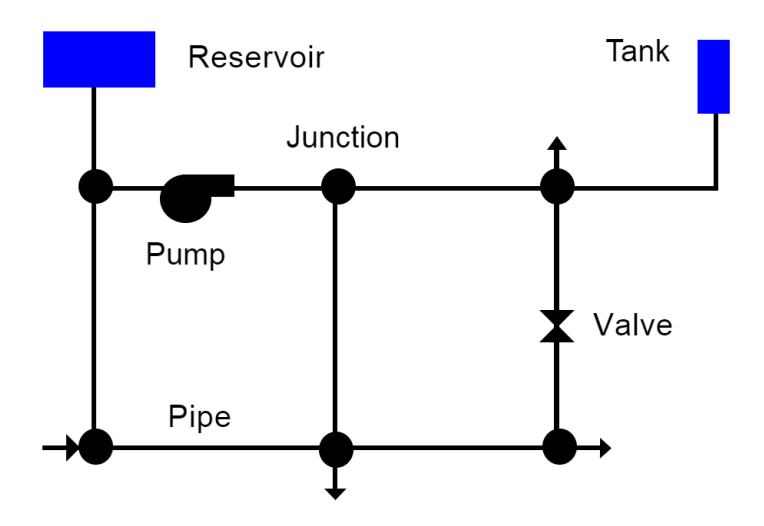

Fig. 2.2: Node-link representation of a simple distribution system.

- a. *Advective transport in pipes*: bulk species are transported down the length of a pipe with the same average velocity as the carrier fuid while at the same time reacting with other bulk species and with the pipe wall surface.
- b. *Dispersive transport in pipes*: due to the diferences of concentration and the distribution of the radial fow velocity, bulk species spread from highly concentrated to less concentrated areas.
- c. *Mixing at pipe junctions*: at junctions receiving infow from two or more links the fows are assumed to undergo complete and instantaneous mixing.
- d. *Mixing in storage nodes*: all infows to storage nodes mix completely with the existing contents in storage while these contents are subjected to possible bulk phase reactions (alternative schemes are available for modeling plug fow storage tanks).

# <span id="page-11-1"></span>**2.2** *Chemical Reactions*

Reactions can be divided into two classes based on reaction rates. Some reactions are reversible and fast enough in comparison with the system's other processes so that a local equilibrium can be assumed; others are not sufficiently fast and/or irreversible and it is inappropriate to use an equilibrium formulation to represent them. Theoretically, very large backward and forward rate constants (with their ratio equaling the equilibrium constant) can be used to model fast/equilibrium reactions and therefore both fast/equilibrium and slow/kinetic reaction dynamics can be written as a single set of ordinary diferential equations (ODEs) that can be integrated over time to simulate changes in species concentrations. This approach can result in reaction rates that may range over several orders of magnitude and lead to such small integration time steps so as to make a numerical solution impractical.

In EPANET-MSX, algebraic equations are used to represent the fast/equilibrium reactions and mass conservation. Thus it is assumed that all reaction dynamics can be described by a set of diferential-algebraic equations (DAEs) in semi-explicit form. <span id="page-12-1"></span>The system of DAEs that defnes the interactions between bulk species, surface species, and parameter values can be written in general terms as:

$$
\frac{dx_b}{dt} = f(x_b, x_s, z_b, z_s, p) \tag{2.1}
$$

$$
\frac{dx_s}{dt} = g(x_b, x_s, z_b, z_s, p) \tag{2.2}
$$

$$
0 = h(x_b, x_s, z_b, z_s, p) \tag{2.3}
$$

<span id="page-12-3"></span><span id="page-12-2"></span>where the vectors of time-varying differential variables  $x<sub>b</sub>$  and  $x<sub>s</sub>$  are associated with the bulk water and pipe surface, respectively, the time-varying algebraic variables  $z_b$  and  $z_s$  are similarly associated, and the model parameters  $p$  are time invariant. The algebraic variables are assumed to reach equilibrium in the system within a much smaller time scale compared to the numerical time step used to integrate the ODEs. The dimension of the algebraic equations  $h$  must agree with that of the algebraic variables  $z = [z_b z_s]$ , so that the total number of equations in [\(2.1\)](#page-12-1)-[\(2.3\)](#page-12-2) equals the total number of time-varying species ([ $x_b x_s z_b z_s$ ]).

<span id="page-12-4"></span>As a simple example of a reaction/equilibrium system modeled as a set of DAEs, consider the oxidation of arsenite  $(A<sup>5</sup><sup>+3</sup>)$ to arsenate  $(As^{+5})$  by a monochloramine disinfectant residual in the bulk flow and the subsequent adsorption of arsenate onto exposed iron on the pipe wall. (Arsenite adsorption is not significant at the pH's typically found in drinking water.) A more complete explanation and extension of this model is presented in *EXAMPLE [REACTION](#page-44-0) SYSTEMS* [\(Section](#page-44-0) [5\)](#page-44-0) of this manual. This system consists of four species (arsenite, arsenate, and monochloramine in the bulk fow, and sorbed arsenate on the pipe surface). It can be modeled with three diferential rate equations and one equilibrium equation:

$$
\frac{dAs^{+3}}{dt} = -k_a As^{+3}(NH_2Cl)
$$
\n(2.4)

$$
\frac{dAs^{+5}}{dt} = k_a As^{+3}(NH_2Cl) - A_v[k_1(S_{max} - As_s^{+5})As^{+5} - k_2As_s^{+5}]
$$
\n(2.5)

$$
\frac{d(NH_2Cl)}{dt} = -k_b(NH_2Cl) \tag{2.6}
$$

$$
As_s^{+5} = \frac{k_s S_{max} As^{+5}}{1 + k_s As^{+5}}
$$
 (2.7)

<span id="page-12-5"></span>where  $As^{+3}$  is the bulk phase concentration of arsenite,  $As^{+5}$  is the bulk phase concentration of arsenate,  $As^{+5}$  is surface phase concentration of arsenate, and  $NH<sub>2</sub>Cl$  is the bulk phase concentration of monochloramine. The parameters in these equations are as follows:  $k_a$  is a rate coefficient for arsenite oxidation,  $k_b$  is a monochloramine decay rate coefficient,  $A_v$  is the pipe surface area per liter pipe volume,  $k_1$  and  $k_2$  are arsenate adsorption and desorption rate coefficients,  $S_{max}$  is the maximum pipe surface concentration of arsenate, and  $k_s = k_1/k_2$ . Thus in terms of the notation used in [\(2.1\)](#page-12-1)-[\(2.3\)](#page-12-2),  $x_b = \{As^{+3}, As^{+5}, NH_2Cl\}$ ,  $x_s = \{\emptyset\}, z_b = \{\emptyset\}, z_s = \{As_s^{+5}\}, p = \{k_a, k_b, A_v, k_1, k_2, S_{max}\}.$  Example input files for this form of the model are included with the standard EPANET-MSX distribution, while the input fle for a more complex version of the model is presented in *EXAMPLE [REACTION](#page-44-0) SYSTEMS* [\(Section](#page-44-0) [5\)](#page-44-0).

### <span id="page-12-0"></span>**2.3** *Full Network Solution*

Dynamic models of water quality within water distribution systems can be classifed spatially as either Eulerian or Lagrangian. Eulerian models divide the network into a series of fxed control elements and record the changes at the boundaries and within these elements, while Lagrangian models track changes of discrete parcels of water as they travel through the network. EPANET-MSX utilizes the Lagrangian transport algorithm as used by EPANET. It tracks the movement and reaction of chemicals in discrete water volumes, or segments. These segments are transported through network pipes by the bulk velocity, and completely mix at junction nodes. This method is relatively efficient because the number and size of the segments in a pipe can change as hydraulic conditions change. In addition, EPANET-MSX adds the efect of longitudinal dispersion to EPANET's Lagrangian transport algorithm.The details of the Lagranigain algorithm to model advection, dispersion and reaction are described in [\[Shang](#page-90-3) *et al.*, [2021\]](#page-90-3).

In summary form, the following steps, depicted visually in [Fig.](#page-13-0) [2.3,](#page-13-0) are performed for each water quality time step:

- 1. *React:* Apply reaction dynamics within each pipe segment and storage tank over the time step to compute new concentrations throughout the network.
- 2. *Advect:* Within each pipe, compute the fow volume transported over the time step and transfer this amount of volume and its associated bulk species mass from the pipe's leading segments into accumulated mass and volume totals at the downstream node.
- 3. *Mix:* Compute new bulk species concentrations at each node based on its accumulated mass and volume inputs from the advection step as well as any external sources.
- 4. *Release:* Create a new segment at the upstream end of each pipe whose size equals the pipe's fow volume and whose bulk species concentrations equal that of the upstream node (or if the diference in quality between the most upstream segment and the upstream node is below some tolerance, simply increase the size of the current upstream segment).
- <span id="page-13-0"></span>5. *Disperse:* Solve the disperison process equation and update both nodal and segment concentrations.

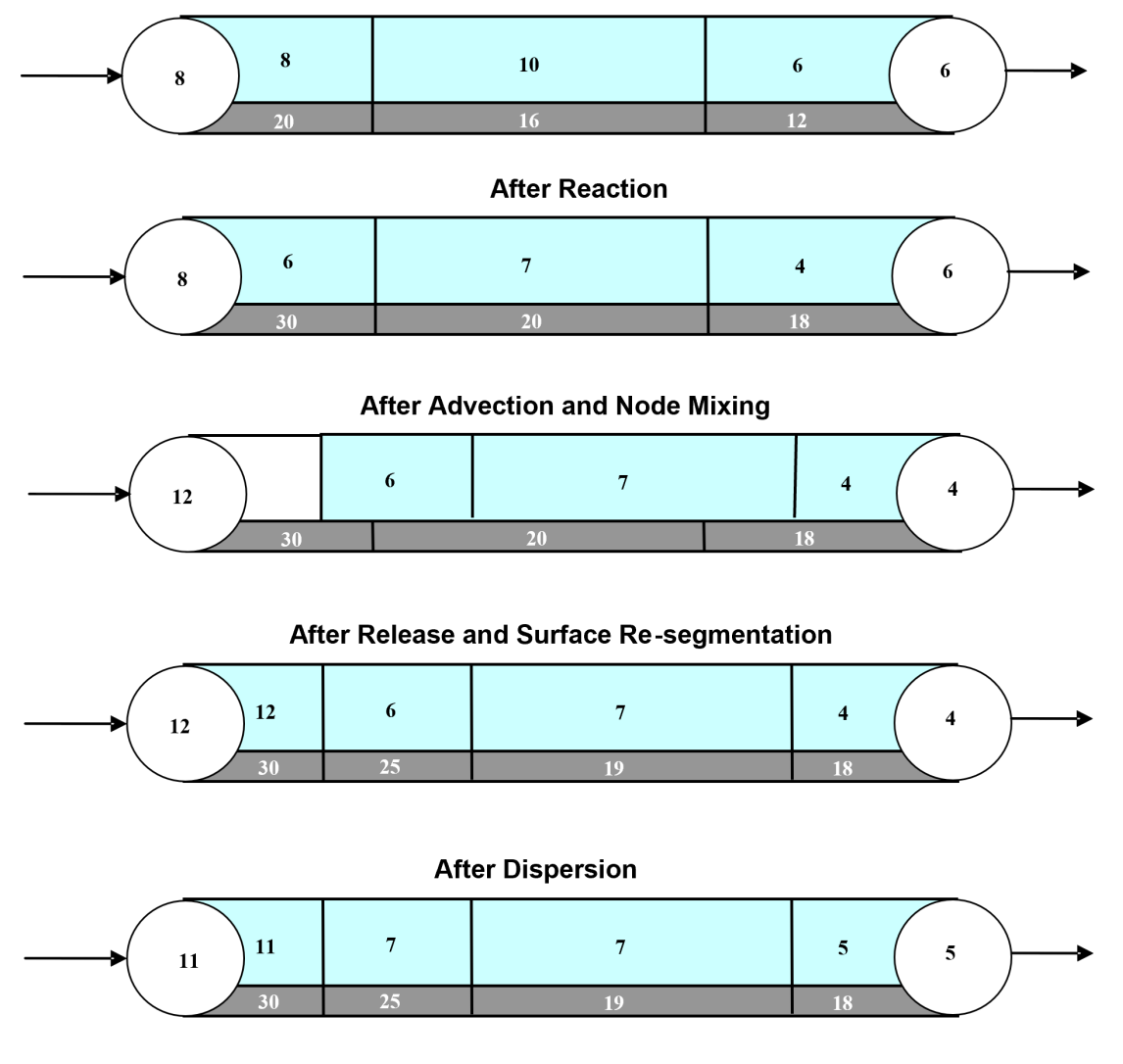

Fig. 2.3: Illustration of the 5-step water quality transport method for pipe networks. The upper pipe segments contain fowing water while the lower segments are the pipe wall surface. The numbers in each segment represent hypothetical bulk and surface species concentrations, respectively.

### **At Start of Time Step**

### <span id="page-14-0"></span>**2.4** *Reaction System Solution*

The multi-species water quality algorithm modifes the *React* step (step 1) of the solution scheme described above. Within each pipe segment, reaction dynamics are represented by the system of DAEs  $(2.1)-(2.3)$  $(2.1)-(2.3)$  $(2.1)-(2.3)$ . The same applies for storage tanks, except that the DAEs are modifed to consider only bulk reactions. Although not indicated, the model parameters **p** can possibly vary by pipe. For the equilibrium reactions, it is assumed that the Jacobian matrix of  $h$  with respect to  $z$ ,  $\frac{\partial h}{\partial z}$ , is unique and nonsingular for all  $t$ . In this case, the implicit functions defined by  $(2.3)$ ,

$$
z_b = z_b(x_b, x_s, p) \tag{2.8}
$$

$$
z_s = z_s(x_b, x_s, p) \tag{2.9}
$$

<span id="page-14-3"></span><span id="page-14-2"></span>exist, are continuous and unique, and possess continuous partial derivatives. These properties, and in particular the resultant ability to evaluate  $(2.8)$ - $(2.9)$  (numerically), are central to the numerical algorithms used for solution of  $(2.1)$ - $(2.3)$ .

<span id="page-14-4"></span>Given the implicit functions  $(2.8)$ - $(2.9)$ , the solution of  $(2.1)$ - $(2.3)$  is performed by substituting  $(2.8)$ - $(2.9)$  into  $(2.1)$ - $(2.2)$ , thus eliminating the algebraic equations [\(2.3\)](#page-12-2) and leaving a reduced system of ordinary diferential equations (ODEs) that can be integrated numerically:

$$
\frac{dx_b}{dt} = f(x_b, x_s, z_b(x_b, x_s, p), z_s(x_b, x_s, p), p) = f'(x_b, x_s, p) \tag{2.10}
$$

$$
\frac{dx_s}{dt} = g(x_b, x_s, z_b(x_b, x_s, p), z_s(x_b, x_s, p), p) = g'(x_b, x_s, p) \tag{2.11}
$$

<span id="page-14-5"></span>Note that the above "substitution" is not performed literally, since  $(2.8)-(2.9)$  $(2.8)-(2.9)$  $(2.8)-(2.9)$  are implicit, and thus so are the reduced trajectories  $f'$  and  $g'$ . Solving [\(2.10\)](#page-14-4)-[\(2.11\)](#page-14-5) numerically with an explicit method, such as any of the Runge-Kutta schemes, will require that  $f'$  and  $g'$  be evaluated at intermediate values of  $x_b$  and  $x_s$  over the integration time step. Each such evaluation will in turn require a solution of the nested set of algebraic equations [\(2.8\)](#page-14-2)-[\(2.9\)](#page-14-3). Alternative strategies for accomplishing these steps are discussed in the *Model [Implementation](#page-16-0)* [\(Section](#page-16-0) [2.7\)](#page-16-0) below.

In addition to the *React* step, evaluation of the equilibrium equations also needs to be performed at the *Mix* phase of the overall algorithm since the blending together of multiple fow streams can result in a new equilibrium condition. This process needs to be performed at each network node, including storage tanks.

### <span id="page-14-1"></span>**2.5** *Pipe Surface Discretization*

The segment bulk water state variables  $x_b$  and  $z_b$  have moving coordinates, due to the nature of the Lagrangian water quality model (they move with the bulk water velocity). In contrast the associated pipe surface variables  $x_s$  and  $z_s$  have fixed coordinates, since they are associated with the non-moving pipe. The lack of a common fxed coordinate system for the bulk and surface state variables must be reconciled, since these variables interact through the common pipe-water interface (through equations [\(2.1\)](#page-12-1)- [\(2.3\)](#page-12-2)). To resolve this issue a simple mass-conserving scheme is applied at every water quality time step to update the pipe surface elements to remain consistent with the (advected) water quality segments and re-distribute the surface variable mass among the updated elements.

As shown in [Fig.](#page-13-0) [2.3,](#page-13-0) within any single water quality time step, a moving mesh divides each pipe surface into discrete-length elements, such that each shares a common surface/water interface with the water quality segment above it. At the end of the time step the pipe elements will, however, be inconsistent with the water quality segments, due to advection of the latter (i.e., through the *Advect* step of the overall algorithm). This inconsistency is removed by updating the surface species concentrations using an interfacial area-weighted average:

$$
\boldsymbol{x}_{si}^{new} = \left(\frac{1}{L_i^{new}}\right) \sum_{j=1}^{n} (L_i^{new} \cap L_j) \boldsymbol{x}_{sj} \quad \text{for} \quad i = 1, ... n^{new}
$$
\n(2.12)

$$
\boldsymbol{z}_{si}^{new} = \left(\frac{1}{L_i^{new}}\right) \sum_{j=1}^{n} (L_i^{new} \cap L_j) \boldsymbol{z}_{sj} \quad \text{for} \quad i = 1, \dots n^{new}
$$
\n(2.13)

where *i* is the water quality segment index, *n* is the number of water quality segments in the pipe during the most recent *React* step,  $L_j$  is the length of segment j, with corresponding vectors of surface species  $x_{sj}$  and  $z_{sj}$ ,  $n^{new}$  is the updated number of water quality segments in the pipe after advection,  $L_i^{new}$  is the length of each updated segment, with corresponding updated surface concentrations  $x_{si}^{new}$  and  $z_{si}^{new}$ . The quantity  $(L_i^{new} \cap L_j)$  is the length of the overlapping intersection between segment j and updated segment  $i$ .

### <span id="page-15-0"></span>**2.6** *Dispersion Modeling*

One-dimensional mass transport in a pipe with a uniform cross-sectional area can be described as advection-dispersion-reaction equations. For a specifc species,

$$
\frac{\partial c_i}{\partial t} + u \frac{\partial c_i}{\partial x} = D_i \frac{\partial^2 c_i}{\partial x^2} + r(\mathbf{c})
$$
\n(2.14)

where  $i =$  species index;  $c_i =$  concentration of the species  $i$ ;  $u =$  flow velocity;  $x =$  distance alone the pipe's longitudinal direction;  $D_i$  = effective dispersion coefficient of the species i;  $r_i$  = reaction rate of the species i; and  $c$  = the concentration vector of all species which includes both diferential and algebraic variables as defned in *Chemical [Reactions](#page-11-1)* [\(Section](#page-11-1) [2.2\)](#page-11-1).

The impact of dispersion may be negligible for many parts of water distribution systems under highly turbulent conditions. However, it is important to consider dispersion when modeling dead-end segments of a system or premise plumbing systems where the fow Reynolds number can be low. The relative importance of the dispersion can be quantifed with the Peclet number:

$$
Pe_i = \frac{ul}{D_i} \tag{2.15}
$$

<span id="page-15-1"></span>where  $l =$  pipe length. The Peclet number is a dimensionless measure of the relative importance of advection versus dispersion, where a large number indicates an advection-dominated flow condition in which the dispersion is negligible.

The effective longitudinal dispersion coefficient accounts for the combined effect of molecular diffusion and shear dispersion due to the nonuniformity of the velocity profile. For laminar flow conditions (Reynolds number less than 2300), the effective dispersion coefficient is calcuated as an averaged value over the residence time  $[Lee, 2004]$  $[Lee, 2004]$ :

$$
D = \frac{a^2 u^2}{48 D_m} \left[ 1 - \left[ \frac{1 - \exp\left(-16 \frac{D_m t_r}{a^2}\right)}{16 \frac{D_m t_r}{a^2}} \right] \right]
$$
(2.16)

where  $D_m$  = molecular diffusion coefficient;  $a$  = pipe radius; and  $t_r$  = pipe residence time  $(\frac{l}{n})$ .

For turbulent and transitional flow conditions, the effective dispersion coefficient does not depend on the molecular diffusion coefficient and the formula used is [Basha and [Malaeb,](#page-90-5) 2007]:

$$
D = au_* \left[ 10.1 + 577 \left( \frac{Re}{1000} \right)^{-2.2} \right]
$$
 (2.17)

where  $u_*$  = shear velocity; and  $Re$  = the Reynolds number.

# <span id="page-16-0"></span>**2.7** *Model Implementation*

EPANET-MSX offers several choices of numerical integration methods for solving the reaction system's ODEs, equations [\(2.1\)](#page-12-1) and [\(2.2\)](#page-12-3). These include a forward Euler method (as used in EPANET), a ffth order Runge-Kutta method with automatic time step control [\[Hairer](#page-90-6) *et al.*, 1993], and a second order Rosenbrock method with automatic time step control [\[Verwer](#page-90-7) *et al.*, 1992]. These are listed in order of the numerical work per time step required to obtain a solution. The Euler method is best applied to non-stif, linear reaction systems, the Runge-Kutta method to non-stif, nonlinear systems, and the Rosenbrock method to stif systems (see, e.g., Golub and Ortega [\[1992\]](#page-90-8)).

The algebraic equilibrium equations [\(2.3\)](#page-12-2) are solved using a standard implementation of the Newton method [\[Press](#page-90-9) *et al.*, 1992]. This algorithm requires that the Jacobian of h with respect to the algebraic variables  $z<sub>b</sub>$  and  $z<sub>s</sub>$  be used to iteratively solve an approximating linear system of equations until convergence is achieved. This can be a computationally expensive procedure since the Jacobian must be evaluated numerically and the system  $(2.3)$  is being solved within every pipe segment of every pipe at every time step, possibly several times over, as the ODEs are integrated. To help reduce this burden EPANET-MSX ofers the following options for evaluating the nonlinear equilibrium equation system:

- The **Non-Coupled** option only evaluates the equilibrium equations at the end of the time step after a new ODE solution has been found; the algebraic variables maintain the values they had at the start of the time step while the ODEs are being numerically integrated.
- The **Fully-Coupled** option solves the algebraic equations at each stage of the ODE solution process using a fresh Jacobian for each Newton step.

The choice of coupling involves a trade-off between computational effort and level of accuracy, the degree of which will likely be very system dependent.

A mass balance report is provided for all species that are represented by the differential variables,  $x_b$  and  $x_s$ . For each species the report lists the ratio of the total mass entering the system to the total mass leaving the system (including mass lost to reaction).

Dispersion modeling of particular species can be excluded from the network solution procedure by not assigning them a molecular diffusivity. It can also be excluded for pipes that experience highly turbulent flow resulting in a Peclet number  $((2.15))$  $((2.15))$  $((2.15))$  above a user-specifed limit.

### **CHAPTER**

### **THREE**

# **PROGRAM USAGE**

<span id="page-17-0"></span>EPANET-MSX is a 64-bit application that runs under Microsoft Windows 7 or higher. It is distributed in a compressed archive fle named EPANETMSX.ZIP. The contents of this archive are listed in [Table](#page-17-1) [3.1.](#page-17-1) The top level archive folder contains a *Readme.txt* fle that describes the contents of the archive and procedures for reporting bugs.

<span id="page-17-1"></span>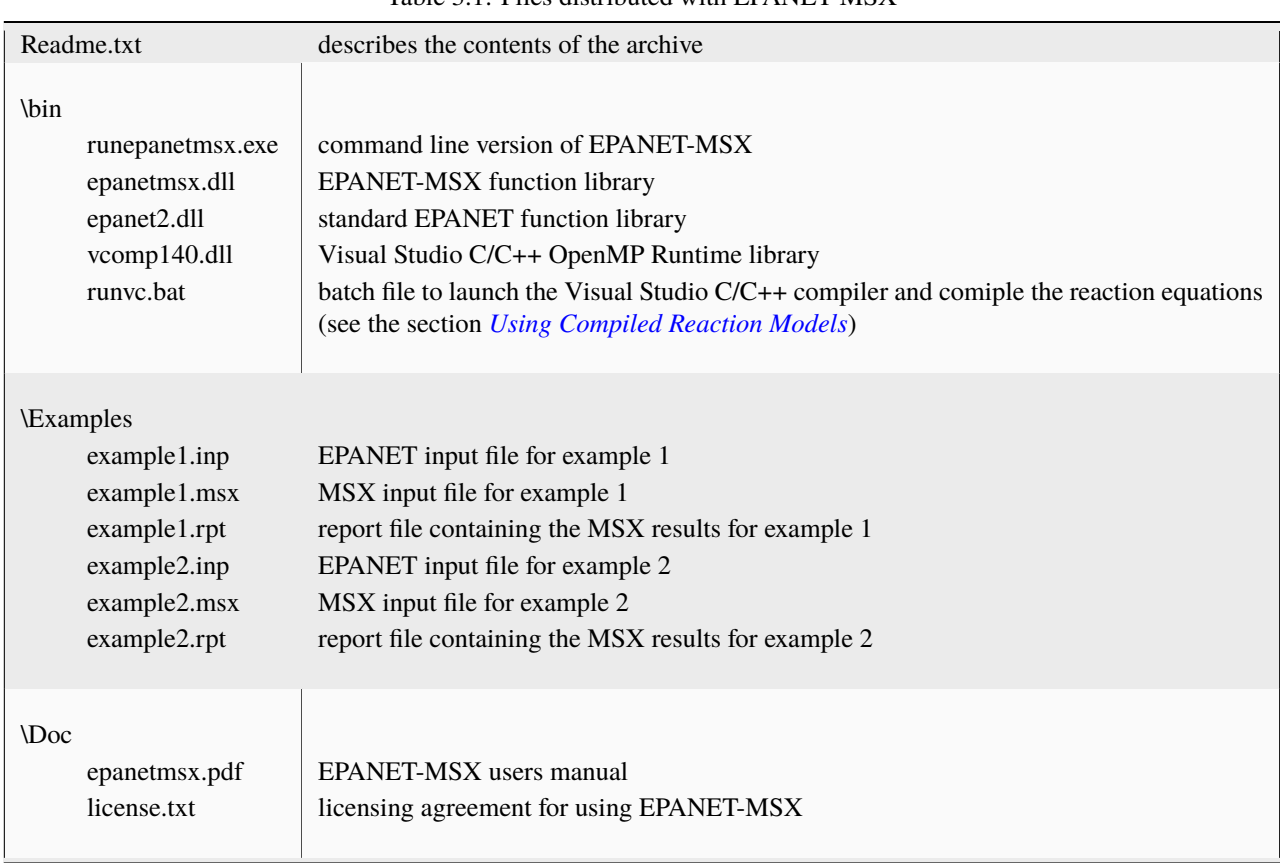

Table 3.1: Files distributed with EPANET-MSX

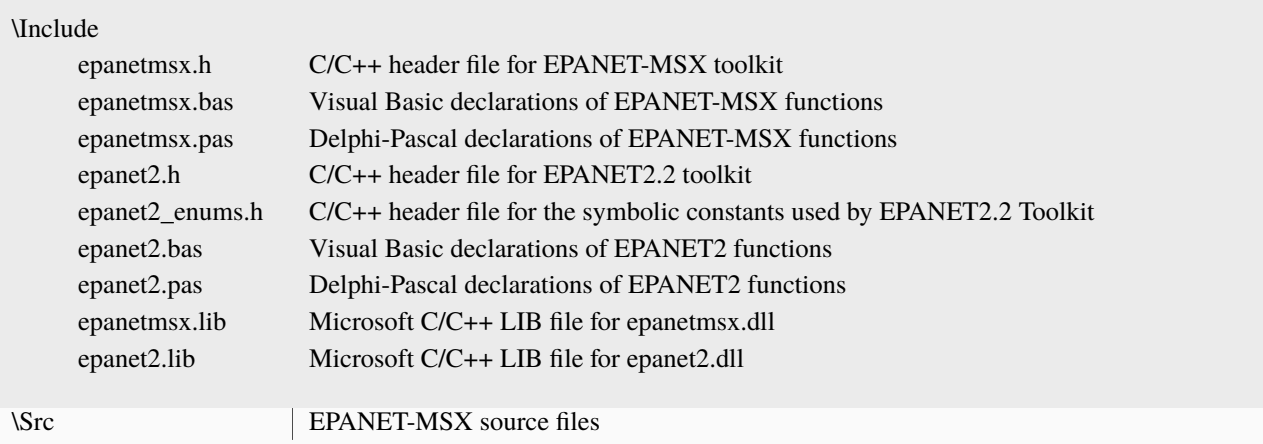

#### Table 3.1 – continued from previous page

Most end users will only need to extract the flesin the *\bin*, *\examples*, and *\doc* foldersto a directory of their choosing. Developers will also need the fles in the *\include* folder to write custom applications. They should also be aware of the licensing requirements set forth in the *license.txt* fle.

The EPANET-MSX system is supplied as both:

- a stand-alone console application (*runepanetmsx.exe*) that can run standard water quality analyses without any additional programming effort required,
- a function library (*epanetmsx.dll*) that, when used in conjunction with the original EPANET function library (*epanet2.dll*), can produce customized programming applications.

At this point in time the extension has not been integrated into the Windows version of EPANET. This is expected to happen at some future date. Examples of each type of usage are provided below.

Regardless of which approach is used, the user must prepare two input fles to run a multi-species analysis. One of these is a standard EPANET input fle that describes the hydraulic characteristics of the network being analyzed (EPANET-MSX will ignore any water quality information that might be in this fle). The format of this fle is described in the EPANET Users Manual [\[Rossman,](#page-90-1) 2000, [Rossman](#page-90-2) *et al.*, 2020]. Any network fle that was created, edited and then exported from the Windows version of EPANET can serve as the EPANET input fle for the multi-species extension.

The second fle that must be prepared is a special EPANET-MSX fle that describes the species being simulated and the chemical reaction/equilibrium model that governs their dynamics. The format of this fle is described in *INPUT FILE [FORMAT](#page-31-0)* [\(Section](#page-31-0) [4\)](#page-31-0) of this manual.

### <span id="page-18-0"></span>**3.1** *Example Command Line Run*

In order to demonstrate the use of the command line version of EPANET-MSX we will simulate the arsenic oxidation/adsorption reaction system that was briefy described in *[CONCEPTUAL](#page-10-0) FRAMEWORK* [\(Section](#page-10-0) [2\)](#page-10-0) of this manual using the simple pipe network shown in [Fig.](#page-19-0) [3.1](#page-19-0) that was adapted from Zhang *et al.* [\[2004\]](#page-90-10). [Table](#page-19-1) [3.2](#page-19-1) lists the properties associated with the nodes of this network while [Table](#page-19-2) [3.3](#page-19-2) does the same for the pipe links.

<span id="page-19-0"></span>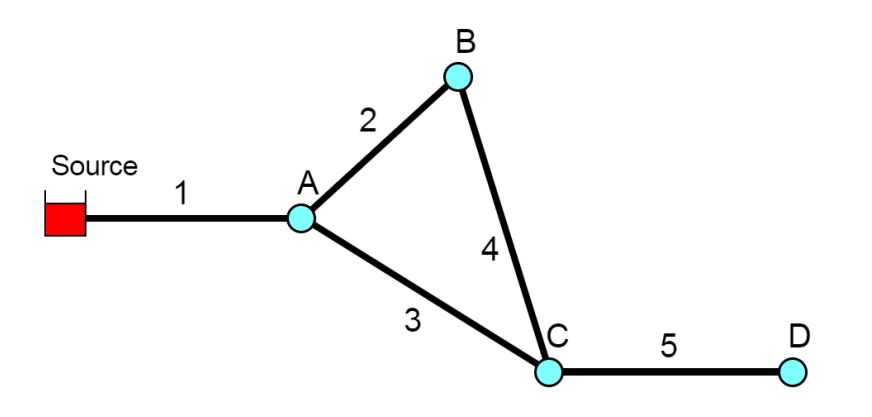

Fig. 3.1: Schematic of the example pipe network

<span id="page-19-1"></span>

| <b>Node</b> | Elevation $(m)$ | <b>Demand</b> $(m^3/hr)$ |
|-------------|-----------------|--------------------------|
| Source      | 100             |                          |
| A           |                 | 4.1                      |
| B           |                 | 3.4                      |
|             |                 | 5.5                      |
|             |                 | 2.3                      |

Table 3.2: Nodal properties of the example pipe network

Table 3.3: Pipe properties of the example pipe network

<span id="page-19-2"></span>

| <b>Pipe</b> | Length $(m)$ | Diameter $(mm)$ | <b>C-Factor</b> |
|-------------|--------------|-----------------|-----------------|
|             | 1000         | <b>200</b>      | 100             |
|             | 800          | 150             | 100             |
|             | 1200         | 200             | 100             |
|             | 1000         | 150             | 100             |
|             | 2000         | 150             | 100             |

The frst step in running a multi-species analysis of a water distribution system is to prepare a standard EPANET input fle of the system that contains all of the information needed to perform a hydraulic analysis of the system. The Windows version of EPANET 2 was used to draw the network layout and assign node and pipe attributes using the program's graphical editing tools. A standard .INP fle was then created by issuing the **File | Export | Network** command. The resulting fle was named *example1.inp* and is shown in [Listing](#page-19-3) [3.1](#page-19-3) (after some editing was performed to remove empty sections and default options). Note that for this simple application the water demands remain constant over time and that a 48 hour simulation period is requested.

Listing 3.1: Contents of the *example1.inp* input fle.

#### <span id="page-19-3"></span>[TITLE] EPANET-MSX Example Network

```
[JUNCTIONS]
;ID Elev Demand Pattern
A 0 4.1
```
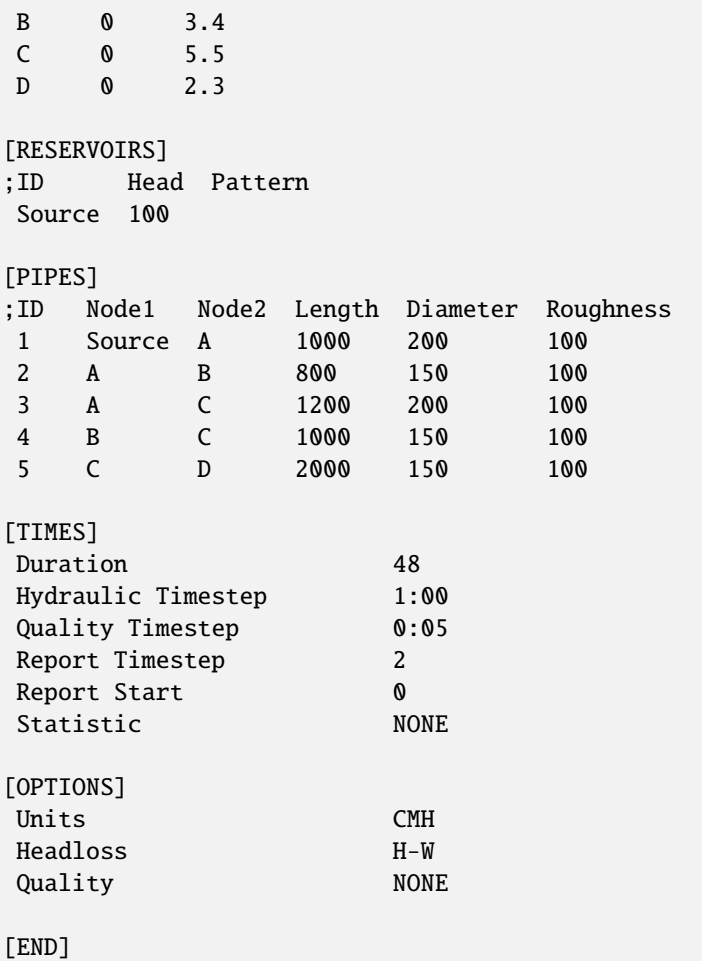

The next step is to prepare the MSX input fle that defnes the individual water quality species of interest and the reaction expressions that govern their dynamics. This was done using a text editor, following the format described in *INPUT FILE [FORMAT](#page-31-0)* [\(Section](#page-31-0) [4\)](#page-31-0) of this manual. The resulting MSX input fle, named *example1.msx*, is shown in [Listing](#page-20-0) [3.2.](#page-20-0)

Listing 3.2: Contents of the *example1.msx* input fle.

<span id="page-20-0"></span>[TITLE] Arsenic Oxidation/Adsorption Example

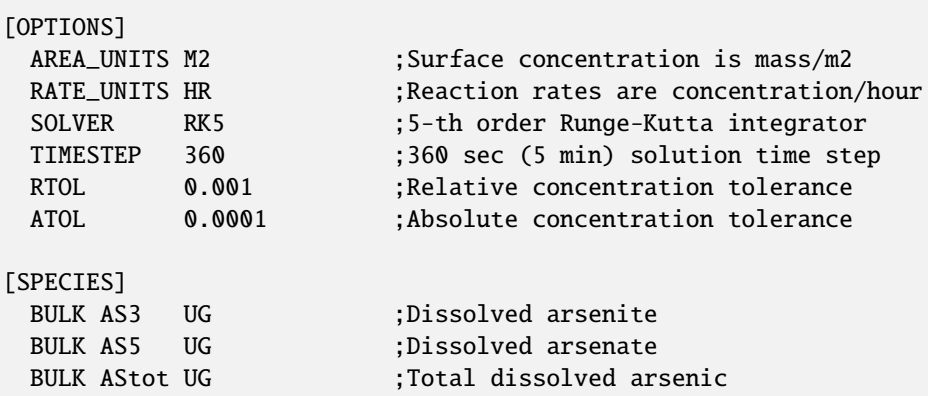

```
BULK NH2CL MG ; Monochloramine
[COEFFICIENTS]
 CONSTANT Ka 10.0 : Arsenite oxidation rate coefficient
 CONSTANT Kb 0.1 : Monochloramine decay rate coefficient
 CONSTANT K1 5.0 ; Arsenate adsorption coefficient
 CONSTANT K2 1.0 ; Arsenate desorption coefficient
 CONSTANT Smax 50 ; Arsenate adsorption saturation limit
[TERMS]
 Ks K1/K2 ; Equil. adsorption coeff.
[PIPES]
 ;Arsenite oxidation
 RATE AS3 -Ka*AS3*NH2CL
 ;Arsenate production
 RATE AS5 Ka*AS3*NH2CL - Av*(K1*(Smax-AS5s)*AS5 - K2*AS5s)
 ;Monochloramine decay
 RATE NH2CL -Kb*NH2CL
 ;Arsenate adsorption
 EQUIL AS5s Ks*Smax*AS5/(1+Ks*AS5) - AS5s
 ;Total bulk arsenic
 FORMULA AStot AS3 + AS5
[TANKS]
 RATE AS3 -Ka*AS3*NH2CL
 RATE AS5 Ka*AS3*NH2CL
 RATE NH2CL -Kb*NH2CL
 FORMULA AStot AS3 + AS5
[QUALITY]
 ;Initial conditions (= 0 if not specified here)
 NODE Source AS3 10.0
 NODE Source NH2CL 2.5
[REPORT]
 NODES C D ;Report results for nodes C and D
 LINKS 5 ;Report results for pipe 5
 SPECIES AStot YES ;Report results for each specie
 SPECIES AS5 YES
 SPECIES AS5s YES
 SPECIES NH2CL YES
```
WALL AS5s UG ; Adsorbed arsenate

There are several things of note in this fle:

- 1. The species have been named as follows:
	- AS3 is dissolved arsenite  $(As^{+3})$ , expressed in  $\mu g/L$
	- AS5 is dissolved arsenate  $(As^{+5})$ , expressed in  $\mu g/L$
	- AStot is total dissolved arsenic expressed in  $\mu g/L$
	- AS5s is adsorbed arsenate, expressed in  $\mu q/m^2$
- NH2CL is dissolved monochloramine, expressed in  $mg/L$
- 2. The reaction rate coefficients,  $K_a$  and  $K_b$ , and the adsorption coefficients,  $K_1$ ,  $K_2$ , and  $S_{max}$ , have been designated as constants. If instead they varied by pipe, then they could have been declared as parameters and their values could have been adjusted on a pipe-specific basis in the [PARAMETERS] section [\(Section](#page-40-0) [4.10\)](#page-40-0) of the file. Note that the units of these coefficients are as follows:  $(L/mg\text{-}hr)$  for  $K_a$ ;  $(1/hr)$  for  $K_b$ ,  $(L/\mu g\text{-}hr)$  for  $K_1$ ;  $(1/hr)$  for  $K_2$ ;  $\mu g/m^2$  for  $S_{max}$ .
- 3. The [PIPES] section supplies the three reaction rate expressions and the single equilibrium expression for this system as was presented previously in equations [\(2.4\)](#page-12-4) - [\(2.7\)](#page-12-5) of *[CONCEPTUAL](#page-10-0) FRAMEWORK* [\(Section](#page-10-0) [2\)](#page-10-0). For example, the rate expression for arsenite oxidation

$$
\frac{dAs^{+3}}{dt} = -k_a As^{+3}(NH_2Cl)
$$

is expressed in the fle as:

RATE As3 -Ka\*As3\*NH2CL

while the equilibrium expression

$$
As_s^{+5} = \frac{k_s S_{max} As^{+5}}{1 + k_s As^{+5}}
$$

is re-written so that it has an implied 0 on the left hand side:

EQUIL As5s  $Ks*Smax*As5/(1+Ks*As5) - As5s$ 

- 4. The variable Av that appears in the rate expression for AS5 is a reserved symbol for the pipe wall surface area per unit of pipe volume. It is computed internally by EPANET-MSX and has units of area per liter, where the area units are the same as those specifed in the [OPTIONS] section of the fle.
- 5. Even though there are no tanks in this example, a [TANKS] section is still needed in the MSX fle because both BULK and WALL species have been defined (Tank water quality reactions can not use wall species, which are associated only with pipes). If only BULK species were present then a redundant [TANKS] section would not be required.
- 6. An initial quality is assigned to the source reservoir which remains constant over the course of the simulation. If source quality was to vary over time or there were source injections at other locations they could be described in a [SOURCES] section.
- 7. In the [REPORT] section we ask that results for all species at nodes C and D and link 5 be written to the report fle.

The fnal step in analyzing arsenic oxidation/adsorption for our example network is to run the EPANET-MSX command line executable. This can be done by frst opening a Command Prompt window in Windows, navigating to the folder where *runepanetmsx.exe*, *epanetmsx.dll*, *epanet2.dll* and the input fles were saved, and issuing the following command:

### *runepanetmsx.exe example1.inp example1.msx example1.rpt example1.out*

where *example1.rpt* is the name of the file where the results will be written. If the executable were saved to a different folder than that of the example fles, then either the full path name would have to be added to the name of the executable on the command line or the folder name would have to be added to the user's PATH environment variable. [Fig.](#page-23-0) [3.2](#page-23-0) is a screen capture of what appears on the screen as the program runs. The last argument of the *runepanetmsx.exe* is optional and specifes the binary output fle name. The details of the binary output fle are described in *BINARY [OUTPUT](#page-87-0) FILE FORMAT*.

After the program fnishes, the *example1.rpt* fle can be opened in any text editor (such as Windows Notepad) where its contents can be viewed. Excerpts from the results fle are reproduced in [Listing](#page-23-1) [3.3.](#page-23-1) The frst page contains a summary of the standard EPANET options that were chosen for the run. Following this is a table of results for each node and each link. These tables contain the concentrations of each species at each reporting period. Note that the surface species are not listed for nodes since by defnition this class of constituent is associated only with pipe surfaces. At the end of the report fle, the mass balance summaries of the three differential variables  $(As^{+3}, :As^{+5}$  and  $NH<sub>2</sub>Cl)$  are provided. These mass balances reports are consistent with those provided by EPANET 2.2, and will include all relevant species. Starting and ending mass, mass infow, outfow, and reacted are included.

<span id="page-23-0"></span>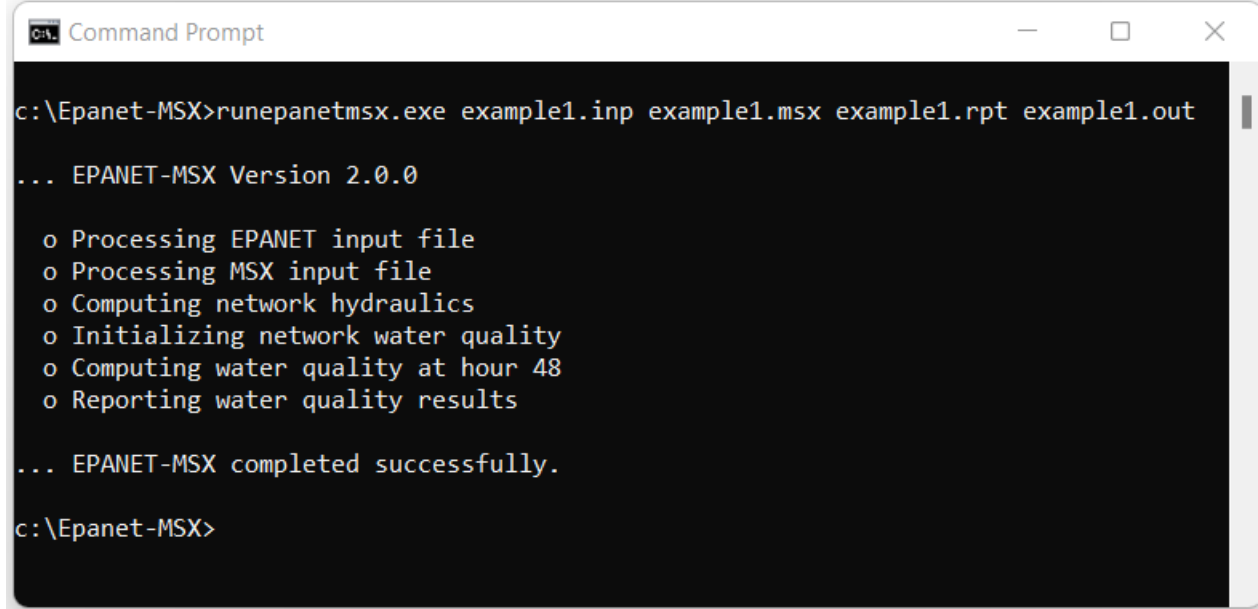

Fig. 3.2: Command line execution of EPANET-MSX.

<span id="page-23-1"></span>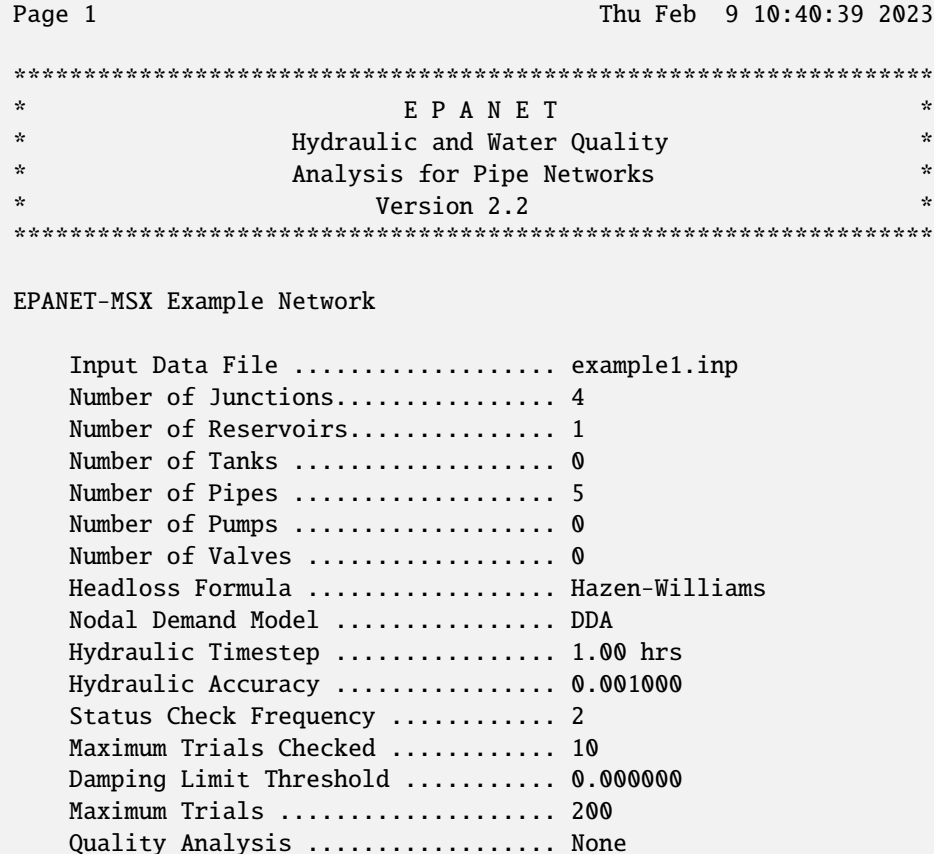

Listing 3.3: EPANET-MSX results for the example network

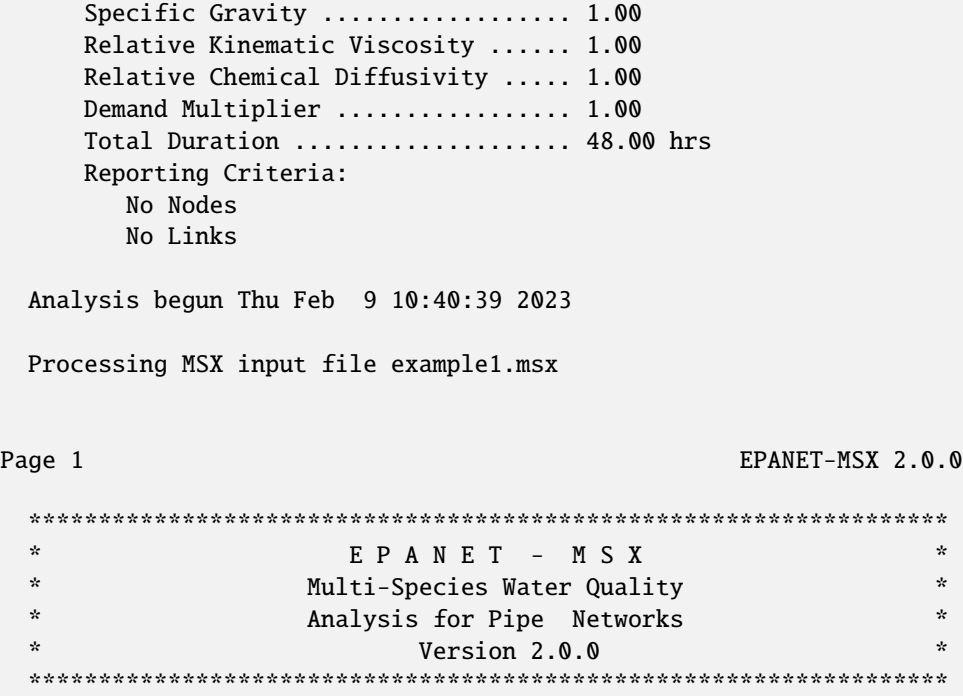

Arsenic Oxidation/Adsorption Example

<<< Node C >>>

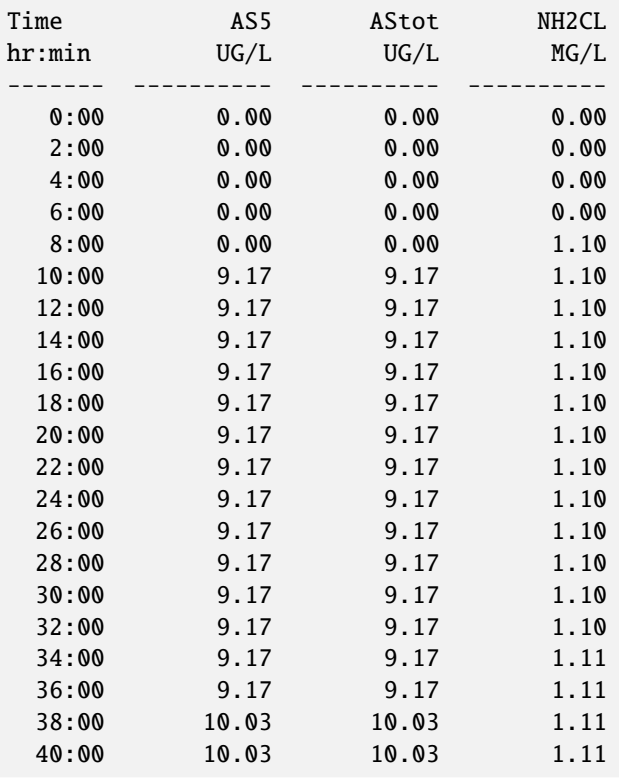

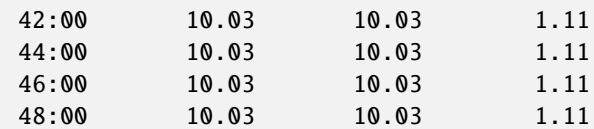

<<< Node D >>>

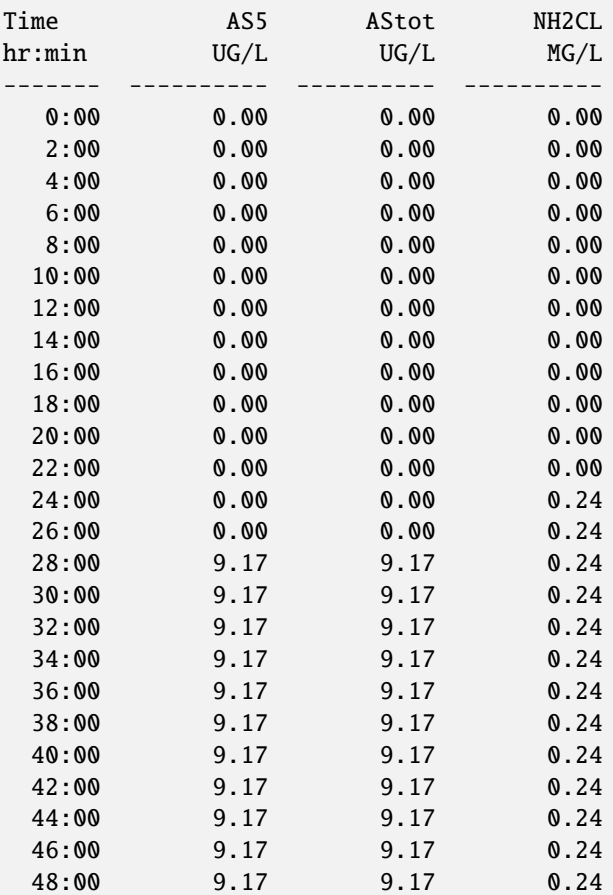

### <<< Link 5 >>>

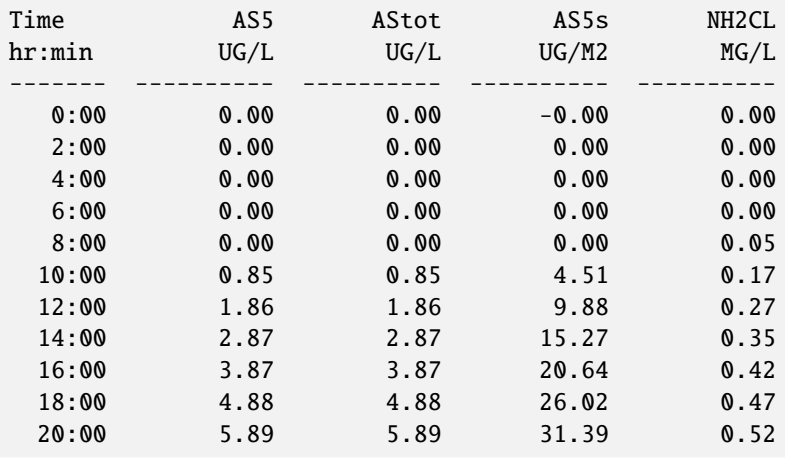

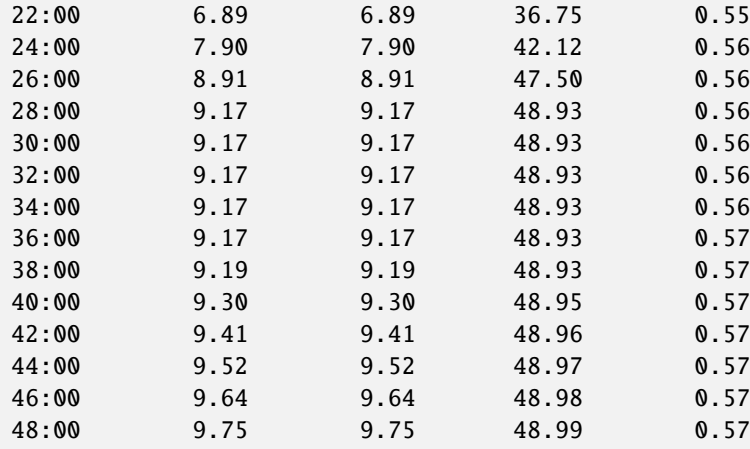

### Water Quality Mass Balance: AS3 (UG)

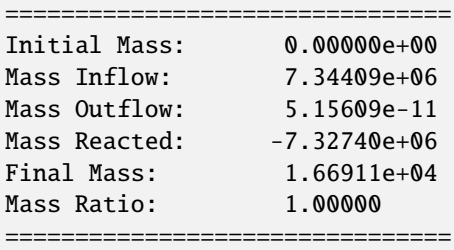

### Water Quality Mass Balance: AS5 (UG)

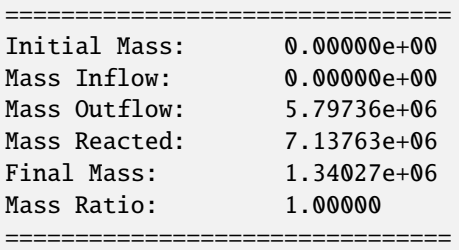

### Water Quality Mass Balance: NH2CL (MG)

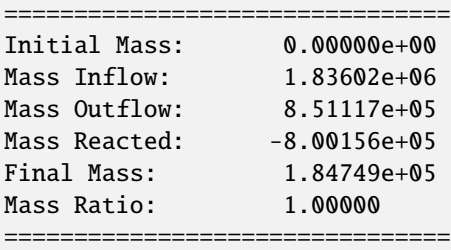

Analysis ended Thu Feb 9 10:40:39 2023

### <span id="page-27-0"></span>**3.2** *Example Toolkit Usage*

Using the EPANET-MSX function library requires some programming efort to build custom applications and must be used in conjunction with the standard EPANET Programmer's Toolkit. Applications can be written in any programming language that can call external functions residing in a Windows DLL (or a Linux shared object library), such as C, C++, Visual Basic, and Delphi Pascal. Section *MSX TOOLKIT [FUNCTIONS](#page-59-0)* describes each function included in the MSX toolkit library. The functions in the EPANET toolkit library are documented online at [http://wateranalytics.org/EPANET/.](http://wateranalytics.org/EPANET)

As an example of how the library can be used to construct an application, [Listing](#page-27-1) [3.4](#page-27-1) displays the C code behind the command line implementation of the MSX system, *runepanetmsx.exe*, which was just discussed. The listing begins by checking for the correct number of command line arguments and then attempts to open and read the EPANET fle supplied as the frst argument. It uses the EPANET toolkit function *ENopen* for this purpose.

The code then begins a *do-while* loop that simplifes error detection through the remainder of the program. The *MSXopen* function is used to open and process the MSX fle (the second command line argument), and the *MSXsolveH* function is used to run a hydraulic analysis of the network whose results are saved to a scratch fle. This is followed by a call to *MSXinit* to initialize the water quality analysis. Note that the argument of 1 to this function tells the MSX system to save its computed water quality results to a scratch fle so that they can be used for reporting purposes later on.

The program then begins another *do-while* loop that will step through each water quality time step. At each such step, the *MSXstep* function is called to update water quality throughout the network and save these results to the scratch output fle. This function also updates the amount of time left in the simulation (stored in the variable named *tleft*). The loop continues until either no more time is left or an error condition is encountered.

If the simulation ends successfully, the *MSXreport* function is called to write the water quality results to the report fle that was named on the command line. If a fourth fle name was supplied on the command line, then the *MSXsaveoutfle* is called to save the results in a binary format to this fle. Lastly, the MSX system is closed down by calling *MSXclose* and the same is done for the EPANET system by calling *ENclose*.

If the source code in [Listing](#page-27-1) [3.4](#page-27-1) was saved to a fle named *epanetmsx.c* then it could be compiled into an executable named *runepanetmsx.exe* by frst opening a Microsoft Visual Studio command prompt window (64-bit) and then using the following commands:

### *CL /c epanetmsx.c*

### *LINK epanetmsx.obj epanet2.lib epanetmsx.lib /OUT:runepanetmsx.exe*

Note that when developing MSX applications in C/C++, the header fles *epanet2.h*, *epanetmsx.h* and *epanet2\_enums.h* must be in the same folder as the application's source codes (*epanetmsx.c* here), and the library modules *epanet2.lib* and *epanetmsx.lib* must be linked in with the application's object modules. Versions of these fles that are compatible with the Microsoft C/C++ compiler (Version 6 and higher) are supplied with the EPANET-MSX distribution. Also, copies of the distributed DLL fles *epanet2.dll* and *epanetmsx.dll* must be placed in the same directory as the application's executable fle or reside in a directory listed the user's PATH environment variable.

<span id="page-27-1"></span>Users using other compilers or platforms would need to use the appropriate commands to produce the required object library fles and executables.

> Listing 3.4: C source code for the command line version of EPANET-**MSX**

EPANETMSX.C -- Command line implementation of EPANET-MSX

```
#include <stdlib.h>
#include <stdio.h>
```
#include "epanet2.h" // EPANET toolkit header file #include "epanetmsx.h" // EPANET-MSX toolkit header file

```
int main(int argc, char* argv[])
/*
** Purpose:
     runs a multi-species EPANET analysis
**
** Input:
** argc = number of command line arguments
** argv = array of command line arguments.
**
** Returns:
** an error code (or 0 for no error).
**
** Notes:
** The command line arguments are:
** - the name of a regular EPANET input data file
** - the name of a EPANET-MSX input file
** - the name of a report file that will contain status
** messages and output results
** - optionally, the name of an output file that will
** contain water quality results in binary format.
*/
{
    int err, done = 1;
    double t, tleft;
    long oldHour, newHour;
    // --- Check command line arguments
    if (argc < 4) {
       printf("\n Too few command line arguments.\n");
       return 0;
    }
    // --- Open the EPANET file
   printf("\n... EPANET-MSX Version 2.0\n");
   printf("\n o Processing EPANET input file");
    err = ENopen(argv[1], argv[3], "");if (err) \{printf("n\nu.. Cannot read EPANET file; error code = %d\n", err);
        ENclose();
       return 0;
    }
    // --- Begin an error detection loop
    do {
        // --- Open the MSX input file
       printf("\n o Processing MSX input file");
       err = MSXopen(argv[2]);
        if (err) {
           printf("\n\n... Cannot read MSX file; error code = %d\n", err);
```

```
break;
}
// --- Solve hydraulics
printf("\n o Computing network hydraulics");
err = MSXsolveH();
if (err) {
      printf(
            \langle \nabla \cdot \mathbf{n} \cdot \nabla \cdot \mathbf{n} \cdot \nabla \cdot \mathbf{nbreak;
}
// --- Initialize the multi-species analysis
printf("\n o Initializing network water quality");
err = MSXinit(1);if (err) {
      printf(
            "\n\n\lambda... Cannot initialize EPANET-MSX; error code = %d\n", err);
      break;
}
t = 0;
oldHour = -1;newHour = 0;print(f("n");
// --- Repeat for each time step
do {
      // --- Report current progress
      if (oldHour != newHour) { }printf("\r o Computing water quality at hour %-4d", newHour);
            oldHour = newHour;
      }
      // --- Compute water quality
      err = MSXstep(&t, &tleft);
      newHour = (long) (t / 3600.0);} while (!err && tleft > 0);
// --- Report any runtime error
if (err) {
      printf("\\n)... EPANET-MSX runtime error; error code = %d\n", err);
      break;
}
else
      printf("\r o Computing water quality at hour %-4d", (long) (t / 3600.0));
// --- Report results
```

```
printf("\n o Reporting water quality results");
    err = MSXreport();
    if (err) \{printf(
             "\n\n... MSX report writer error; error code = %d\n", err);
        break;
    }
    // --- Save results to binary file if a file name was provided
    if (argc >= 5) {
        err = MSXsaveoutfile(argv[4]);
        if (err > 0) {
            printf(
                 "\n\n... Cannot save MSX results file; error code = %d\n", err);
            break;
        }
    }
    // --- End of error detection loop
} while (!done);
// --- Close both the multi-species & EPANET systems
MSXclose();
ENclose();
if (!err) print(f''\n\cdot\ldots\ EPANET-MSX\ completed\ successfully.'');printf("\n\langle n" \rangle;
return err;
```
# <span id="page-30-0"></span>**3.3** *Using Compiled Reaction Models*

EPANET-MSX has the option to compile the chemical reaction equations that a user specifes within their MSX input fle using a C compiler that already resides on the user's system. This can speed up execution times by a factor of 2 to 5, depending on the nature of the reaction system and the choice of integration method. This option is available on Windows operating systems that have either the Microsoft Visual Studio C++ compiler or the MinGW port of the Gnu C++ compiler installed, or on Linux systems with the Gnu C++ compiler. To utilize this option, one adds the following command to the *[\[OPTIONS\]](#page-33-1)* [\(Section](#page-33-1) [4.2\)](#page-33-1) section of the MSX input fle:

### **COMPILER** choice

}

where choice is **VC** for the Visual Studio C++ compiler, **GC** for the MinGW or Gnu C++ compilers, or **NONE** for no compiler (the default compiler option). To determine if your Windows system has the Visual Studio C++ build tools installed you can check to see if a Visual Studio folder appears on your Start Menu. To check for the MinGW compiler, open a Command Prompt window and enter *gcc*.

The Gnu compiler comes standard with most Linux installations.

### **CHAPTER**

# **INPUT FILE FORMAT**

<span id="page-31-0"></span>The input fle used by EPANET-MSX to describe the species and reaction system being modeled is organized into sections, where each section begins with a keyword enclosed in brackets. The various section keywords are listed in [Table](#page-31-1) [4.1.](#page-31-1) [Listing](#page-31-2) [4.1](#page-31-2) contains a template of what the input fle layout looks like.

<span id="page-31-1"></span>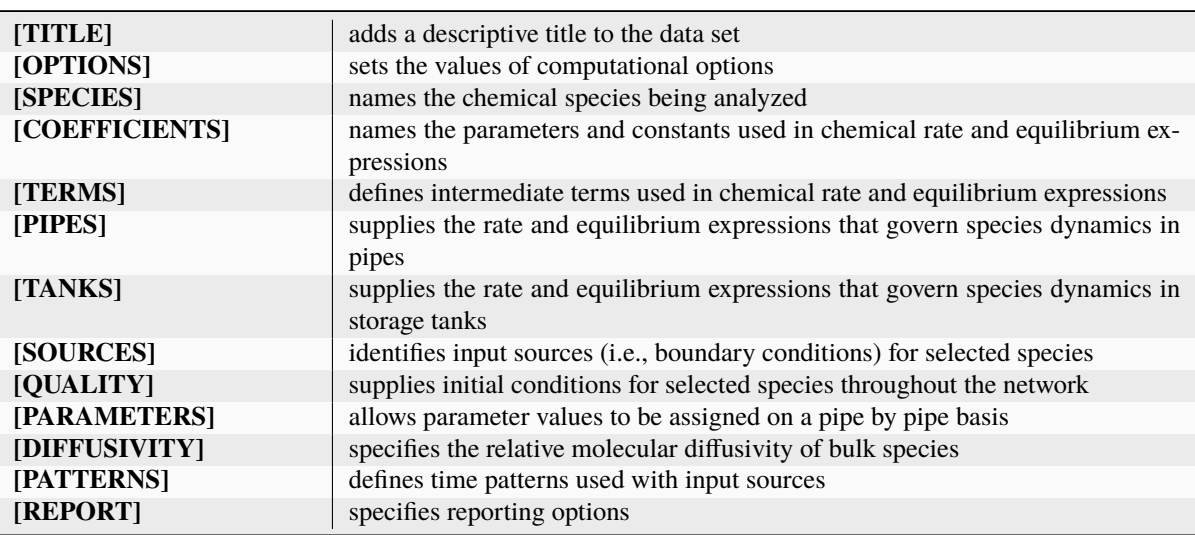

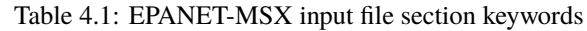

Each section can contain any number of lines of data and appear in any order. Blank lines can appear anywhere in the fle and the semicolon (;) can be used to indicate what follows on the line is a comment, not data. A maximum of 1024 characters can appear on a line. The ID labels used to identify objects can be any combination of characters and numbers that do not contain square brackets ([]), double quotes or a semicolon, except that they cannot be the same as any reserved keyword or hydrauic variable (see *[\[TERMS\]](#page-36-0)*).

On the pages that follow the contents and formats of each input fle section are described in the order shown above. Reserved keywords are shown in bold and option choices are separated by slashes. The usage of parentheses in mathematical expressions (in *[\[TERMS\]](#page-36-0)*, *[\[PIPES\]](#page-37-0)*, and *[\[TANKS\]](#page-38-0)*) is encouraged to avoid potential misintepretations of the expression parser of EPANET-MSX.

Listing 4.1: EPANET-MSX input fle template

<span id="page-31-2"></span>[TITLE] <title line>

[OPTIONS] AREA\_UNITS FT2/M2/CM2 RATE\_UNITS SEC/MIN/HR/DAY

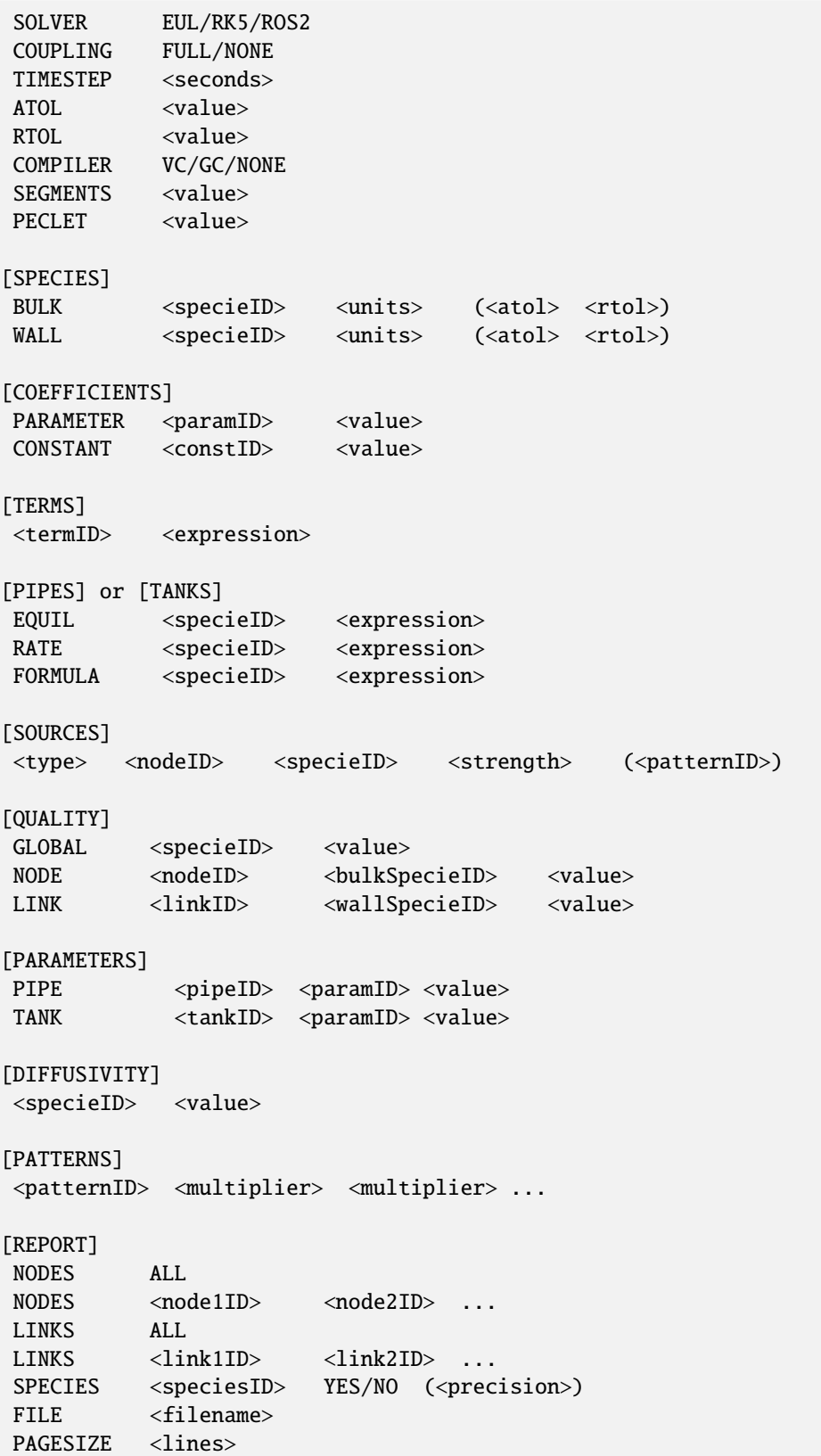

# <span id="page-33-0"></span>**4.1 [TITLE]**

### **Purpose:**

Attaches a descriptive title to the problem being analyzed.

### **Format:**

A single line of text.

### **Remarks:**

The **[TITLE]** section is optional.

# <span id="page-33-1"></span>**4.2 [OPTIONS]**

### **Purpose:**

Defnes various simulation options.

### **Formats:**

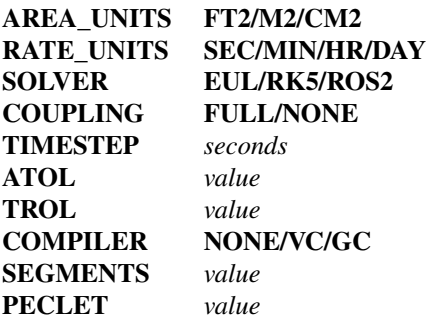

#### **Defnitions:**

**AREA\_UNITS** sets the units used to express pipe wall surface area where:

**FT2** = square feet

**M2** = square meters

**CM2** = square centimeters

The default is **FT2**.

**RATE\_UNITS** is the units in which all reaction rate terms are expressed. The default units are hours (**HR**).

**SOLVER** is the choice of numerical integration method used to solve the reaction system where:

**EUL** = standard Euler integrator

**RK5** = Runge-Kutta  $5<sup>th</sup>$  order integrator

 $\text{ROS2} = 2^{\text{nd}}$  order Rosenbrock integrator

The default solver is **EUL**.

**COUPLING** determines to what degree the solution of any algebraic equilibrium equations is coupled to the integration of the reaction rate equations. If coupling is **NONE** then the solution to the algebraic equations is only updated at the end of each integration time step. With **FULL** coupling the updating is done whenever a new set of values for the rate-dependent variables in the reaction rate expressions is computed. This can occur at several intermediate times during the normal integration time step when using the **RK5** and **ROS2** integration methods. Thus the **FULL** coupling option is more accurate, but can require signifcantly more computation time. The default is **NONE**.

**TIMESTEP** is the time step, in seconds, used to integrate the reaction system. The default time step is 300 seconds (5 minutes).

**ATOL** is the default absolute tolerance used to determine when two concentration levels of a species are the same. It applies to all species included in the model. Diferent values for individual species can be set in the *[\[SPECIES\]](#page-34-0)* section of the input (see below). If no **ATOL** option is specifed then it defaults to 0.01 (regardless of species concentration units).

**RTOL** is the default relative accuracy level on a species' concentration used to adjust time steps in the **RK5** and **ROS2** integration methods. It applies to all species included in the model. Diferent values for individual species can be set in the *[\[SPECIES\]](#page-34-0)* section of the input (see below). If no **RTOL** option is specifed then it defaults to 0.001.

**COMPILER** determines if the chemical reaction system being modeled should frst be compiled before the simulation begins. This option is available on Windows systems that have either the Microsoft Visual C++ or the MinGW compiler installed or on Linux systems with the Gnu C++ compiler. The VC option is used for the Visual C++ compiler, the GC option is for the MinGW or Gnu compilers, while NONE is the default which means that no compilation is performed. Using this option can result in faster run times by a factor of 2 to 5.

**SEGMENTS** is the maximum number of water quality segments any pipe can have. The default setting is 5000. Reducing this number can speed up the simulation time but may lead to more numerical difusion.

**PECLET** is the Peclet number above which the dispersion effect is neglected. The default value is 1000.0. Reducing this number excludes more pipes from dispersion modeling.

# <span id="page-34-0"></span>**4.3 [SPECIES]**

#### **Purpose:**

Defnes each chemical species being simulated.

### **Formats:**

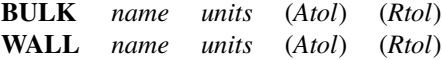

#### **Defnitions:**

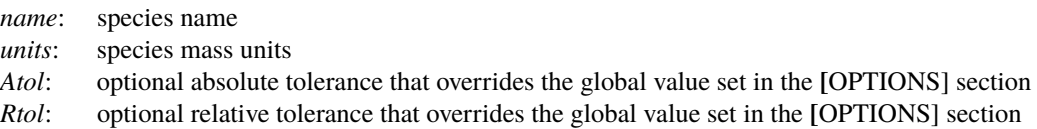

### **Remarks:**

- The frst format is used to defne a bulk water (i.e., dissolved) species while the second is used for species attached (i.e., adsorbed) to the pipe wall.
- Bulk species are measured in concentration units of mass units per liter while wall species are measured in mass units per unit area.
- Any units can be used to represent species mass. The user is responsible for including any necessary unit conversion factors when specifying chemical reaction and equilibrium expressions that involve several species with diferent mass units.
- Values for both *Atol* and *Rtol* must be provided to override the default tolerances.

### **Examples:**

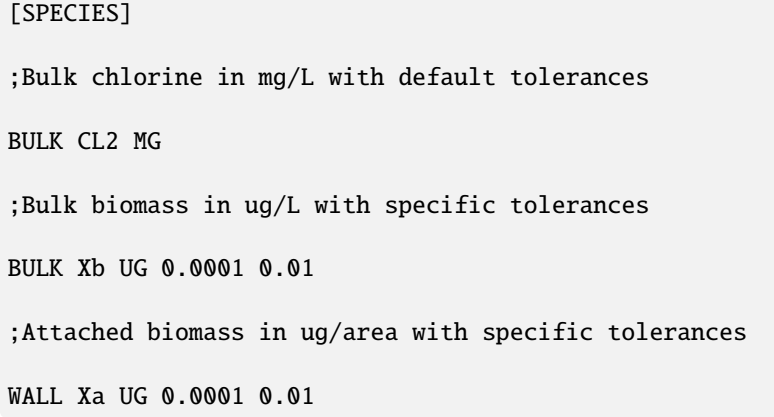

# <span id="page-35-0"></span>**4.4 [COEFFICIENTS]**

#### **Purpose:**

Defnes parameters and constants that are used in the reaction/equilibrium chemistry model.

#### **Formats:**

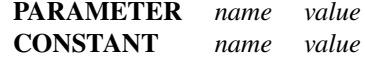

#### **Defnitions:**

*name*: coefficient's identifying name *value*: global value of the coefficient.

#### **Remarks:**

A PARAMETER is a coefficient whose value can be changed on a pipe by pipe (or tank by tank) basis (see the *[\[PARAMETERS\]](#page-40-0)* section below) while a **CONSTANT** coefficient maintains the same value throughout the pipe network.

### **Examples:**

[COEFFICIENTS] ;Kb can vary by pipe PARAMETER Kb 0.1 ;Kw is fixed for all pipes CONSTANT Kw 1.5
# <span id="page-36-0"></span>**4.5 [TERMS]**

### **Purpose:**

Defnes mathematical expressions that are used as intermediate terms in the expressions for the chemical reaction/equilibrium model.

#### **Formats:**

*termID expression*

# **Defnitions:**

*termID*: identifying name given to the term *expression*: any well-formed mathematical expression involving species, parameters, constants, hydraulic variables or other terms.

#### **Remarks:**

Terms can be used to simplify reaction rate or equilibrium expressions that would otherwise be unwieldy to write all on one line or have the same terms repeated in several diferent rate/equilibrium equations. The defnition and use of TERMS, when those terms are common and appear in multiple rate or equilibrium expressions, may speed computation because the common term expression requires only one evaluation.

Hydraulic variables consist of the following reserved names and use the unit system specifed in the EPANET input fle:

**D** pipe diameter (feet or meters)

Kc pipe roughness coefficient (unitless for Hazen-Williams or Chezy-Manning head loss formulas, millifeet or millimeters for Darcy-Weisbach head loss formula)

- **Q** pipe flow rate (flow units)
- **U** pipe fow velocity (ft/sec or m/sec)
- **Re** flow Reynolds number
- **Us** pipe shear velocity (ft/sec or m/sec)
- **Ff** Darcy-Weisbach friction factor
- **Av** Surface area per unit volume (area units/L)
- **Len** Pipe length (feet or meters)

#### **Examples:**

[TERMS]

;A mass transfer coefficient

- Kf 1.2e-4\*Re^0.88/D
- ;A reaction term
- a1 k1\*HOCL\*NH3

# <span id="page-37-0"></span>**4.6 [PIPES]**

### **Purpose:**

Supplies the rate and equilibrium expressions that govern species dynamics in pipes.

#### **Formats:**

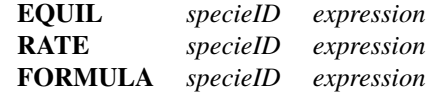

#### **Defnitions:**

*specieID*: a species identifier *expression*: any well-formed mathematical expression involving species, parameters, constants, hydraulic variables or terms.

# **Remarks:**

- There should be one expression supplied for each species defned in the model.
- The allowable hydraulic variables were defned above in the description of the *[\[TERMS\]](#page-36-0)* section.
- The **EQUIL** format is used for equilibrium expressions where it is assumed that the expression supplied is being equated to zero. Thus formally there is no need to supply the name of a species, but requiring one encourages the user to make sure that all species are accounted for.
- The **RATE** format is used to supply the equation that expresses the rate of change of the given species with respect to time as a function of the other species in the model.
- The **FORMULA** format is used when the concentration of the named species is a simple function of the remaining species.

#### **Examples:**

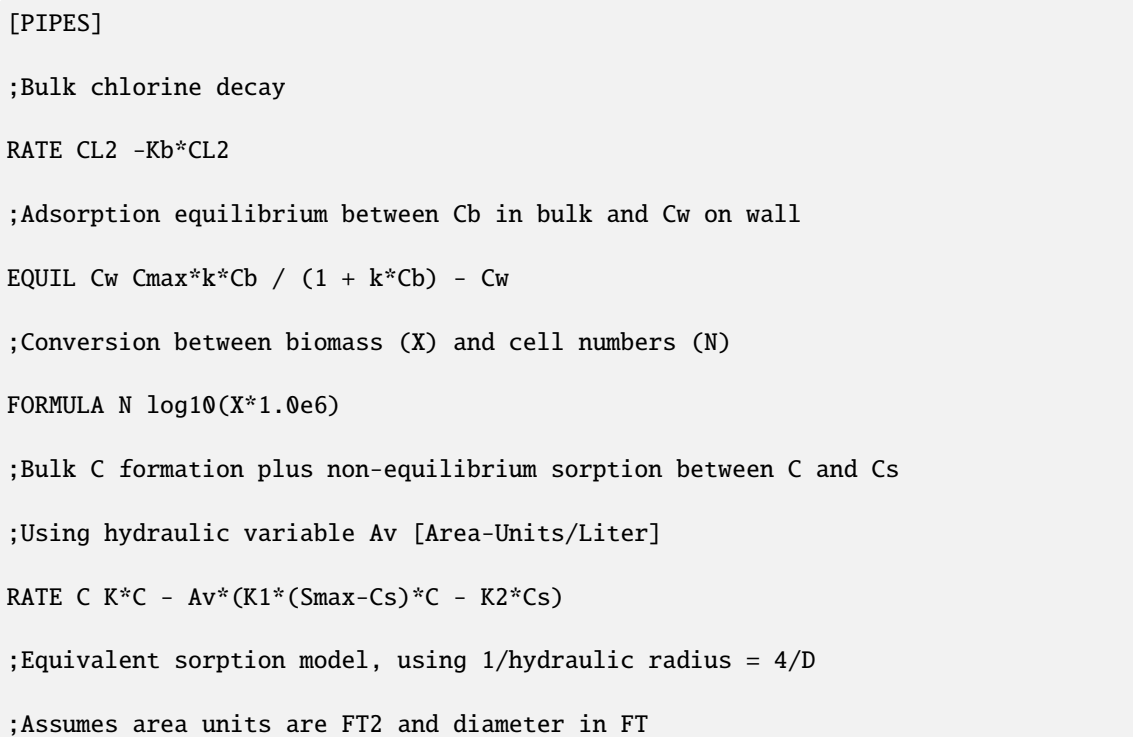

```
;CFPL is user-defined TERM equal to FT3/Liter, thus (4*CFPL/D) == Av
```

```
RATE C K^*C - (4*CFPL/D)*(K1*(Smax-CS)*C - K2*Cs)
```
# **4.7 [TANKS]**

#### **Purpose:**

Supplies the rate and equilibrium expressions that govern species dynamics in storage tanks.

#### **Formats:**

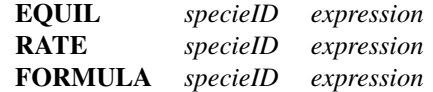

#### **Defnitions:**

*specieID*: a species identifier *expression*: any well-formed mathematical expression involving species, parameters, constants, or terms.

#### **Remarks:**

- A **[TANKS]** section is always required when a model contains both bulk and wall species, even when there are no tanks in the pipe network. If the model contains only bulk species, then this section can be omitted if the reaction expressions within tanks are the same as within pipes.
- There should be one expression supplied for each bulk species defned in the model. By defnition, wall species do not exist within tanks.
- Hydraulic variables are associated only with pipes and cannot appear in tank expressions.
- The **EQUIL** format is used for equilibrium expressions where it is assumed that the expression supplied is being equated to zero. Thus formally there is no need to supply the name of a species but doing so allows one to make sure that all species are accounted for.
- The **RATE** format is used to supply the equation that expresses the rate of change of the given species with respect to time as a function of the other species in the model.
- The **FORMULA** format is used when the concentration of the named species is a simple function of the remaining species.

#### **Examples:**

See the examples listed for the *[\[PIPES\]](#page-37-0)* section.

# **4.8 [SOURCES]**

#### **Purpose:**

Defnes the locations where external sources of particular species enter the pipe network.

# **Formats:**

```
sourceType nodeID specieID strength (patternID)
```
#### **Defnitions:**

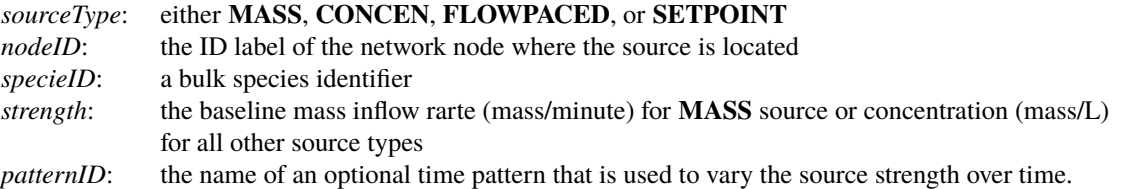

#### **Remarks:**

- Use one line for each species that has non-zero source strength.
- Only bulk species can enter the pipe network, not wall species.
- The defnitions of the diferent source types conform to those used in the original EPANET program are as follows:
	- **–** A **MASS** type source adds a specifc mass of species per unit of time to the total fow entering the source node from all connecting pipes.
	- **–** A **CONCEN** type source sets the concentration of the species in any external source infow (i.e., a negative demand) entering the node. The external infow must be established as part of the hydraulic specifcation of the network model.
	- **–** A **FLOWPACED** type source adds a specifc concentration to the concentration that results when all infows to the source node from its connecting pipes are mixed together.
	- **–** A **SETPOINT** type source fxes the concentration leaving the source node to a specifc level as long as the mixture concentration of fows from all connecting pipes entering the node is less than the set point concentration.
- If a time pattern is supplied for the source, it must be one defned in the *[\[PATTERNS\]](#page-41-0)* section of the MSX fle, not a pattern from the associated EPANET input fle.

#### **Examples:**

[SOURCES]

;Inject 6.5 mg/minute of chemical X into Node N1 over the period of time

;defined by pattern PAT1

MASS N1 X 6.5 PAT1

;Maintain a 1.0 mg/L level of chlorine at node N100

SETPOINT N100 CL2 1.0

# **4.9 [QUALITY]**

#### **Purpose:**

Specifes the initial concentrations of species throughout the pipe network.

**Formats:**

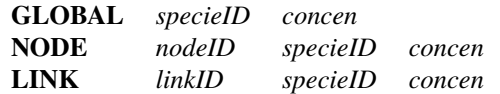

#### **Defnitions:**

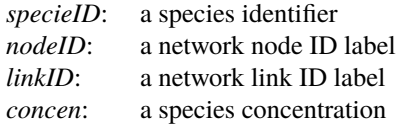

#### **Remarks:**

- Use as many lines as necessary to defne a network's initial condition.
- Use the **GLOBAL** format to set the same initial concentration at all nodes (for bulk species) or within all pipes (for wall species).
- Use the **NODE** format to set an initial concentration of a bulk species at a particular node.
- Use the **LINK** format to set an initial concentration of a wall species within a particular pipe.
- Use the **NODE** and **LINK** format after the **GLOBAL** format to overwrite the **GLOBAL** initial condition
- The initial concentration of a bulk species within a pipe is assumed equal to the initial concentration at the downstream node of the pipe.
- All initial concentrations are assumed to be zero unless otherwise specifed in this section.
- Models with equilibrium equations will require that reasonable initial conditions be set so that the equations are solvable. For example, if they contain a ratio of species concentrations then a divide by zero condition will occur if all initial concentrations are set to zero.

#### **Examples:**

[QUALITY] ;Set concentration of bulk species Cb to 1.0 at all nodes GLOBAL Cb 1.0 ;Override above condition for node N100

NODE N100 Cb 0.5

# **4.10 [PARAMETERS]**

#### **Purpose:**

Defnes values for specifc reaction rate parameters on a pipe by pipe or tank by tank basis.

#### **Formats:**

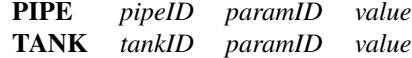

#### **Defnitions:**

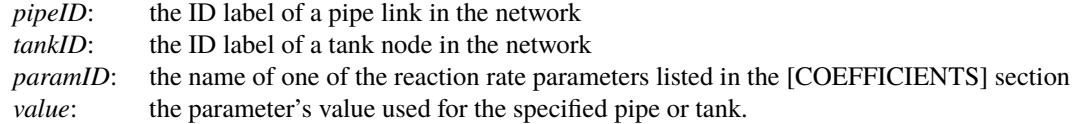

#### **Remarks:**

• Use one line for each pipe or tank whose parameter value is diferent than the global value.

# <span id="page-41-0"></span>**4.11 [PATTERNS]**

#### **Purpose:**

Defnes time patterns used to vary external source strength over time.

#### **Formats:**

*name multiplier multiplier* . . .

#### **Defnitions:**

*name*: *multiplier*: an identifer assigned to the time pattern a multiplier used to adjust a baseline value

#### **Remarks:**

- Use one or more lines for each time pattern included in the model.
- If extending the list of multipliers to another line remember to begin the line with the pattern name.
- All patterns share the same time period interval (pattern time step) as defned in the **[TIMES]** section of the EPANET input fle being used in conjunction with the EPANET-MSX input fle.
- Each pattern can have a diferent number of time periods.
- When the simulation time exceeds the pattern length the pattern wraps around to its frst period.

### **Examples:**

[PATTERNS]

;A 3-hour injection pattern over a 24 hour period

;(assuming a 1-hour pattern time interval is in use)

```
P1 0.0 0.0 0.0 0.0 1.0 1.0
```
P1 1.0 0.0 0.0 0.0 0.0 0.0

P1 0.0 0.0 0.0 0.0 0.0 0.0

P1 0.0 0.0 0.0 0.0 0.0 0.0

# <span id="page-41-1"></span>**4.12 [DIFFUSIVITY]**

#### **Purpose:**

Defnes the relative difusivity of the species to be included when modeling longitudinal dispersion.

### **Formats:**

*specieID value*

#### **Defnitions:**

*specieID*: a species identifer *value*: relative diffusivity of the species.

#### **Remarks:**

The relative diffusivity is the ratio of the species' molecular diffusivity in water to that of chlorine at 20 deg. C (0.00112 $ft^2/day$ ). If the relative diffusivity of a species is not defined in this section, the dispersion of the species is neglected.

# **Examples:**

```
[DIFFUSIVITY]
; same molucular diffusivity as chlorine at 20 deg. C
HOCL 1.0
NH3 1.0
NH2CL 1.0
NHCL2 1.0
```
# <span id="page-42-0"></span>**4.13 [REPORT]**

# **Purpose:**

Describes the contents of the output report produced from a simulation.

#### **Formats:**

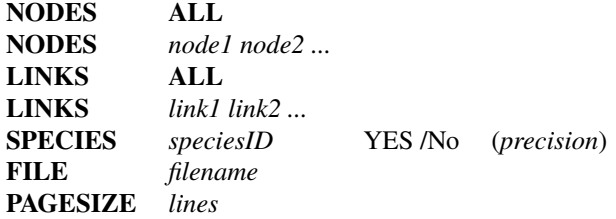

#### **Defnitions:**

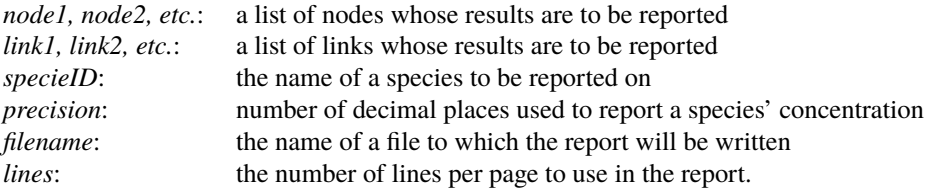

#### **Remarks:**

- Use as many **NODES** and **LINKS** lines as it takes to specify which locations get reported. The default is not to report results for any nodes or links.
- Use the **SPECIES** line to specify which species get reported and at what precision. The default is to report no species. Species selected for reporting have a default of two decimal places of precision.
- The **FILE** line is used to have the report written to a specifc fle. If not provided the report will be written to the same fle used for reporting program errors and simulation status.

# **Examples:**

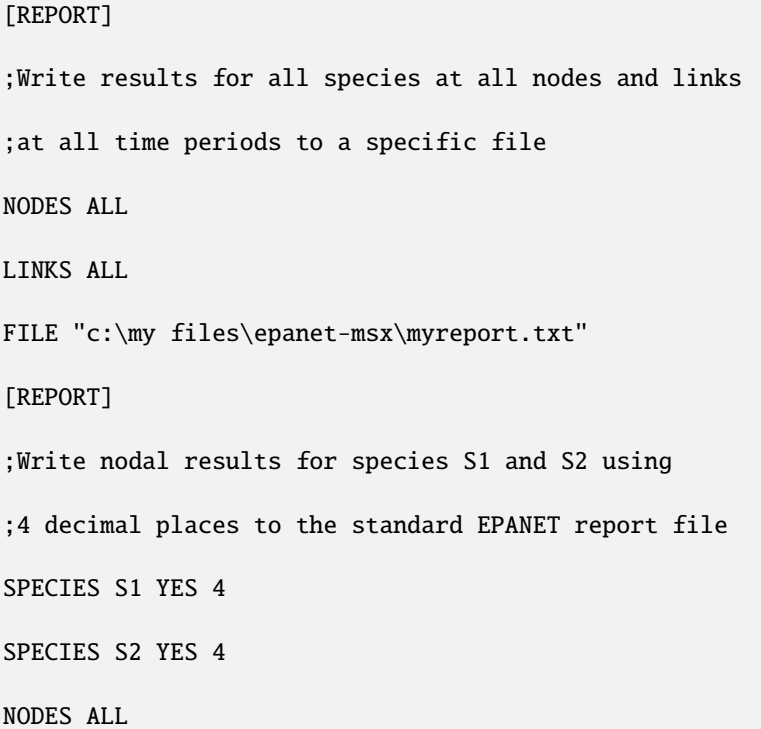

# **CHAPTER**

# **EXAMPLE REACTION SYSTEMS**

This section demonstrates how several diferent multi-species reaction systems of interest can be modeled with EPANET-MSX.

# **5.1** *Multi-Source Chlorine Decay*

<span id="page-44-0"></span>Multi-source networks present problems modeling a single species, such as free chlorine, when the decay rates observed in the source waters vary quite significantly. As the sources blend differently throughout the network, it becomes difficult to assign a single decay coefficient that accurately reflects the decay rate observed in the blended water. Consider the distribution system shown in [Fig.](#page-44-0) [5.1](#page-44-0) that is served by two diferent sources. The network has been color-coded to show the average fraction of water in each pipe that originates from the River (Source 1).

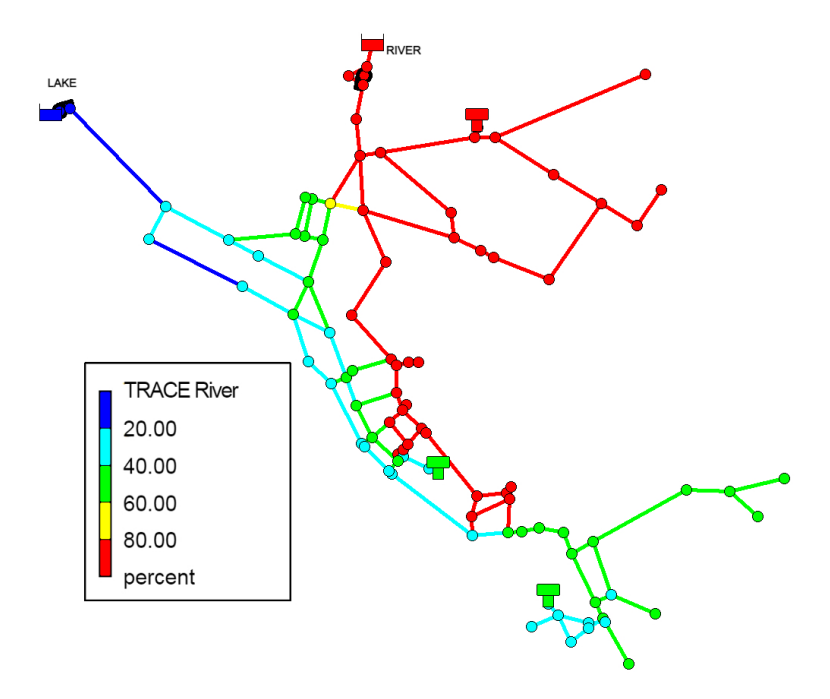

Fig. 5.1: Example of a two-source water distribution system showing the average percent of water originating from the River source

Assume that free chlorine reacts in the bulk fow along a pipe according to the following frst-order rate expression:

$$
\frac{dC}{dt} = -kC\tag{5.1}
$$

where  $C^i$  is the concentration of free chlorine at time  $t^i$  and  $k^i$  is a reaction rate constant. Now suppose that when analyzed separately in bottle tests, water from Source 1 has a  $k^2 = 1.3$  days<sup>-1</sup> while Source 2's water has  $k^2 = 17.7$  days<sup>-1</sup>. The issue becomes one of determining a  $k$ -value for each pipe of the network that will reflect the proper reactivity of the blended water from both sources.

One approach to reconciling the vastly diferent chlorine decay constants in this example, without introducing a more complex chlorine decay mechanism that attempts to represent the diferent reactivity of the total organics from the two sources, is to assume that at any time the chlorine decay constant within a pipe is given by a weighted average of the two source values, where the weights are the fraction of each source water present in the pipe. These fractions can be deduced by introducing a fctitious conservative tracer compound at Source 1, denoted as T1, whose concentration is fixed at a constant 1.0  $mg/L$ . Then at any point in the network the fraction of water from Source 1 would be the concentration of T1 while the fraction from Source 2 would be 1.0 minus that value. The resulting chlorine decay model now consists of two-species – a tracer species  $T_1$ <sup>t</sup> and a free chlorine species C. The frst-order decay constant k for any pipe in the system would be given by:

$$
k = 1.3T1 + 17.7(1.0 - T1)
$$
\n
$$
(5.2)
$$

while the system reaction dynamics would be expressed by:

$$
\frac{dT1}{dt} = 0\tag{5.3}
$$

$$
\frac{dC}{dt} = -(1.3T1 + 17.7(1.0 - T1))C\tag{5.4}
$$

<span id="page-45-0"></span>[Listing](#page-45-0) [5.1](#page-45-0) is the MSX input fle that defnes this model for a network where the two source nodes are represented as reservoirs with ID names "1" and "2", respectively. Note that it contains no surface species, no equilibrium species, and assumes that a constant chlorine concentration of 1.2  $mq/L$  is maintained at each source.

> Listing 5.1: EPANET-MSX input fle for modeling two-source chlorine decay

```
[OPTIONS]
 AREA_UNITS FT2
 RATE_UNITS DAY
 SOLVER RK5
 TIMESTEP 300
[SPECIES]
 BULK T1 MG ;Source 1 tracer
 BULK CL2 MG ; Free chlorine
[COEFFICIENTS]
 CONSTANT k1 1.3 ; Source 1 decay coeff.
 CONSTANT k2 17.7 ; Source 2 decay coeff.
[PIPES]
 ;T1 is conservative
 RATE T1 0
 ;CL2 has first order decay
 RATE CL2 –(k1*T1 + k2*(1-T1))*CL2
```
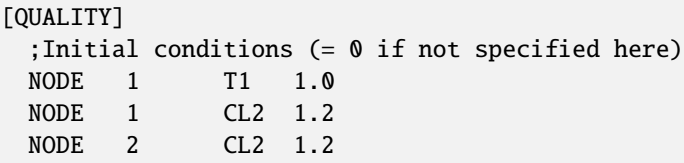

# **5.2** *Decay and Dispersion Modeling of Chlorine*

This example illustrates how to use EPANET MSX to model the advection, self-decay, and dispersion of the chlorine within a water distrinution system. The chlorine decay model is the same as the frst order decay model in EPANET 2.2. Both bulk decay and wall decay are considered in this example.

The rate of chlorine frst-order decay in bulk water is described as:

$$
r_b = -K_b * C
$$

where  $K_b$  = a bulk reaction constant and  $r_b$  = the bulk decay rate.

For frst-order decay, the rate of a pipe wall reaction is expressed as:

$$
r_w = -\frac{2K_w K_f C}{R(K_w + K_f)}
$$

where  $K_w$  = wall reaction rate constant (length/time),  $r_w$  = wall reaction rate,  $K_f$  = mass transfer coefficient (length/time), and  $R =$  pipe radius.

Mass transfer coefficients are expressed in terms of a dimensionless Sherwood number  $(Sh)$ :

$$
K_f = Sh\frac{\mathcal{D}}{2R}
$$

in which  $\mathcal{D}$  = the molecular diffusivity of the species being transported (length  $^2$  /time) and  $R$  = pipe radius. In fully developed laminar fow, the average Sherwood number along the length of a pipe can be expressed as

$$
Sh = 3.65 + \frac{0.0668(2R/L)Re\ Sc}{1 + 0.04[(2R/L)Re\ Sc]^{2/3}}
$$

in which  $Re =$  Reynolds number and  $Sc =$  Schmidt number (kinematic viscosity of water divided by the diffusivity of the chemical).

For turbulent flow, the empirical correlation is used:

$$
Sh = 0.0149 Re^{0.88} Sc^{1/3}
$$

[Listing](#page-47-0) [5.2](#page-47-0) is the MSX input file that defines this model for the EPANET example model NET2. In this model,  $K_b = 0.3/day$ and  $K_w = 1.0 ft/day$ . The Schmidt number is specified in the file as a dimensionless constant of 846.15, based on the kinematic viscosity of water and molecular difusivity of chlorine. The terms SHt and SHl are defned as the Sherwood number under the turbulent and laminar fow condition, respectively. STEP is the step function defned inside the EPANET MSX: STEP (x<=0 ? 0 : 1). This function determines the Sherwood number based on the Reynolds number ( $Re$ ). As described in [Section](#page-36-0) [4.5,](#page-36-0)  $D$ , Len, and  $Re$  are reserved keywords for the Reynolds number, pipe diameter, and pipe length, respectively. The molecular diffusivity of chlorine is  $1.3 \times 10^{-8} \text{ft}^2/\text{s}$ . Since the rate unit here is day, it is correspondingly converted to 0.00112 $ft^2/day$  for the caluclation of  $K_f$ .

In order to model the longitudinal dispersion, the relative difusivity of chlorine is defned in the *[\[DIFFUSIVITY\]](#page-41-1)* section. It is simply 1.0 (1.3 × 10<sup>-8</sup>  $ft^2/s$ ) here. It should be noted that the molecular diffusivity used in the calculation of  $K_f$  is to model the transport of chlorine from the bulk water to the pipe wall, while the difusivity specifed in the [DIFFUSIVITY] section is to model the longitudinal dispersion of chlorine. If the relative difsusity of chlorine is not defned, longitudinal dispersion is ignored and the model will be the same as the EPANET's frst-order decay model.

> Listing 5.2: EPANET-MSX input fle for modeling chlorine decay and dispersion (example2.msx)

<span id="page-47-0"></span>[TITLE]

NET2 Chlorine Decay and Dispersion [OPTIONS] AREA\_UNITS FT2 RATE\_UNITS DAY SOLVER EUL TIMESTEP 60 RTOL 0.001 ATOL 0.001 [SPECIES] BULK CL2 MG 0.01 0.001 [COEFFICIENTS] PARAMETER Kb 0.3 PARAMETER Kw 1.0 CONSTANT Sc 846.15 [TERMS] SHt 0.0149\*Re^0.88\*Sc^0.3333 Interm D\*Re\*Sc/LEN SHl 3.65 + 0.0668 \* Interm / (1.0 + 0.04 \* Interm^0.6667) SH STEP(Re-2300)\*SHt+STEP(2300-RE)\*SHl Kf SH\*0.00112/D [PIPE] RATE CL2 -Kb\*CL2-(4/D)\*Kw\*Kf/(Kw+Kf)\*CL2 [TANK] RATE CL2 -Kb\*CL2 [SOURCES] CONC 1 CL2 0.8

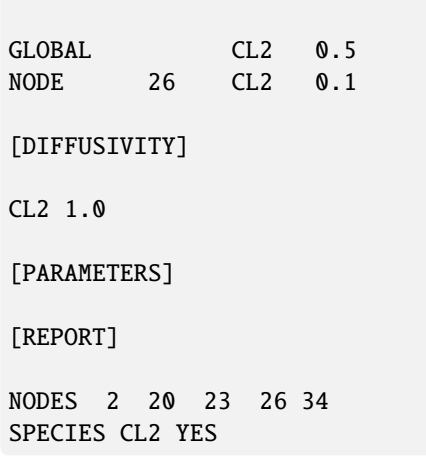

[QUALITY]

# **5.3** *Oxidation, Mass Transfer, and Adsorption*

This example is an extension and more complete description of the arsenic oxidation/adsorption model that was presented previously in sections *[CONCEPTUAL](#page-10-0) FRAMEWORK* [\(Section](#page-10-0) [2\)](#page-10-0) and *[PROGRAM](#page-17-0) USAGE* [\(Section](#page-17-0) [3\)](#page-17-0) of this manual. It models the oxidation of arsenite  $As^{+3}$  to arsenate  $As^{+5}$  by a monochloramine disinfectant residual  $NH_2Cl$  in the bulk flow along with the subsequent adsorption of arsenate onto exposed iron on the pipe wall. We also include a mass transfer limitation to the rate at which arsenate can migrate to the pipe wall where it is adsorbed.

[Fig.](#page-48-0) [5.2](#page-48-0) shows a schematic of the arsenic model. Note that after arsenate is produced by the oxidation of arsenite in the bulk solution it diffuses through a boundary layer to reach a concentration denoted as  $As_w^{+5}$  just adjacent to the pipe wall. It is this concentration that interacts with adsorbed arsenate  $As<sup>+</sup><sub>s</sub>$  on the pipe wall. Thus the system contains five species (dissolved arsenite in bulk solution, dissolved arsenate in bulk solution, monochloramine in bulk solution, dissolved arsenate just adjacent to the pipe wall surface and sorbed arsenate on the pipe surface). One might argue that arsenate is a single species that appears in three diferent forms (bulk dissolved, wall dissolved, and wall sorbed), but for the purposes of modeling it is necessary to distinguish each form as a separate species.

<span id="page-48-0"></span>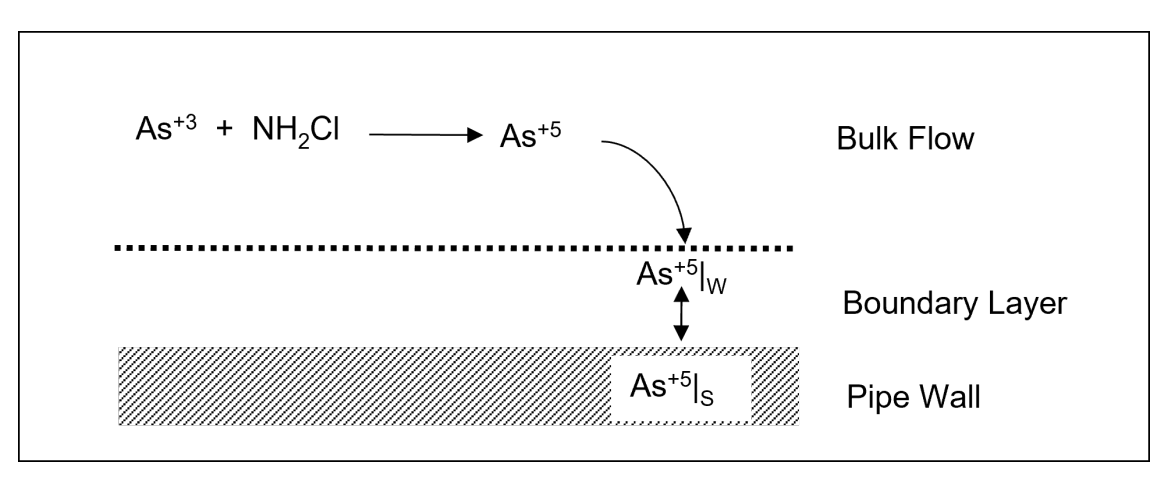

Fig. 5.2: Schematic of the mass transfer limited arsenic oxidation/adsorption system

The mathematical form of this reaction system can be modeled with fve diferential rate equations in the case of non-equilibrium

<span id="page-49-0"></span>adsorption/desorption (see, e.g., [Gu *et al.*, [1994\]](#page-90-0), for a more complete description of non-equilibrium adsorption/desorption):

$$
\frac{dAs^{+3}}{dt} = -k_a As^{+3}(NH_2Cl)
$$
\n(5.5)

$$
\frac{d(NH_2Cl)}{dt} = -k_b(NH_2Cl)
$$
\n(5.6)

$$
\frac{dAs^{+5}}{dt} = k_a As^{+3}(NH_2Cl) - K_f A_v (As^{+5} - As_w^{+5})
$$
\n(5.7)

$$
\frac{dAs_w^{+5}}{dt} = K_f A_v (As^{+5} - As_w^{+5}) - A_v [k_1(S_{max} - As_s^{+5})As_w^{+5} - k_2As_s^{+5}] \tag{5.8}
$$

$$
\frac{dAs_s^{+5}}{dt} = k_1(S_{max} - As_s^{+5})As_w^{+5} - k_2As_s^{+5}
$$
\n(5.9)

<span id="page-49-2"></span><span id="page-49-1"></span>where  $As^{+3}$  is the bulk phase concentration of arsenite,  $As^{+5}$  is the bulk phase concentration of arsenate,  $As_w^{+5}$  is the bulk phase concentration of arsenate adjacent to the pipe wall,  $As<sub>s</sub>^{+5}$  is surface phase concentration of arsenate, and  $NH<sub>2</sub>Cl$  is the bulk phase concentration of monochloramine. The parameters in these equations are as follows:  $k_a$  is a rate coefficient for arsenite oxidation,  $k_b$  is a monochloramine decay rate coefficient due to reactions with all other reactants (including arsenite),  $A_v$  is the pipe surface area per liter of pipe volume,  $k_1$  and  $k_2$  are the arsenate adsorption and desorption rate coefficients,  $S_{max}$  is the maximum pipe surface concentration, and  $K_f$  is a mass transfer rate coefficient. The mass transfer coefficient  $K_f$  will in general depend on the amount of flow turbulence as well as the diameter of the pipe. A typical empirical relation might be:

$$
K_f = \frac{6.67 \times 10^{-6} Re^{0.88}}{D}
$$
\n(5.10)

<span id="page-49-4"></span>where  $Re$  is the flow Reynolds number and  $D$  is the pipe diameter.

Using the notation defned in [\(2.1\)](#page-12-0)-[\(2.3\)](#page-12-1), = {+3, +5, +5, 2}, = {+5 }, = {∅}, = {∅}, and = {,  $k_b, A_v, k_1, k_2, K_f, S_{max}$ . The reaction dynamics defined by [\(5.5\)](#page-49-0)-[\(5.9\)](#page-49-1) conserves total arsenic mass within any pipe segment of length L (and thus bulk volume  $A \times L$ , and pipe surface area  $P \times L$ , where A and P are cross sectional area and wetted perimeter, respectively). This can be shown by summing the diferential changes in the mass of all arsenic species within a pipe segment, and assuring that they sum to zero:  $(A \times L)(\frac{dAs^{+3}}{dt}) + (A \times L)(\frac{dAs^{+5}}{dt}) + (A \times L)(\frac{dAs^{+5}}{dt}) + (P \times L)(\frac{dAs^{+5}}{dt}) = 0.$ 

It was mentioned in *[CONCEPTUAL](#page-10-0) FRAMEWORK* [\(Section](#page-10-0) [2\)](#page-10-0) that some reactions are reversible and fast enough in comparison with the system's other processes so that a local equilibrium can be assumed, while others are not sufficiently fast and/or irreversible and it is inappropriate to use an equilibrium formulation to represent them. In the case of reversible sorption processes a local equilibrium assumption (LEA) is sometimes assumed between the adsorbed phase and its concentration in the bulk fuid (such an assumption is not always realistic, and no such claim is made here - see, e.g., [\[Koopman](#page-90-1) *et al.*, 1992]). Under the LEA, the rates of adsorption and desorption must be much faster than the rate of change of the bulk species, and consequently,  $\frac{dAs_s^{+5}}{dt} = 0$ ; the differential equation  $(5.9)$  can then be substituted with the algebraic equation:

$$
As_s^{+5} = \frac{k_s S_{max} As_w^{+5}}{1 + k_s As_w^{+5}}
$$
(5.11)

<span id="page-49-3"></span>where  $k_s = k_1/k_2$ . In this case the DAE system is described by [\(5.5\)](#page-49-0)-[\(5.8\)](#page-49-2) and [\(5.11\)](#page-49-3), and includes four differential rate equations and one algebraic equation. Thus in terms of the notation used in [\(2.1\)](#page-12-0)-[\(2.3\)](#page-12-1),  $x_b = \{As^{+3}, As^{+5}, As^{+5}_w, NH_2Cl\}$ ,  $x_s = \{\emptyset\}$ ,  $z_b$  $= \{\emptyset\}, z_s = \{As_s^{+5}\}, \text{ and } p = \{k_a, k_b, A_v, k_1, k_2, K_f, S_{max}\}.$  The LEA model could be left in this form that explicitly includes the surface adsorbed phase  $(As_s^{+5})$  - or, because the special form of  $(5.11)$  presents an explicit solution for the adsorbed arsenate, [\(5.11\)](#page-49-3) could be substituted into [\(5.8\)](#page-49-2), leaving an equivalent system of only four diferential rate expressions in the four bulk-phase variables  $x_b = \{As^{+3}, As^{+5}, As^{+5}_w, NH_2Cl\}$ . In this latter case, however, the adsorbed phase arsenate concentration would have to be separately calculated after solution (if desired), using  $(5.11)$ , which could be laborious if it were required at many locations and time steps.

[Listing](#page-50-0) [5.3](#page-50-0) shows the MSX input file for this system, with the assumption of local equilibrium  $((5.5)-(5.8)$  $((5.5)-(5.8)$  $((5.5)-(5.8)$  $((5.5)-(5.8)$  and  $(5.11)$ ). The [PIPES] section contains four kinetic rate reactions involving the four bulk species and one equilibrium reaction that includes the lone surface species. The [TANKS] section contains only the bulk species reactions. To complete the model specifcation, the [QUALITY] section assumes that the network has a single source which is a reservoir node labeled "1", and that the concentrations at this source remain constant. If this were not the case then a [SOURCES] section could be added that describes the sources in more detail.

<span id="page-50-0"></span>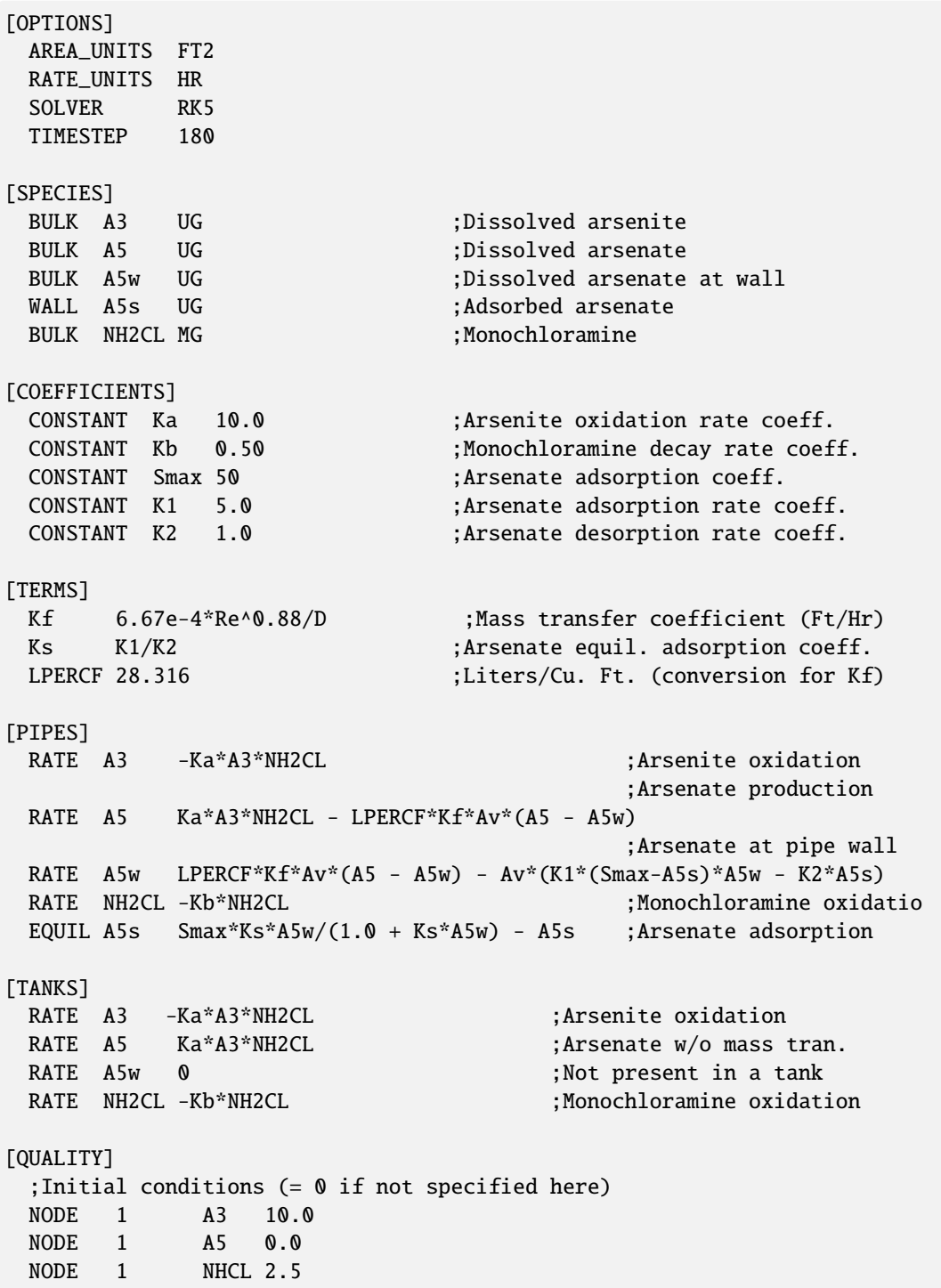

Listing 5.3: MSX input fle for the mass transfer limited arsenic oxidation/adsorption system

*Note about equation units.* The modeler must understand the units of all quantities used in mathematical expressions, and ensure that the resulting expressions are dimensionally correct. In short, a complete unit analysis for each expression and resulting RATE or EQUIL term is an essential quality assurance step for developing MSX models. As an example, consider [\(5.8\)](#page-49-2) above, repeated

here for convenience:

$$
\frac{dAs_w^{+5}}{dt} = K_f A_v (As^{+5} - As_w^{+5}) - A_v[k_1(S_{max} - As_s^{+5})As_w^{+5} - k_2As_s^{+5}]
$$

The units of the left hand side are the units of the bulk species,  $As_w^{+5}$ , divided by the units used for time. Since the default time unit is hours, the left hand side has units of  $\left[\mu g/L-hr\right]$ , and consequently each of the two main terms on the right hand side must have these same units. Since  $A_v$  was previously defined as the pipe surface area per liter pipe volume, and the default area unit is  $[ft^2]$ , this quantity has units of  $[ft^2/L]$  ( $A_v$  is a pre-defined MSX hydraulic variable - see the description of the *[\[TERMS\]](#page-36-0)* input in *INPUT FILE [FORMAT](#page-31-0)* [\(Section](#page-31-0) [4\)](#page-31-0) of this manual). From this analysis we find that the mass transfer coefficient  $K_f$  in the first term on the right hand side must have units of  $[L/ft^2-hr]$ . The units of the previous expression for  $K_f$  in [\(5.10\)](#page-49-4) are, however, the more conventional velocity units of  $[ft/hr]$ , requiring multiplication by the number of liters per cubic ft:  $[ft/hr] \times [L/ft^3]$  $=[L/ft^2-hr]$ . This unit analysis explains the presence of the term LPERCF in the above MSX input file; without this term the expressions would not be dimensionally consistent and the results would be invalid. The reader should verify that the second term on the right hand side is dimensionally correct - given the units of  $A_v$ -provided that rate coefficient  $k_1$  has units [ $L/\mu g$ -hr], and  $k_2$  has units  $[1/hr]$  (recall that the surface species has units of  $[\mu g / ft^2]$ , since we are using the default area units).

# **5.4** *Bacterial Regrowth with Chlorine Inhibition*

This next example models bacterial regrowth as afected by chlorine inhibition within a distribution system. The regrowth model is taken from Zhang *et al.* [\[2004\]](#page-90-2) and includes the following processes depicted in [Fig.](#page-51-0) [5.3:](#page-51-0)

<span id="page-51-0"></span>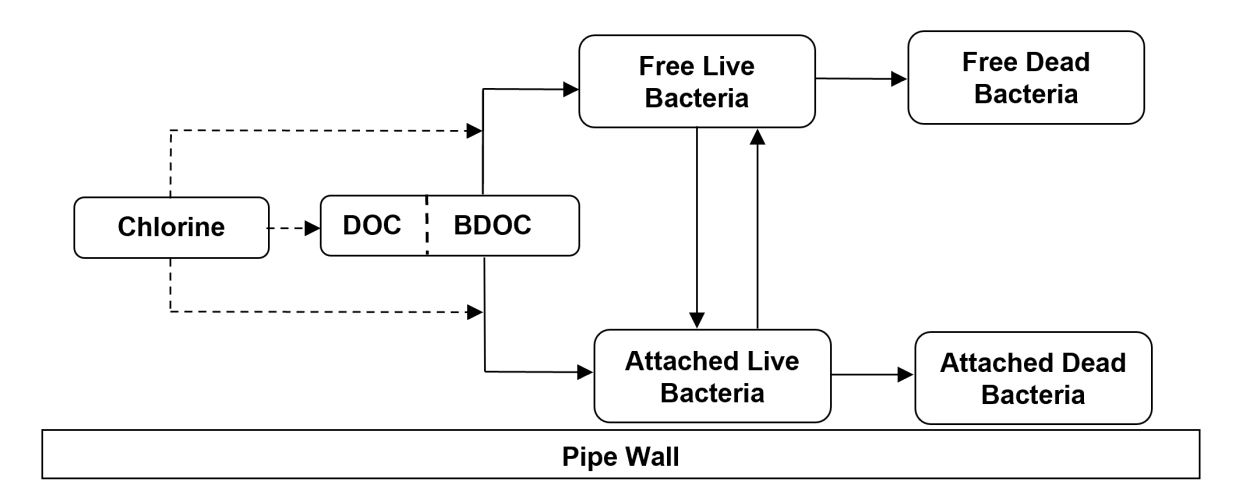

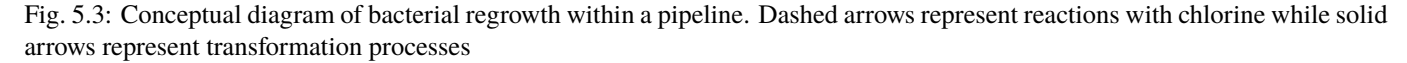

a. Both free bacteria in the bulk fow and bacteria attached to the pipe wall utilize the biodegradable fraction of dissolved organic carbon (BDOC and DOC, respectively) as a growth substrate. Monod kinetics are used to describe this growth with the following rate equations:

$$
\left. \frac{dX}{dt} \right|_{growth} = \mu X
$$

$$
\left. \frac{dS}{dt} = -\mu X/Y \right.
$$

where  $X$  is mass concentration of bacterial cells,  $S$  is the concentration of BDOC,  $Y$  is a yield coefficient (mass of cells produced per unit conversion of BDOC), and  $\mu$  is a specific growth coefficient. The latter decreases with the BDOC concentration according to:

$$
\mu = \frac{\mu_{max} S}{S + K_s}
$$

where  $\mu_{max}$  is the maximum growth rate coefficient and  $K_s$  is the half-saturation constant.

b. Both free and attached bacteria die at a frst order rate:

$$
\left. \frac{dX}{dt} \right|_{decay} = -k_d X
$$

where  $k_d$  is a decay rate coefficient.

c. Deposition of free bacterial cells onto the pipe wall is modeled with the following frst-order rate process:

$$
\left. \frac{dX}{dt} \right|_{deposition} = -k_{dep}X
$$

while detachment of attached cells into the bulk flow also depends on flow velocity:

$$
\left. \frac{dX}{dt} \right|_{detachment} = k_{det}XU
$$

where  $k_{dep}$  is a deposition rate constant,  $k_{det}$  is a detachment rate constant, and U is the bulk flow velocity.

d. The effect of chlorine on limiting the number of viable bacterial cells is modeled by applying an inhibition factor  $I$  to the bacterial specifc growth rate as:

$$
I = exp\left(\frac{-(C - C_t)}{C_c}\right)
$$

Here C is the chlorine concentration,  $C_t$  is a threshold chlorine concentration below which no inhibition occurs, and  $C_c$  is a characteristic chlorine concentration that scales the degree of inhibition. Note at higher values of C, I becomes smaller and therefore results in smaller bacterial growth rates.

e. Chlorine reacts with DOC in the bulk flow to decay at a first-order rate:

$$
\frac{dC}{dt} = -k_b C
$$

where  $C$  is chlorine concentration and  $k_b$  is a bulk decay rate coefficient.

<span id="page-52-0"></span>The EPANET-MSX specifcation of the full model is shown in Figure [Listing](#page-52-0) [5.4.](#page-52-0)

Listing 5.4: MSX input fle for a bacterial regrowth model with chlorine inhibition

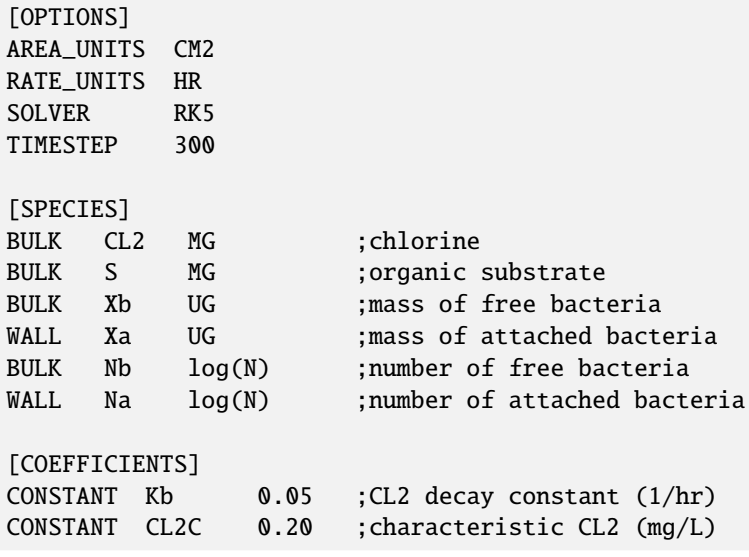

```
CONSTANT CL2Tb 0.03 ;threshold CL2 for Xb (mg/L)
CONSTANT CL2Ta 0.10 ;threshold CL2 for Xa (mg/L)
CONSTANT MUMAXb 0.20 ;max. growth rate for Xb (1/hr)
CONSTANT MUMAXa 0.20 ;max. growth rate for Xa (1/hr)
CONSTANT Ks 0.40 ;half saturation constant (mg/L)
CONSTANT Kdet 0.03 ;detachment rate constant (1/hr/(ft/s))
CONSTANT Kdep 0.08 ;deposition rate constant (1/hr)
CONSTANT Kd 0.06 ;bacterial decay constant (1/hr)
CONSTANT Yg 0.15 ;bacterial yield coefficient (mg/mg)
[TERMS]
Ib EXP(-STEP(CL2-CL2Tb)*(CL2-CL2Tb)/CL2C) ;Xb inhibition coeff.
Ia EXP(-STEP(CL2-CL2Ta)*(CL2-CL2Ta)/CL2C) ;Xa inhibition coeff.
MUb MUMAXb*S/(S+Ks)*Ib ; Xb growth rate coeff.
MUa MUMAXa*S/(S+Ks)*Ia                         ;Xa growth rate coeff.
[PIPES]
RATE CL2 -Kb*CL2
RATE S - (MUa*Xa*Av + MUb*Xb)/Yg/1000RATE Xb (MUb-Kd)*Xb + Kdet*Xa*U*Av - Kdep*Xb
RATE Xa (MUa-Kd)*Xa - Kdet*Xa*U + Kdep*Xb/Av
FORMULA Nb LOG10(1.0e6*Xb)
FORMULA Na LOG10(1.0e6*Xa)
[TANKS]
RATE CL2 -Kb*CL2
RATE S -MUb*Xb/Yg/1000
RATE Xb (MUb-Kd)*Xb
FORMULA Nb LOG10(1.0e6*Xb)
[SOURCES]
CONCEN SrcNode CL2 1.2
CONCEN SrcNode S 0.4
CONCEN SrcNode Xb 0.01
```
Several notes of explanation require mentioning:

- 1. There are six species defned for the model: bulk chlorine (CL2), bulk biodegradable dissolved organic carbon (S), bulk bacterial concentration (Xb), bulk bacterial cell count (Nb), attached bacterial concentration (Xa), and attached bacterial cell count (Na). CL2 and S are measured in milligrams. The bacterial concentrations are expressed in micrograms of equivalent carbon so that their numerical values scale more evenly. The bacterial cell counts are expressed as the logarithm of the number of cells.
- 2. The entries in the [PARAMETERS] section are based on values provided by Zhang *et al.* [\[2004\]](#page-90-2) and are used only for illustrative purposes.
- 3. The [TERMS] section allows one to defne intermediate mathematical terms in the model's description so that the rate equations can be expressed more clearly and compactly.
- 4. The chlorine inhibition threshold concentration islower for the bulk phase than for the surface phase. Thisresultsin defning separate inhibition factors, Ib and Ia for these two phases, respectively.
- 5. The special EPANET-MSX function STEP(x) used in the defnitions of the inhibition factorsIb and Ia isinternally evaluated to 1 when  $x > 0$  and is 0 otherwise.
- 6. The variables U and Av are reserved symbols (see [Section](#page-36-0) [4.5\)](#page-36-0) in EPANET-MSX that represent fow velocity and pipe

surface area per unit volume, respectively, and their values are automatically computed by the program.

- 7. Whenever the surface biomass species appears in the rate expression for a bulk species it is multiplied by Av to convert from areal density to volumetric concentration. Likewise, the bulk biomass concentration is divided by Av in the rate expression for attached biomass to convert it to an areal density.
- 8. The kinetic rate expressions for tanks do not include any terms involving Xa since it is assumed that surface species do not exist (or have reduced signifcance) within storage facilities.
- 9. A simple FORMULA expression is used to convert from micrograms of bacterial carbon to logarithmic cell counts. It assumes that there are  $10^6$  cells per microgram of carbon in the cell biomass.
- 10. The model assumes that there is a single source node named SrcNode that supplies all water to the system. The [SOURCES] section specifes the concentrations of chlorine, biodegradable carbon, and bulk bacterial concentration in this water. The latter value was derived from assuming that the treated source water contained 10 cells/mL (i.e.,  $10^4$  cells per liter).

# **5.5** *Chloramine Decomposition*

This fnal example illustrates a complex chemical reaction system involving both kinetic rate expressions and nonlinear equilibrium relationships. The system being studied is the auto-decomposition of monochloramine to ammonia in the presence of natural organic matter (NOM). When chloramines are used as a secondary disinfectant care must be taken to avoid producing excessive amounts of free ammonia that can contribute to biological nitrifcation episodes within the distribution system. The reaction model used for this system was developed by Valentine and co-workers [\[Duirk](#page-90-3) *et al.*, 2005, [Vikesland](#page-90-4) *et al.*, 2001] and is shown in [Table](#page-55-0) Table [5.1.](#page-55-0) The principal species are hypochlorous acid (HOCl), hypochlorite ion (OCL<sup>-</sup>), ammonia (NH<sub>3</sub>), ammonium ion  $(NH_4^+)$ , monochloramine (NH<sub>2</sub>Cl), dichloramine (NHCl<sub>2</sub>), an unidentified intermediate compound (I), and total organic carbon (TOC). Because the reactions involve acid-base dissociations and the rate coefficient of the disproportionation of  $NH<sub>2</sub>Cl$  is a function of both pH and carbonate species, the pH-carbonate equilibrium system is also included.

[Listing](#page-55-1) [5.5](#page-55-1) shows the EPANET-MSX specifcation of the monochloramine decay model. There are 14 bulk species and no surface species. The entries in the [COEFFICIENTS] section are the rate coefficients  $k_1$  through  $k_{12}$  listed in [Table](#page-55-0) [5.1.](#page-55-0) The expression for  $k_5$  as a function of pH and carbonate species is included in the [TERMS] section, as are the rate terms contributed by the reactants of reactions 1 through 12 in [Table](#page-55-0) [5.1.](#page-55-0) Because there are no surface species in the model, the reaction expressions listed in the [PIPES] section apply to the storage tanks as well.

The frst fve rate expressions apply to the various chlorinated species, ammonia, and the un-named intermediate compound. The next three rate expressions, all set equal to 0, state that pH, alkalinity, and TOC are assumed to remain constant. These are followed by two equilibrium expressions that represent the dissociation reactions of hypochlorous acid and ammonia, respectively. The fnal set of four equilibrium expressions model the distribution of the various carbonate species under conditions of constant alkalinity and pH. Note that in order to solve this carbonate equilibrium sub-system it is necessary to supply initial values for pH and alkalinity at all nodes of whatever network is being modeled. This is done in the [QUALITY] section, using the GLOBAL specifier to set values throughout the network. (The alkalinity of 0.004 moles/L is equivalent to 200  $mq/L$  CaCO<sub>3</sub> while the H<sup>+</sup> value of  $2.818 \times 10^{-8}$  moles/L is the same as a pH of 7.55.)

<span id="page-55-0"></span>

|                 | <b>Reaction Stoichiometry</b>                                              | Rate Coefficient/Equilibrium Constant <sup>a</sup>                                      |
|-----------------|----------------------------------------------------------------------------|-----------------------------------------------------------------------------------------|
| R.1             | $HOC1 + NH_3 \rightarrow NH_2Cl + H_2O$                                    | $k_1 = 1.5 \times 10^{10} M^{-1} h^{-1}$                                                |
| R <sub>.2</sub> | $NH_2Cl + H_2O \rightarrow HOCl + NH_3$                                    | $k_2 = 7.6 \times 10^{-2} h^{-1}$                                                       |
| R.3             | $HOC1 + NH2Cl \rightarrow NHCl2 + H2O$                                     | $k_3 = 1.0 \times 10^6 M^{-1} h^{-1}$                                                   |
| R.4             | $NHCl2 + H2O \rightarrow HOCl + NH2Cl$                                     | $k_4 = 2.3 \times 10^{-3} h^{-1}$                                                       |
| R.5             | $NH_2Cl + NH_2Cl \rightarrow NHCl_2 + NH_3$                                | $k_5 = 2.5 \times 10^7 [H^+] + 4.0 \times 10^4 [H_2CO_3] + 800 [HCO_3^-] M^{-2} h^{-1}$ |
| R.6             | $NHCl2 + NH3 \rightarrow NH2Cl + NH2Cl$                                    | $k_6 = 2.2 \times 10^8 M^{-2} h^{-1}$                                                   |
| R.7             | $NHCl2 + H2O \rightarrow I$                                                | $k_7 = 4.0 \times 10^5 M^{-1} h^{-1}$                                                   |
| R.8             | $I + NHCl2 \rightarrow HOCl + products$                                    | $k_8 = 1.0 \times 10^8 M^{-1} h^{-1}$                                                   |
| R.9             | $I + NH2Cl \rightarrow products$                                           | $k_9 = 3.0 \times 10^7 M^{-1} h^{-1}$                                                   |
| R.10            | $NH2Cl + NHCl2 \rightarrow products$                                       | $k_{10} = 55.0 M^{-1} h^{-1}$                                                           |
| R.11            | NH2Cl + $S_1 \times TOC \rightarrow products^b$                            | $k_{11} = 3.0 \times 10^4 M^{-1} h^{-1}$                                                |
|                 |                                                                            | $S_1 = 0.02$                                                                            |
| R.12            | $\text{HOC1} + \text{S}_2 \times \text{TOC} \rightarrow \text{products}^c$ | $k_{12} = 6.5 \times 10^5 M^{-1} h^{-1}$                                                |
|                 |                                                                            | $S_2 = 0.5$                                                                             |
|                 |                                                                            |                                                                                         |
| E.1             | $HOC1 \leftrightarrow H^+ + OC1^-$                                         | $pK_a = 7.5$                                                                            |
| E.2             | $NH_4^+ \leftrightarrow NH_3 + H^+$                                        | $pK_a = 9.3$                                                                            |
| E.3             | $H_2CO_3 \leftrightarrow HCO_3$ <sup>-</sup> + H <sup>+</sup>              | $pK_a = 6.3$                                                                            |
| E.4             | $HCO_3^- \leftrightarrow CO_3^2$ + H <sup>+</sup>                          | $pK_a = 10.3$                                                                           |

Table 5.1: Monochloramine decay model based on Vikesland et al. (2001) and Duirk et al. (2005).

Notes:

- a. All rate coefficients and equilibrium constants are for 25 degrees C.
- b.  $S_1$  is the fast reactive fraction of TOC.
- <span id="page-55-1"></span>c.  $S_2$  is the slow reactive fraction of TOC.

Listing 5.5: EPANET-MSX input fle of the monochloramine decomposition model

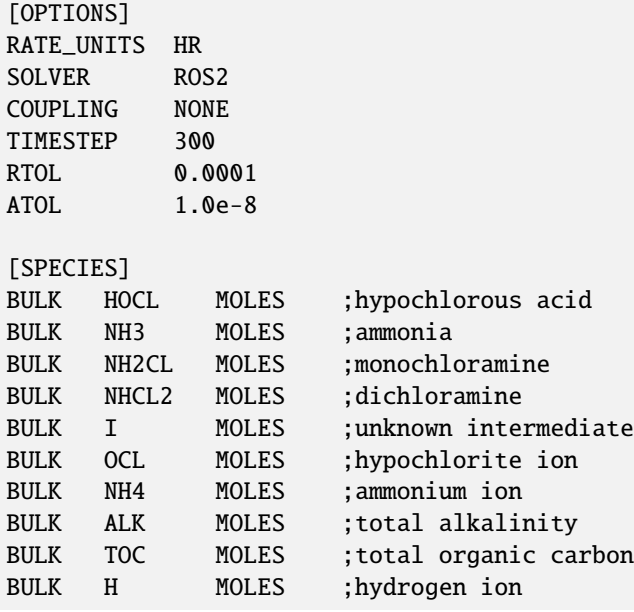

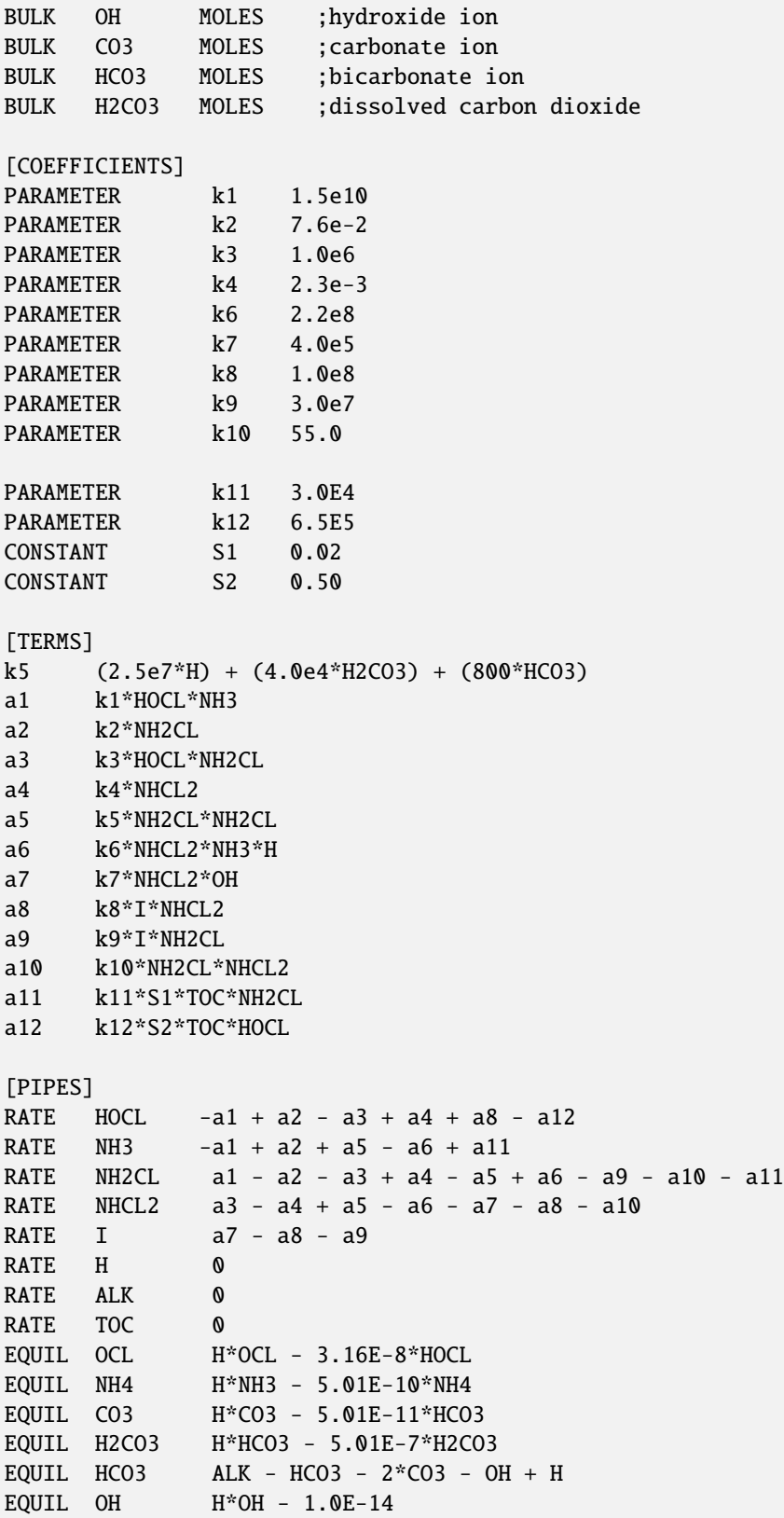

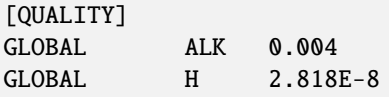

# **APPENDIX**

# **MSX TOOLKIT FUNCTIONS**

The EPANET-MSX toolkit is a library of functions that programmers can use to create their own custom versions of the multi-species extension of EPANET. The MSX functions are used in conjunction with the standard EPANET toolkit functions [\[Rossman,](#page-90-5) [1999\]](#page-90-5) which can also provide additional fexibility for programmers. Information on using the standard EPANET toolkit is online at [http://wateranalytics.org/EPANET/.](http://wateranalytics.org/EPANET) [Table](#page-59-0) [A.1,](#page-59-0) [Table](#page-60-0) [A.2,](#page-60-0) and [Table](#page-60-1) [A.3](#page-60-1) list the name of each MSX toolkit function along with a brief description of its purpose.

These functions reside in a Windows Dynamic Link Library (DLL) named *epanetmsx.dll* and can be used in any programming language that can access DLLs, such as C/C++, Delphi Pascal, Visual Basic, MATLAB and Python. The toolkit also includes special header fles that must be included in any program modules that reference the MSX functions. These header fles are named *epanetmsx.h* for C/C++ programs, *epanetmsx.pas* for Delphi/Pascal programs, and *epanetmsx.bas* for Visual Basic programs.

Prior to using any of the MSX toolkit functions a standard EPANET input fle must be opened using the ENopen function from the standard EPANET toolkit DLL, *epanet2.dll*. In addition, after all processing is completed the ENclose function from the standard toolkit must be called. Thus the header fles for the standard toolkit (*epanet2.h*, *epanet2.pas*, or *epanet2.bas*) must also be included in the application's code. Finally, if a stand-alone command line executable is being produced from C/C++ then the LIB files *epanet2.lib* and *epanetmsx.lib* must be linked in when the compiled source files are linked together.

<span id="page-59-0"></span>The following pages provide a description of each toolkit function using C/C++ syntax to represent argument variables and return types.

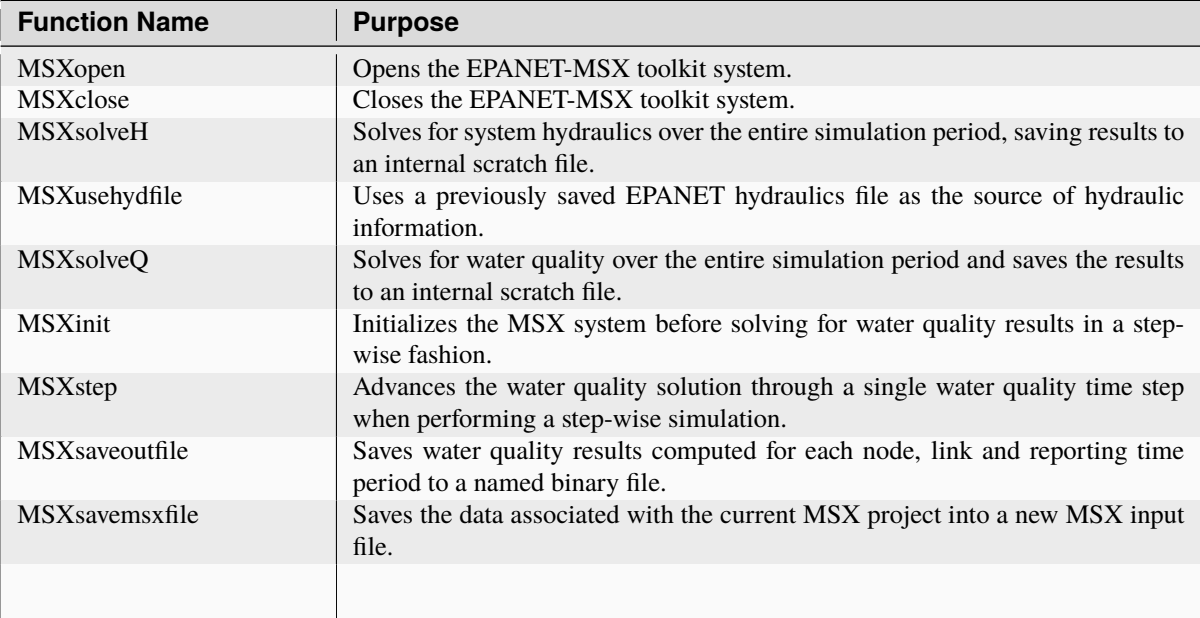

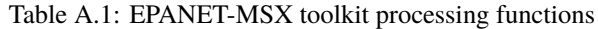

<span id="page-60-0"></span>

| <b>Function Name</b>    | <b>Purpose</b>                                                                                                    |
|-------------------------|----------------------------------------------------------------------------------------------------|
| <b>MSX</b> getindex     | Retrieves the internal index number of an MSX object given its ID name.                                                             |
|                         |                                                                                                    |
| MSXgetID                | Retrieves the ID name of an MSX object given its internal index number.                                                             |
|                         |                                                                                                    |
| <b>MSX</b> gets pecies  | Retrieves the attributes of a chemical species given its internal index number.                                                     |
|                         |                                                                                                    |
| MSXgetqual              | Retrieves the concentration of a chemical species at a specific node or link of<br>the network at the current simulation time step. |
| <b>MSX</b> get constant | Retrieves the value of a particular reaction constant.                                                                              |
| MSXgetparameter         | Retrieves the value of a particular reaction parameter for a given pipe or tank<br>within the pipe network.                         |
| <b>MSX</b> getsource    | Retrieves information on any external source of a particular chemical species<br>assigned to a specific node of the pipe network.   |
| MSXgetpatternlen        | Retrieves the number of time periods within a source time pattern.                                                                  |
| MSXgetpatternvalue      | Retrieves the multiplier at a specific time period for a given source time pattern.                                                 |
| MSXgeterror             | Returns the text for an error message given its error code.                                                                         |

Table A.2: EPANET-MSX toolkit data retrieval functions

# Table A.3: EPANET-MSX data modifcation functions

<span id="page-60-1"></span>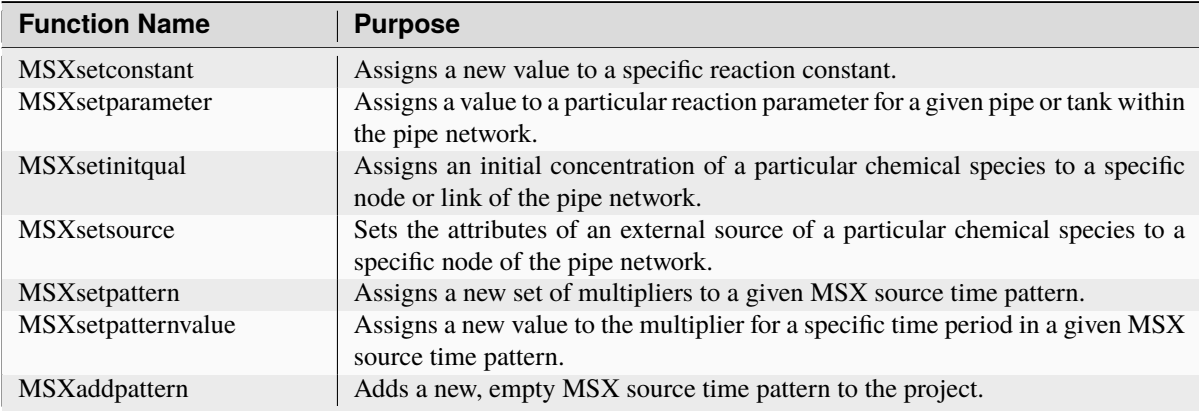

# **A.1 MSXopen**

# **Declaration:**

int MSXopen(char \* f);

# **Description:**

Opens the EPANET-MSX toolkit system.

### **Arguments:**

f is a C-style character string containing the name of an EPANET-MSX input fle.

# **Returns:**

Returns an error code or 0 for no error.

#### **Notes:**

The standard EPANET toolkit function ENopen must have been called frst to open the EPANET toolkit along with an associated EPANET input fle for the network being analyzed as well as to identify the name of a report fle to which results are written.

# **Example:**

```
//Open the EPANET toolkit
int err = ENopen("example1.inp", "example1.rpt", "");
//Open the MSX toolkit
if (err == 0) err = MSXopen("example1.msx");
//Add code to perform required analyses here
if (err == 0) ...
//Don't forget to close the toolkits
MSXclose();
ENclose();
exit(err);
```
# **A.2 MSXclose**

#### **Declaration:**

int MSXclose(void);

#### **Description:**

Closes the EPANET-MSX toolkit system.

#### **Arguments:**

None.

### **Returns:**

Returns an error code or 0 for no error.

### **Notes:**

The EPANET toolkit function ENclose should be called at some point after calling MSXclose to close the EPANET toolkit system.

#### **Example:**

//Open the EPANET toolkit

```
int err = ENopen("example1.inp", "example1.rpt", "");
//Open the MSX toolkit
if (err == 0) err = MSXopen("example1.msx");
//Add code to perform required analyses here
if (err == 0) ...
//Don't forget to close both toolkits
MSXclose();
ENclose();
```
# <span id="page-62-0"></span>**A.3 MSXsolveH**

#### **Declaration:**

int MSXsolveH(void);

#### **Description:**

Solves for system hydraulics over the entire simulation period and saves results to an internal scratch fle.

#### **Arguments:**

None.

# **Returns:**

Returns an error code or 0 for no error.

# **Notes:**

Either this function or MSXusehydfile (see below *MSXusehydfile*) must be called before any water quality processing is performed.

#### **Example:**

```
//Open the EPANET & MSX toolkits
```

```
int err = ENopen("example1.inp", "example1.rpt", "");
```

```
if (err == 0) MSXopen("example1.msx");
```
//Solve for hydraulics

if (err ==  $0$ ) err = MSXsolveH();

//Perform water quality analysis starting here

...

# <span id="page-63-0"></span>**A.4 MSXusehydfle**

# **Declaration:**

int MSXusehydfile(char \* f);

### **Description:**

Uses a previously saved EPANET hydraulics fle as the source of hydraulic information.

#### **Arguments:**

f is a C-style character string containing the name of a previously saved hydraulics fle for the system being analyzed.

### **Returns:**

Returns an error code or 0 for no error.

#### **Notes:**

Either this function or MSXsolveH (see above *[MSXsolveH](#page-62-0)*) must be called before any water quality processing is performed.

#### **Example:**

//Open the EPANET toolkit

```
int err = ENopen("example1.inp", "example1.rpt", "");
```
if (err > 0) return err;

//Use EPANET to solve & save hydraulic results

ENsolveH();

ENsavehydfile("example1.hyd");

//Open the MSX toolkit

err = MSXopen("example1.msx");

```
if (err > 0) return err;
```
//Utilize the hydraulic solution just saved to file

```
err = MSXusehydfile("example1.hyd");
```
//Perform water quality analysis starting here

...

# **A.5 MSXsolveQ**

# **Declaration:**

int MSXsolveQ(void);

### **Description:**

Solves for water quality over the entire simulation period and saves the results to an internal scratch fle.

### **Arguments:**

None.

# **Returns:**

Returns an error code or 0 for no error.

### **Notes:**

This function does not allow access to computed water quality results as the simulation unfolds. If such information is required, use MSXinit in conjunction with step-wise calls to MSXstep (see below *[MSXstep](#page-65-0)*).

### **Example:**

```
//Open the EPANET & MSX toolkits
int err = ENopen("example1.inp", "example1.rpt", "");
if (err == 0) err = MSXopen("example1.msx");
if (err > 0) return err;
//Solve for hydraulics & water quality
MSXsolveH();
MSXsolveQ();
//Report results
MSXreport();
//Close the toolkits
MSXclose();
ENclose();
```
# <span id="page-65-1"></span>**A.6 MSXinit**

# **Declaration:**

int MSXinit(int saveFlag);

### **Purpose:**

Initializes the MSX system before solving for water quality results in step-wise fashion.

### **Arguments:**

Set saveFlag to 1 if water quality results should be saved to a scratch binary fle, or to 0 if results are not saved to file.

#### **Returns:**

Returns an error code or 0 for no error.

### **Notes:**

This function must be called before a step-wise water quality simulation is performed using MSXstep. Do not call this function if performing a complete simulation using MSXsolveQ.

#### **Example:**

See the example provided for *[MSXstep](#page-65-0)*.

# <span id="page-65-0"></span>**A.7 MSXstep**

### **Declaration:**

```
int MSXstep(double * t, double * tleft);
```
#### **Description:**

Advances the water quality solution through a single water quality time step when performing a step-wise simulation.

### **Arguments:**

Upon returning, t will contain the current simulation time at the end of the step (in seconds) while tleft will contain the time left in the simulation (also in seconds).

#### **Returns:**

Returns an error code or 0 for no error.

#### **Notes:**

This function should be placed in a loop that repeats until the value of tleft becomes 0. MSXinit should be called before beginning the loop.

The water quality time step used by this function is specifed in the *[\[OPTIONS\]](#page-33-0)* section of the MSX input fle.

### **Example:**

//Declare time variables

double  $t = 0.0$ , tleft =  $0.0$ ;

```
int err;
//Open the EPANET & MSX toolkits
...
//Solve for hydraulics
MSXsolveH();
//Run a water quality simulation
MSXinit(0);
do {
      err = MSXstep(&t, &tleft);
      //Use MSXgetqual to retrieve results at time t
   } while (tleft > 0.0 && err == 0);
```
# **A.8 MSXsaveoutfle**

#### **Declaration:**

```
int MSXsaveoutfile(char * f);
```
# **Description:**

Saves water quality results computed for each node, link and reporting time period to a named binary fle.

# **Arguments:**

f is a C-style character string containing the name of the permanent output results fle.

#### **Returns:**

Returns an error code or 0 for no error.

### **Example:**

```
//Open the EPANET & MSX toolkits
...
//Solve for hydraulics & water quality
MSXsolveH();
MSXsolveQ();
//Copy saved results to a permanent file
```

```
MSXsaveoutfile("example1.out");
```

```
//Close the toolkits
```
...

# **A.9 MSXsavemsxfle**

#### **Declaration:**

int MSXsavemsxfile(char \* f);

#### **Description:**

Saves the data associated with the current MSX project into a new MSX input fle.

#### **Arguments:**

f is a C-style character string containing the name of the fle to which data are saved.

### **Returns:**

Returns an error code or 0 for no error.

#### **Notes:**

For a step-wise simulation using MSXstep, this function only applies if MSXinit was called with its saveFlag parameter set to 1 (see *[MSXinit](#page-65-1)*).

The format of the binary results fle is described in *BINARY [OUTPUT](#page-87-0) FILE FORMAT*.

# **Example:**

```
//Open the EPANET & MSX toolkits
int err = ENopen("example1.inp", "example1.rpt", "");
if (err == 0) err = MSXopen("example1.msx");
if (err > 0) return err;
//Save the current MSX data to a different MSX file
MSXsavemsxfile("example1a.msx");
//Close the toolkits
...
```
# **A.10 MSXreport**

# **Declaration:**

int MSXreport(void);

#### **Description:**

Writes water quality simulations results as instructed by the MSX input file to a text file.

#### **Arguments:**

None.

# **Returns:**

Returns an error code or 0 for no error.

#### **Notes:**

Results are written to the report fle specifed in the ENopen function, unless a specifc water quality report fle is named in the *[\[REPORT\]](#page-42-0)* section of the MSX input fle.

#### **Example:**

//Open the EPANET & MSX toolkits ... //Solve for hydraulics & water quality MSXsolveH(); MSXsolveQ(); //Write results to the "example1.rpt" file MSXreport(); //Close the toolkits

# **A.11 MSXgetindex**

### **Declaration:**

...

int MSXgetindex(int type, char \* name, int \* index);

### **Description:**

Retrieves the internal index number of an MSX object given its name.

# **Arguments:**

type is the type of object being sought and must be one of the following pre-defned constants:

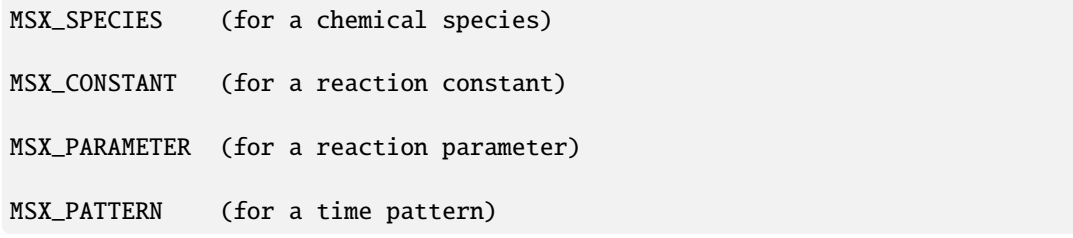

name is a C-style character string containing the object's ID name;

index is the sequence number (starting from 1) of the object in the order it was listed in the MSX input fle.

#### **Returns:**

Returns an error code or 0 for no error.

### **Example:**

```
//Declare an index variable
```
int i;

//Open the EPANET & MSX toolkits

...

//Get the index of the chemical species named "CL2"

MSXgetindex(MSX\_SPECIES, "CL2", &i);

# **A.12 MSXgetIDlen**

# **Declaration:**

int MSXgetIDlen(int type, int index, int \* len);

# **Description:**

Retrieves the number of characters in the ID name of an MSX object given its internal index number.

#### **Arguments:**

type is the type of object being sought and must be one of the following pre-defned constants:

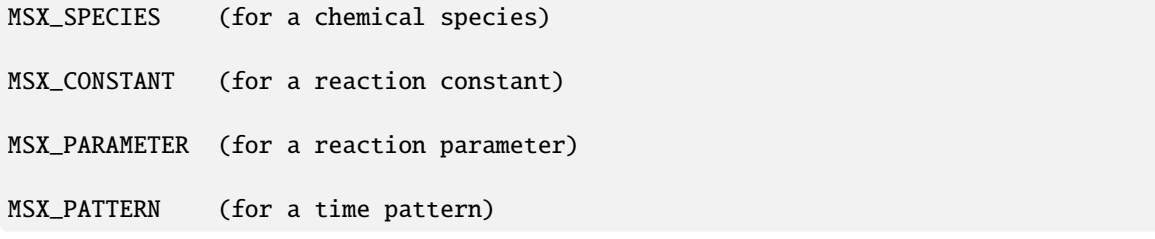

index is the sequence number of the object (starting from 1 as listed in the MSX input file);

len is returned with the number of characters in the object's ID name, not counting the *null* termination character.

#### **Returns:**

Returns an error code or 0 for no error.

### **Example:**

```
//This code finds the longest species name within a project
//Declare some variables
int count, i, len, maxlen = 0;
//Open the EPANET & MSX toolkits
...
//Examine each species
MSXgetcount(MSX_SPECIES, &count);
for (i=1; i <= count; i ++) {
//Update longest species name
   MSXgetIDlen(MSX_SPECIES, i, &len);
   if (len > maxlen) maxlen = len;
}
```
# **A.13 MSXgetID**

# **Declaration:**

int MSXgetID(int type, int index, char \* id, int len);

#### **Description:**

Retrieves the ID name of an object given its internal index number.

#### **Arguments:**

type is the type of object being sought and must be one of the following pre-defned constants:

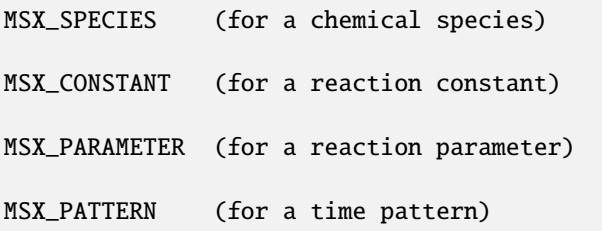

index is the sequence number of the object (starting from 1 as listed in the MSX input file);

id is a C-style character string that is returned with the object's ID name.

len is the maximum number of characters that id can hold, not counting the *null* termination character.

# **Returns:**

Returns an error code or 0 for no error.

#### **Notes:**

The MSXgetIDlen function can determine the number of characters in an object's ID name so that the character array id can be properly sized (to  $len + 1$ ).

# **Example:**

```
//Declare a string to hold a species ID
char id[16];
//Open the EPANET & MSX toolkits
...
//Get the name of the 2nd species in the MSX input file
MSXgetID(MSX_SPECIES, 2, id, sizeof(id)-1);
```
# **A.14 MSXgetcount**

#### **Declaration:**

```
int MSXgetcount(int type, int * count);
```
#### **Description:**

Retrieves the number of objects of a specifc type.

#### **Arguments:**

type is the type of object being sought and must be one of the following pre-defned constants:

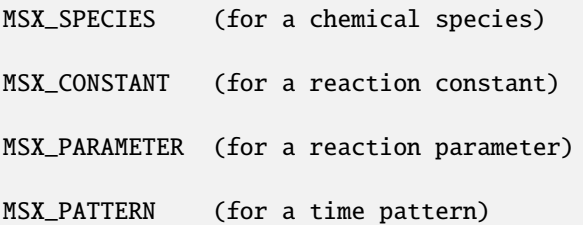

count is the number of objects of that type defned in the MSX input fle.

#### **Returns:**

Returns an error code or 0 for no error.

#### **Example:**

//Declare a variable for the number of chemical species
int nSpecies;

//Open the EPANET & MSX toolkits

...

//Get the number of species

MSXgetcount(MSX\_SPECIES, &nSpecies);

# **A.15 MSXgetspecies**

#### **Declaration:**

```
int MSXgetspecies(int species, int * type, char * units, double * aTol,
                  double * rTol);
```
#### **Description:**

Retrieves the attributes of a chemical species given its internal index number.

#### **Arguments:**

species is the sequence number of the species (starting from 1 as listed in the MSX input fle);

type is returned with one of the following pre-defned constants:

MSX\_BULK (defined as 0) for a bulk water species

MSX\_WALL (defined as 1) for a pipe wall surface species

units is a C-style character string array that is returned with the mass units that were defned for the species in question. It must be sized to hold a maximum of 15 characters plus the terminating null character (for a total of 16).

aTol is returned with the absolute concentration tolerance defned for the species (in concentration units);

rTol is returned with the relative concentration tolerance defned for the species.

# **Returns:**

Returns an error code or 0 for no error.

#### **Example:**

```
//Declare some variables
int sIndex, sType, sUnits;
double aTol, rTol;
//Open the EPANET & MSX toolkits
...
//Get attributes of the species named "Xwall"
```
MSXgetindex(MSX\_SPECIES, "Xwall", &sIndex);

MSXgetspecie(sIndex, &sType, &sUnits, &aTol, &rTol);

# **A.16 MSXgetinitqual**

#### **Declaration:**

int MSXgetinitqual(int obj, int index, int species, double \* value);

#### **Description:**

Retrieves the initial concentration of a particular chemical species assigned to a specifc node or link of the pipe network.

# **Arguments:**

obj is type of object being queried and must be either:

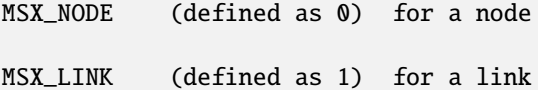

index is the internal sequence number (starting from 1) assigned to the node or link;

species is the sequence number of the species (starting from 1);

value is returned with the initial concentration of the species at the node or link of interest.

#### **Returns:**

Returns an error code or 0 for no error.

## **Notes:**

The EPANET toolkit functions ENgetnodeindex and ENgetlinkindex can be used to identify the index of a node or link from its ID name;

Concentrations are expressed as mass units per liter for bulk species and as mass per unit area for surface species.

# **Example:**

```
int n, s;
double c0;
//Open the EPANET & MSX toolkits
...
//Get initial concentration Of "CL2" in "Tank_A"
ENgetnodeindex("Tank_A", &n);
MSXgetindex(MSX_SPECIES, "CL2", &s);
```
MSXgetinitqual(MSX\_NODE, n, s, &c0);

# **A.17 MSXgetqual**

## **Declaration:**

int MSXgetqual(int obj, int index, int species, double \* value);

#### **Description:**

Retrieves a chemical species concentration at a given node or the average concentration along a link at the current simulation time step.

#### **Arguments:**

obj is type of object being queried and must be either:

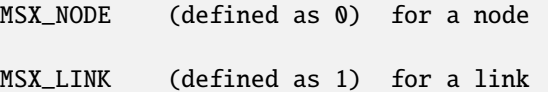

index is the internal sequence number (starting from 1) assigned to the node or link;

species is the sequence number of the species (starting from 1 as listed in the MSX input fle);

value is returned with the computed concentration of the species at the current time period.

# **Returns:**

Returns an error code or 0 for no error.

#### **Notes:**

The EPANET toolkit functions ENgetnodeindex and ENgetlinkindex can be used to identify the index of a node or link from its ID name;

Concentrations are expressed as mass units per liter for bulk species and as mass per unit area for surface species.

#### **Example:**

```
//Declare some variables
long t, tstep;
int n, s;
double c, cMax = 0.0;
//Open the EPANET & MSX toolkits
...
//Get the indexes of node "Tank_A" and species "CL2"
ENgetnodeindex("Tank_A", &n);
```

```
MSXgetindex(MSX_SPECIES, "CL2", &s);
//Obtain a hydraulic solution
MSXsolveH();
//Run a step-wise water quality analysis
//without saving results to file
MSXinit(0);
do {
      err = MSXstep(&t, &tleft);
      //Retrieve CL2 concentration at Tank_A
      MSXgetqual(MSX_NODE, n, s, &c);
     //Update the max. concentration
      if (c > cMax) cMax = c;
   } while (tleft > 0 && err == 0);
//Close the toolkits
...
```
# **A.18 MSXgetconstant**

# **Declaration:**

```
int MSXgetconstant(int index, double * value);
```
# **Description:**

Retrieves the value of a particular reaction constant.

#### **Arguments:**

index is the sequence number of the reaction constant (starting from 1) as it appeared in the MSX input file;

value is returned with the value assigned to the constant.

# **Returns:**

Returns an error code or 0 for no error.

```
//Declare some variables
int i;
double k1;
//Open the EPANET & MSX toolkits
...
//Get the index of the constant named K1
MSXgetindex(MSX_CONSTANT, "K1", &i);
//Get the value of K1
MSXgetconstant(i, &k1);
```
# **A.19 MSXgetparameter**

# **Declaration:**

```
int MSXgetparameter(int obj, int index, int param, double * value);
```
#### **Description:**

Retrieves the value of a particular reaction parameter for a given pipe or tank within the pipe network.

#### **Arguments:**

obj is type of object being queried and must be either:

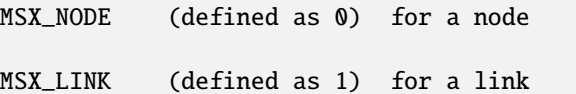

index is the internal sequence number (starting from 1) assigned to the node or link;

param is the sequence number of the parameter (starting from 1 as listed in the MSX input fle);

value is returned with the value assigned to the parameter for the node or link of interest.

# **Returns:**

Returns an error code or 0 for no error.

# **Notes:**

Reaction parameters are only defned for storage tank nodes and pipe links. All other types of nodes and links have parameter values of 0.

#### **Example:**

//Declare some variables

int i, j;

```
double k2;
//Open the EPANET & MSX toolkits
...
//Get the value of parameter "K2" for pipe "P1"
ENgetlinkindex("P1", &i);
MSXgetindex(MSX_PARAMETER, "K2", &j);
MSXgetparameter(MSX_LINK, i, j, &k2);
```
# **A.20 MSXgetsource**

#### **Declaration:**

int MSXgetsource(int node, int species, int \* type, double \* level, int \* pat);

#### **Description:**

Retrieves information on any external source of a particular chemical species assigned to a specifc node of the pipe network.

#### **Arguments:**

node is the internal sequence number (starting from 1) assigned to the node of interest;

species is the sequence number of the species of interest (starting from 1 as listed in the MSX input file);

type is returned with the type of external source and will be one of the following pre-defned constants:

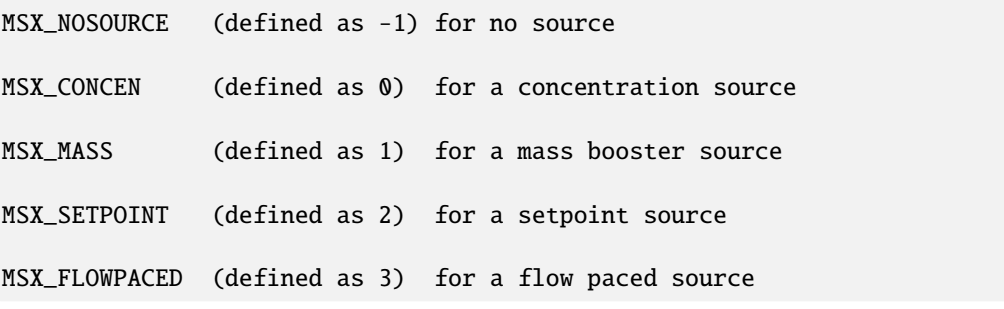

The meaning of these source types can be found in the description of the *[\[SOURCES\]](#page-38-0)* section of the MSX input fle in *INPUT FILE [FORMAT](#page-31-0)* of this manual.

level is returned with the baseline concentration (or mass fow rate) of the source;

pat is returned with the index of the time pattern used to add variability to the source's baseline level (and will be 0 if no pattern was defned for the source).

#### **Returns:**

Returns an error code or 0 for no error.

# **Example:**

```
//Declare some variables
int n, s, t, p;
double c;
//Open the EPANET & MSX toolkits
...
//Get source information for species CL2 at node N1
ENgetnodeindex("N1", &n);
MSXgetindex(MSX_SPECIES, "CL2", &s);
MSXgetsource(n, s, &t, &c, &p);
```
# **A.21 MSXgetpatternlen**

# **Declaration:**

```
int MSXgetpatternlen(int pat, int * len);
```
## **Description:**

Retrieves the number of time periods within a source time pattern.

# **Arguments:**

pat is the internal sequence number (starting from 1) of the pattern as it appears in the MSX input fle;

len is returned with the number of time periods (and therefore number of multipliers) that appear in the pattern.

#### **Returns:**

Returns an error code or 0 for no error.

#### **Notes:**

This function only applies to source time patterns that appear in the MSX input fle. There is a comparable EPANET toolkit function, ENgetpatternlen, which can be used for the demand patterns defned in the EPANET input fle.

#### **Example:**

```
//Declare some variables
int i, n;
//Open the EPANET & MSX toolkits
...
//Get the number of multipliers (n) in pattern "P1"
```
MSXgetindex("P1", &i);

MSXgetpatternlen(i, &n);

# **A.22 MSXgetpatternvalue**

#### **Declaration:**

int MSXgetpatternvalue(int pat, int period, double \* value);

# **Description:**

Retrieves the multiplier at a specifc time period for a given source time pattern.

# **Arguments:**

pat is the internal sequence number (starting from 1) of the pattern as it appears in the MSX input fle;

period is the index of the time period (starting from 1) whose multiplier is being sought;

value is returned with the value of the pattern's multiplier in the desired period.

# **Returns:**

Returns an error code or 0 for no error.

#### **Notes:**

This function only applies to source time patterns that appear in the MSX input fle. There is a comparable EPANET toolkit function, Engetpatternvalue, which can be used for the demand patterns defned in the EPANET input fle.

#### **Example:**

```
//Declare some variables
int i, n;
//Open the EPANET & MSX toolkits
...
//Get the number of multipliers (n) in pattern "P1"
MSXgetindex("P1", &i);
```
MSXgetpatternlen(i, &n);

# **A.23 MSXgeterror**

# **Declaration:**

```
int MSXgeterror(int code, char * msg, int len);
```
# **Description:**

Returns the text for an error message given its error code.

# **Arguments:**

code is the code number of an error condition generated by EPANET-MSX;

msg is a C-style character string that is returned containing the text of the error message corresponding to the error code;

len is the maximum number of characters that msg can contain.

# **Returns:**

Returns an error code or 0 for no error.

# **Notes:**

msg should be sized to accept a minimum of 80 characters.

This function only applies to error codes generated by the MSX toolkit. There is a comparable EPANET toolkit function, ENgeterror, that applies to EPANET errors.

```
char msg[81];
//Open the EPANET toolkit & check for errors
int err = Enopen("example1.inp", "example1.rpt", "");
if (err > 0) ENgeterror(err, msg);
//Open the MSX toolkit & check for errors
else {
   err = MSXopen("example1.msx");
   if (err > 0) MSXgeterror(err, msg);
}
if (err > 0) printf("\n%s", msg);
return err;
```
# **A.24 MSXsetconstant**

# **Declaration:**

```
int MSXsetconstant(int index, double value);
```
# **Description:**

Assigns a new value to a specifc reaction constant.

# **Arguments:**

index is the sequence number of the reaction constant (starting from 1) as it appeared in the MSX input file;

value is the new value to be assigned to the constant.

# **Returns:**

Returns an error code or 0 for no error.

# **Example:**

//Declare an index variable int i; //Open the EPANET & MSX toolkits ... //Get the index of the constant named K1 MSXgetindex(MSX\_CONSTANT, "K1", &i); //Set a new value of K1 MSXsetconstant(i, 0.53);

# **A.25 MSXsetparameter**

# **Declaration:**

int MSXsetparameter(int type, int index, int param, double value);

# **Description:**

Assigns a value to a particular reaction parameter for a given pipe or tank within the pipe network.

# **Arguments:**

type is type of object being queried and must be either:

MSX\_NODE (defined as 0) for a node

MSX\_LINK (defined as 1) for a link

index is the internal sequence number (starting from 1) assigned to the node or link;

param is the sequence number of the parameter (starting from 1 as listed in the MSX input fle);

value is the value to be assigned to the parameter for the node or link of interest.

# **Returns:**

Returns an error code or 0 for no error.

#### **Notes:**

Reaction parameters are only defned for storage tank nodes and pipe links. Attempts to set parameter values for other types of nodes and links will be ignored.

#### **Example:**

```
//Declare some index variables
int i, j;
//Open the EPANET & MSX toolkits
...
//Get indexes for parameter "K2" for pipe "P1"
ENgetlinkindex("P1", &i);
MSXgetindex(MSX_PARAMETER, "K2", &j);
//Set a new value for the parameter
```
MSXsetparameter(MSX\_LINK, i, j, 0.25);

# **A.26 MSXsetinitqual**

#### **Declaration:**

int MSXsetinitqual(int type, int index, int species, double value);

#### **Description:**

Assigns an initial concentration of a particular chemical species to a specifc node or link of the pipe network.

#### **Arguments:**

type is type of object being queried and must be either:

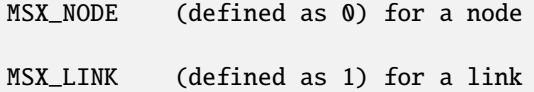

index is the internal sequence number (starting from 1) assigned to the node or link;

species is the sequence number of the species (starting from 1 as listed in the MSX input file);

value is the initial concentration of the species to be applied at the node or link of interest.

#### **Returns:**

Returns an error code or 0 for no error.

# **Notes:**

The EPANET toolkit functions ENgetnodeindex and ENgetlinkindex can be used to identify the index of a node or link from its ID name;

Concentrations are expressed as mass units per liter for bulk species and as mass per unit area for surface species.

# **Example:**

```
//Declare some index variables
int n, s;
//Open the EPANET & MSX toolkits
...
//Get the indexes of node "Tank_A" and species "CL2"
ENgetnodeindex("Tank_A", &n);
MSXgetindex(MSX_SPECIES, "CL2", &s);
//Then set the initial concentration
MSXsetinitqual(MSX_NODE, n, s, 1.25);
```
# **A.27 MSXsetsource**

#### **Declaration:**

int MSXsetsource(int node, int species, int type, double level, int pat);

#### **Description:**

Sets the attributes of an external source of a particular chemical species to a specifc node of the pipe network.

# **Arguments:**

node is the internal sequence number (starting from 1) assigned to the node of interest;

species is the sequence number of the species of interest (starting from 1 as listed in the MSX input file);

type is the type of external source to be utilized and will be one of the following pre-defned constants:

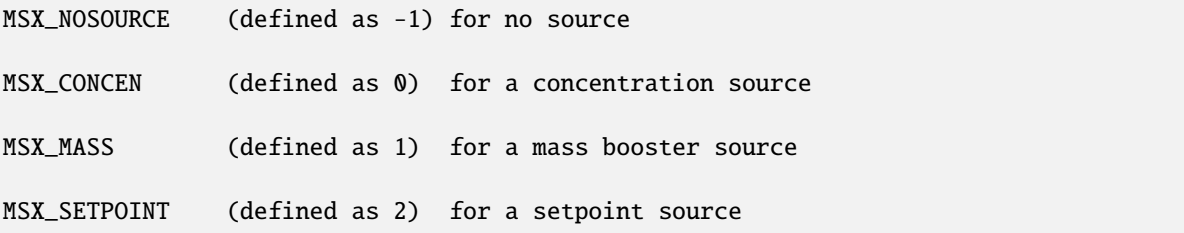

MSX\_FLOWPACED (defined as 3) for a flow paced source

The meaning of these source types can be found in the description of the *[\[SOURCES\]](#page-38-0)* section of the MSX input fle in *INPUT FILE [FORMAT](#page-31-0)* of this manual.

level is the baseline concentration (or mass fow rate) of the source;

pat is the index of the time pattern used to add variability to the source's baseline level (use 0 if the source has a constant strength).

#### **Returns:**

Returns an error code or 0 for no error.

#### **Notes:**

The EPANET toolkit function ENgetnodeindex can be used to identify the index of a node from its ID name;

Concentrations are expressed as mass units per liter for bulk species and as mass per unit area for surface species.

# **Example:**

//Declare some index variables int n, s; //Open the EPANET & MSX toolkits ... //Get indexes for species CL2 and node N1 ENgetnodeindex("N1", &n); MSXgetindex(MSX\_SPECIES, "CL2", &s); //Assign a constant source strength of 1 mg/L MSXsetsource(n, s, MSX\_SETPOINT, 1.0, 0);

# **A.28 MSXsetpattern**

### **Declaration:**

int MSXsetpattern(int pat, double mult[], int len);

#### **Description:**

Assigns a new set of multipliers to a given MSX source time pattern.

#### **Arguments:**

pat is the internal sequence number (starting from 1) of the pattern as it appears in the MSX input fle;

mult[] is an array of multiplier values to replace those previously used by the pattern;

len is the number of entries int the multiplier array mult.

#### **Returns:**

Returns an error code or 0 for no error.

### **Notes:**

This function only applies to source time patterns that appear in the MSX input fle. There is a comparable EPANET toolkit function, ENsetpattern, which can be used for the demand patterns defned in the EPANET input fle.

# **Example:**

```
//Declare an array of multipliers
double mult[6] = \{1.1, 1.5, 0.8, 0.5, 0.2, 0.0\};int i;
//Open the EPANET & MSX toolkits
...
//Get index for pattern "P1"
MSXgetindex(MSX_PATTERN, "P1", &i);
//Assign multipliers to the pattern
MSXsetpattern(i, mult, 6);
```
# **A.29 MSXsetpatternvalue**

#### **Declaration:**

int MSXsetpatternvalue(int pat, int period, double value);

# **Description:**

Assigns a new value to the multiplier for a specifc time period in a given MSX source time pattern.

# **Arguments:**

pat is the internal sequence number (starting from 1) of the pattern as it appears in the MSX input fle;

period is the time period (starting from 1) in the pattern to be replaced;

value is the new multiplier value to use for that time period.

# **Returns:**

Returns an error code or 0 for no error.

#### **Notes:**

This function only applies to source time patterns that appear in the MSX input fle. There is a comparable EPANET toolkit function, ENsetpatternvalue, which can be used for the demand patterns defned in the EPANET input fle.

# **A.30 MSXaddpattern**

# **Declaration:**

int MSXaddpattern(char \\* id);

# **Description:**

Adds a new, empty MSX source time pattern to an MSX project

# **Arguments:**

id is a C-style character string containing the name of the new pattern.

# **Returns:**

Returns an error code or 0 for no error.

# **Notes:**

The new pattern has no time periods or multipliers assigned to it. The MSXsetpattern function can be used to assign an array of multipliers to the pattern.

```
//Declare some variables
int err, p;
double mult[6] = {0.5, 0.8, 1.2, 1.0, 0.7, 0.3};//Create a new pattern named "newPat"
err = MSXaddpattern("newPat");
//Assign multipliers to it
if (err == 0) {
   MSXgetindex(MSX_PATTERN, "newPat", &p);
   MSXsetpattern(p, mult, 6);
}
```
# **APPENDIX**

# **BINARY OUTPUT FILE FORMAT**

<span id="page-87-0"></span>The EPANET-MSX system can save the water quality results it computes to a binary output fle. This fle can be named and saved to disk using the MSXsaveoutfle function. The format of the fle's contents is described in [Table](#page-87-0) [B.1](#page-87-0) below.

| Quantity                                                                                                    | <b>Size and Type</b>                                      |
|----------------------------------------------------------------------------------------------------|-----------------------------------------------------------|
| Magic number (516114521)                                                                                                    | 4-byte integer                                            |
| Version number (currently 200000)                                                                                                    | 4-byte integer                                            |
| Number of network nodes                                                                                                    | 4-byte integer                                            |
| Number of network links                                                                                                    | 4-byte integer                                            |
| Number of water quality species                                                                                                    | 4-byte integer                                            |
| Reporting time step (seconds)                                                                                                    | 4-byte integer                                            |
| For each water quality species:<br>Number of characters in ID name (N)<br>ID name<br>Species units                                                       | 4-byte integer<br>N character bytes<br>16 character bytes |
| For each reporting period:<br>For each water quality species:<br>For each network node:<br>Nodal water quality result<br>For each water quality species: | 4-byte float                                              |
| For each network link:<br>Link water quality result                                                                                                    | 4-byte float                                              |
| Byte offset where water quality results begin                                                                                                    | 4-byte integer                                            |
|                                                                                                    |                                                           |
| Error code                                                                                                    | 4-byte integer                                            |
|                                                                                                    |                                                           |

Table B.1: Format of the EPANET-MSX binary output fle

# **APPENDIX**

# **MSX ERROR CODES**

# Table C.1: EPANET-MSX Error Codes

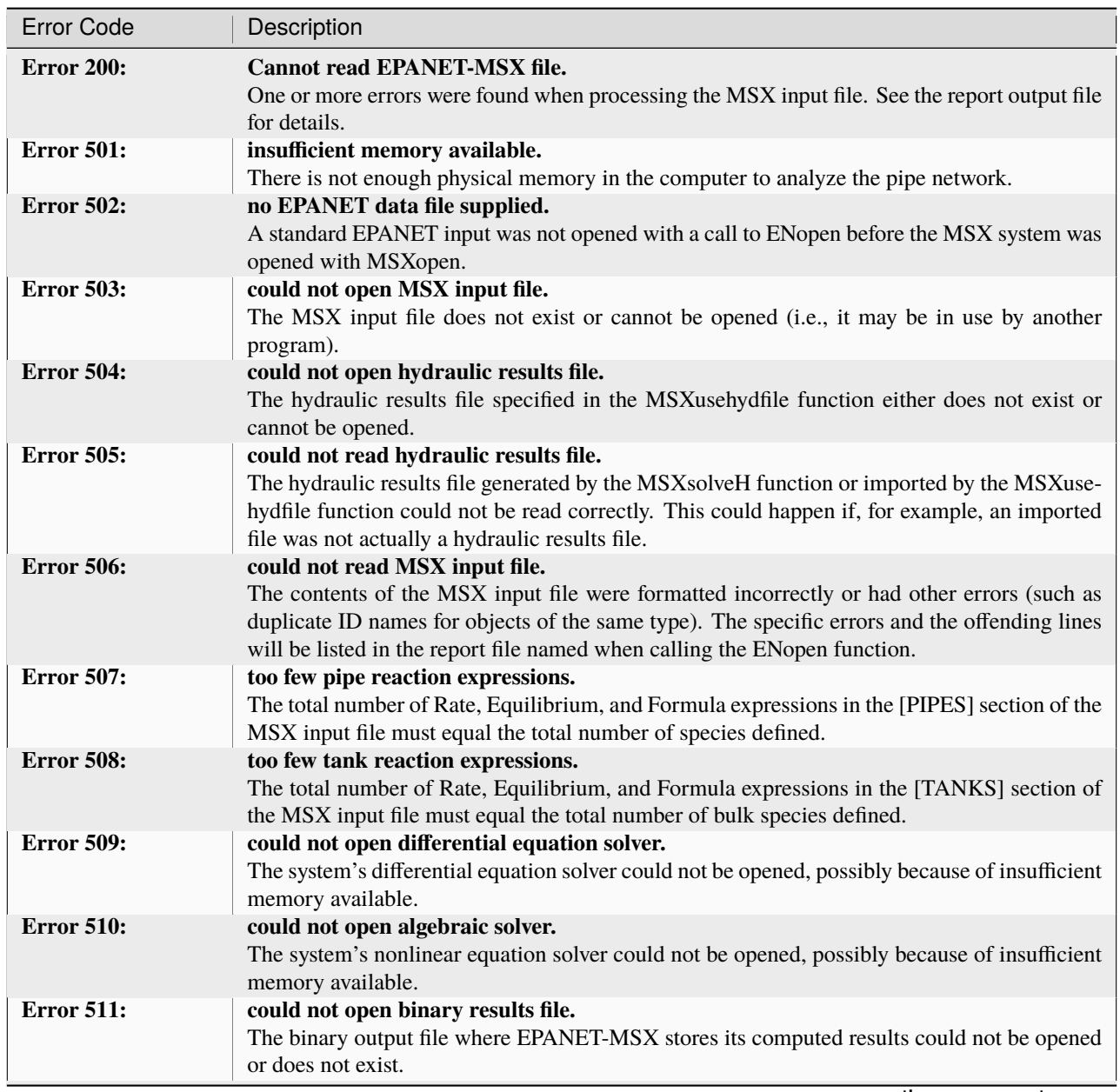

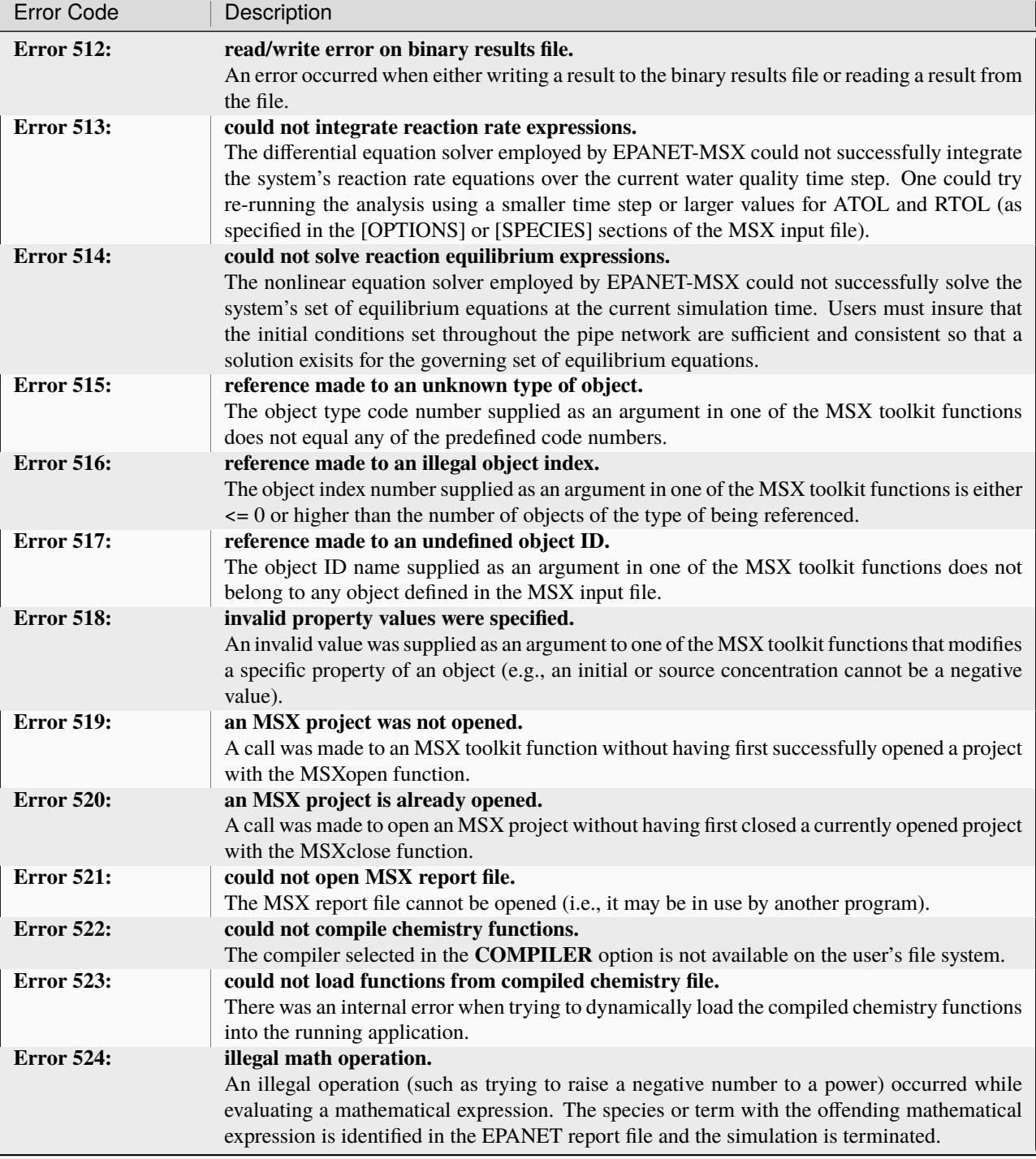

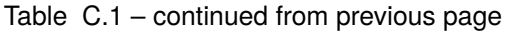

# **BIBLIOGRAPHY**

- [1] H. A. Basha and L. N. Malaeb. Eulerian-lagrangain method for constituent transport in water distribution networks. *Journal of Hydraulic Engineering*, 133:1155–1166, October 2007.
- [2] S.E. Duirk, B. Gombert, J-P. Croue, and R.L. Valentine. Modeling monochloramine loss in the presence of natural organic matter. *Water Research*, 39:3418–3431, September 2005.
- [3] G. H. Golub and J. M. Ortega. *Scientifc computing and ordinary diferential equations*. Academic Press, 1992.
- [4] B. Gu, J. Schmitt, Z. Chen, L. Liang, and J.F. McCarthy. Adsorption and desorption of natural organic matter on iron oxide: mechanisms and models. *Environ. Sci. Technol.*, 28:38–46, January 1994.
- [5] E. Hairer, S.P. Norsett, and G. Warner. *Solving Ordinary Diferential Equations I. Nonstif Problems*. Springer Series in Computational Mathematics. Springer-Verlag, 2 edition, 1993.
- [6] D.C. Koopman, J.V. Cole, and H.H. Lee. Assumption of local equilibrium in adsorption processes. *AIChE Journal*, 38:623–625, April 1992.
- [7] Y. Lee. *Mass dispersion in intermittent laminar fow*. PhD thesis, University of Cincinnati, Cincinnati, Ohio, USA, 2004.
- [8] W.H. Press, B.P. Flannery, S.A. Teukolsky, and W.T. Vetterling. *Numerical Recipes in C*. Cambridge University Press, 2nd edition, 1992.
- [9] L. A. Rossman. The epanet programmer's toolkit for analysis of water distribution systems. In *Proc. 26th Annual Water Resources Planning and Management Conference*. Reston, VA, 1999. American Society of Civil Engineers.
- [10] L. A. Rossman. *EPANET 2 Users Manual*. U.S. Environmental Protection Agency, Cincinnati, OH, 2000.
- [11] L. A. Rossman, H. Woo, M. Tryby, F. Shang, R. Janke, and T. Haxton. *EPANET 2.2 Users Manual*. U.S. Environmental Protection Agency, Cincinnati, OH, 2020.
- [12] F. Shang, H. Woo, J. B. Burkhardt, and R. Murray. Lagrangian method to model advection-dispersion-reaction transport in drinking water pipe networks. *Journal of Water Resources Planning and Management*, September 2021.
- [13] J.G. Verwer, E.J. Spee, J.G. Blom, and W.H. Hundsdorfer. A second order rosenbrock method applied to photochemical dispersion problems. *SIAM Journal on Scientifc Computing*, 20:1456–1480, 1992.
- [14] P.J. Vikesland, K. Ozekin, and R.L. Valentine. Monochloramine decay in model and distribution system waters. *Water Research*, 35:1766–1776, May 2001.
- [15] W. Zhang, C. T. Miller, and F. A. DiGiano. Bacterial regrowth model for water distribution systems incorporating alternating split-operator solution technique. *Journal of Environmental Engineering*, 130:932–941, September 2004.